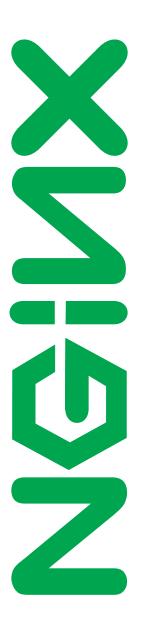

Nginx, Inc.

# Modules reference

NGINX Plus - release 3, based on 1.5.12 core  $\label{eq:march21} \text{March 21, 2014}$ 

## Copyright Notice

© 2012-2014 Nginx, Inc. All rights reserved. NGINX, NGINX Plus and any Nginx, Inc. product or service name or logo used herein are trademarks of Nginx, Inc. All other trademarks used herein belong to their respective owners. The trademarks and logos displayed herein may not be used without the prior written consent of Nginx, Inc. or their respective owners.

This documentation is provided "AS IS" and is subject to change without notice and should not be interpreted as a commitment by Nginx, Inc. This documentation may not be copied, modified or distributed without authorization of Nginx, Inc. and may be used only in connection with Nginx, Inc. products and services. Nginx, Inc. assumes no responsibility or liability for any errors or inaccuracies that may appear in this documentation.

# Preface

## About NGINX

NGINX® ("engine x") is a high performance, high concurrency web server excelling at large scale content delivery, web acceleration and protecting application containers. Its precise integration with modern operating systems allows unprecedented levels of efficiency even when running on commodity hardware.

Nginx, Inc. develops and maintains NGINX open source distribution, and offers commercial support and professional services for NGINX.

## About NGINX Plus

- Offers additional features on top of the free open source NGINX version.
- Prepared, tested and supported by NGINX core engineering team led by the original author Igor Sysoev.

## For more information

- Find more details about NGINX products and support at http://nginx.com.
- For online NGINX documentation visit http://nginx.org/en/docs.
- For general inquiries, please use: nginx-inquiries@nginx.com

# Contents

| Title                                                                                                    | 1                                                 |
|----------------------------------------------------------------------------------------------------|---------------------------------------------------|
| Preface                                                                                                    | 2                                                 |
| Table of Contents                                                                                                    | 3                                                 |
| 1 Core modules       1         1.1.1 Core functionality       1         1.1.1 Example Configuration       1         1.1.2 Directives       1         accept_mutex       1         accept_mutex_delay       1         daemon       1         debug_connection       1         debug_points       1         error_log       2         env       2         events       2         include       2         lock_file       2         master_process       2         multi_accept       2         pcre_jit       2         pid       2         ssl_engine       2         timer_resolution       2         use       2         worker_aio_requests       2         worker_connections       2         worker_priority       2         worker_priority       2         worker_priority       2         worker_rlimit_core       2         worker_rlimit_nofile       2 | 8 18 18 18 19 19 19 19 19 19 19 19 19 19 19 19 19 |
|                                                                                                    | 26                                                |

|   | 1.2            | Setting up hashes             |
|---|----------------|-------------------------------|
|   |                | 1.2.1 Overview                |
|   | 1.3            | Connection processing methods |
|   |                | 1.3.1 Overview                |
|   |                |                               |
| 2 | $\mathbf{HT}'$ | TP server modules 29          |
|   | 2.1            | Module ngx_http_core_module   |
|   |                | 2.1.1 Directives              |
|   |                | aio                           |
|   |                | alias                         |
|   |                | chunked_transfer_encoding     |
|   |                | client_body_buffer_size       |
|   |                | client_body_in_file_only      |
|   |                | client_body_in_single_buffer  |
|   |                | client_body_temp_path         |
|   |                | client_body_timeout           |
|   |                | client_header_buffer_size     |
|   |                | client_header_timeout         |
|   |                | client_max_body_size          |
|   |                | connection_pool_size          |
|   |                | default_type                  |
|   |                | directio                      |
|   |                | directio_alignment            |
|   |                | disable_symlinks              |
|   |                | error_page                    |
|   |                | etag                          |
|   |                | http                          |
|   |                | if_modified_since             |
|   |                | ignore_invalid_headers        |
|   |                | internal                      |
|   |                | keepalive_disable             |
|   |                | keepalive_requests            |
|   |                | keepalive_timeout             |
|   |                | large_client_header_buffers   |
|   |                | limit_except                  |
|   |                | limit_rate                    |
|   |                | limit_rate_after              |
|   |                | lingering_close               |
|   |                | lingering_time                |
|   |                | lingering_timeout             |
|   |                |                               |
|   |                |                               |
|   |                |                               |
|   |                | log_not_found                 |
|   |                | log_subrequest                |
|   |                | max_ranges                    |
|   |                | merge_slashes                 |

Nginx, Inc. p.4 of 242

|     |       | msie_padding                  |
|-----|-------|-------------------------------|
|     |       | msie_refresh                  |
|     |       | open_file_cache               |
|     |       | open_file_cache_errors        |
|     |       | open_file_cache_min_uses      |
|     |       | open_file_cache_valid         |
|     |       | optimize_server_names         |
|     |       | output_buffers                |
|     |       | port_in_redirect              |
|     |       | postpone_output               |
|     |       | read_ahead                    |
|     |       | recursive_error_pages         |
|     |       | request_pool_size             |
|     |       | reset_timedout_connection     |
|     |       | resolver                      |
|     |       | resolver_timeout              |
|     |       | root                          |
|     |       | satisfy                       |
|     |       | satisfy_any                   |
|     |       | send_lowat                    |
|     |       | send_timeout                  |
|     |       | sendfile                      |
|     |       | sendfile_max_chunk            |
|     |       | server                        |
|     |       | server_name                   |
|     |       | server_name_in_redirect       |
|     |       | server_names_hash_bucket_size |
|     |       | server_names_hash_max_size    |
|     |       | server_tokens                 |
|     |       | tcp_nodelay                   |
|     |       | tcp_nopush                    |
|     |       | try_files                     |
|     |       | types                         |
|     |       | types_hash_bucket_size        |
|     |       | types_hash_max_size           |
|     |       | underscores_in_headers        |
|     |       | variables_hash_bucket_size    |
|     |       | variables_hash_max_size       |
|     | 2.1.2 | Embedded Variables            |
| 2.2 |       | e ngx_http_access_module      |
|     | 2.2.1 | Summary                       |
|     | 2.2.2 | Example Configuration         |
|     | 2.2.3 | Directives                    |
|     |       | allow                         |
|     |       | deny                          |
| 2.3 | Modul | e ngx_http_addition_module    |
| 2.0 | modul | o iignamorpaddiomamodumo      |

Nginx, Inc. p.5 of 242

|     | 2.3.1   | Summary                            | 4            |
|-----|---------|------------------------------------|--------------|
|     | 2.3.2   | Example Configuration              | 4            |
|     | 2.3.3   | Directives                         | 4            |
|     |         | add_before_body                    | 4            |
|     |         | add_after_body                     | 4            |
|     |         | addition_types                     | 4            |
| 2.4 | Modu    | le ngx_http_auth_basic_module      | 5            |
|     | 2.4.1   | Summary                            | 5            |
|     | 2.4.2   | Example Configuration              | 5            |
|     | 2.4.3   | Directives                         |              |
|     |         | auth_basic                         | 5            |
|     |         | auth_basic_user_file               |              |
| 2.5 | Modu    | le ngx_http_auth_request_module 6' | 7            |
|     | 2.5.1   | Summary                            | 7            |
|     | 2.5.2   | Example Configuration              | 7            |
|     | 2.5.3   | Directives                         | 7            |
|     |         | auth_request                       |              |
|     |         | auth_request_set                   | -            |
| 2.6 | Modu    | le ngx_http_autoindex_module       |              |
|     | 2.6.1   | Summary                            |              |
|     | 2.6.2   | Example Configuration              |              |
|     | 2.6.3   | Directives                         |              |
|     | 2.0.0   | autoindex                          |              |
|     |         | autoindex_exact_size               |              |
|     |         | autoindex_localtime                |              |
| 2.7 | Modu    | le ngx_http_browser_module         |              |
| 2., | 2.7.1   | Summary                            |              |
|     | 2.7.2   | Example Configuration              |              |
|     | 2.7.3   | Directives                         |              |
|     | 2.1.0   | ancient_browser                    |              |
|     |         | ancient_browser_value              |              |
|     |         | modern_browser                     |              |
|     |         | modern_browser_value               |              |
| 2.8 | Modu    | le ngx_http_charset_module         |              |
| 2.0 | 2.8.1   | Summary                            |              |
|     | 2.8.2   | Example Configuration              |              |
|     | 2.8.3   | Directives                         |              |
|     | 2.0.3   | charset                            |              |
|     |         | charset_map                        |              |
|     |         | 1                                  |              |
|     |         | V 1                                |              |
|     |         | override_charset                   |              |
| 0.0 | N/L = 1 | source_charset                     |              |
| 2.9 |         | le ngx_http_dav_module             |              |
|     | 2.9.1   | Summary                            |              |
|     | 2.9.2   | Example Configuration              |              |
|     | 2.9.3   | Directives                         | $\mathbf{c}$ |

Nginx, Inc. p.6 of 242

|      |        | dav_access                  |
|------|--------|-----------------------------|
|      |        | dav_methods                 |
|      |        | create_full_put_path        |
|      |        | min_delete_depth            |
| 2.10 | Module | e ngx_http_empty_gif_module |
|      |        | Summary                     |
|      | 2.10.2 |                             |
|      |        | Directives                  |
|      |        | empty_gif                   |
| 2.11 | Module | e ngx_http_fastcgi_module   |
|      |        | Summary                     |
|      | 2.11.2 |                             |
|      |        | Directives                  |
|      | 2.11.0 | fastegi_bind                |
|      |        | fastcgi_buffer_size         |
|      |        | fastcgi_buffering           |
|      |        | fastcgi_buffers             |
|      |        | fastcgi_busy_buffers_size   |
|      |        | fastcgi_cache               |
|      |        | fastcgi_cache_bypass        |
|      |        | 0 71                        |
|      |        | O v                         |
|      |        | 0                           |
|      |        | 8                           |
|      |        | fastcgi_cache_methods       |
|      |        | 0                           |
|      |        | fastegi_cache_path          |
|      |        | fastcgi_cache_purge         |
|      |        | fastcgi_cache_revalidate    |
|      |        | fastcgi_cache_use_stale     |
|      |        | fastcgi_cache_valid         |
|      |        | fastcgi_catch_stderr        |
|      |        | fastcgi_connect_timeout     |
|      |        | fastcgi_hide_header         |
|      |        | fastcgi_ignore_client_abort |
|      |        | fastcgi_ignore_headers      |
|      |        | fastcgi_index               |
|      |        | fastcgi_intercept_errors    |
|      |        | fastcgi_keep_conn           |
|      |        | fastcgi_max_temp_file_size  |
|      |        | fastcgi_next_upstream       |
|      |        | fastcgi_no_cache            |
|      |        | fastcgi_param               |
|      |        | fastcgi_pass                |
|      |        | fastcgi_pass_header         |
|      |        | fastcgi_read_timeout        |
|      |        | fastcgi_pass_request_body   |

Nginx, Inc. p.7 of 242

|      |        | fastcgi_pass_request_headers                                                                                   | 89       |
|------|--------|----------------------------------------------------------------------------------------------------|----------|
|      |        | fastcgi_send_lowat                                                                                             | 89       |
|      |        | fastcgi_send_timeout                                                                                           | 89       |
|      |        |                                                                                                    | 90       |
|      |        |                                                                                                    | 90       |
|      |        |                                                                                                    | 91       |
|      |        | 0                                                                                                    | 91       |
|      |        |                                                                                                    | 91       |
|      | 2.11.4 |                                                                                                    | 92       |
|      |        |                                                                                                    | 92       |
| 2.12 |        |                                                                                                    | 93       |
| 2.12 |        |                                                                                                    | 93       |
|      |        | <b>9</b>                                                                                                    | 93       |
|      |        |                                                                                                    | 93       |
|      | 2.12.0 |                                                                                                    | 93       |
|      |        |                                                                                                    | 93       |
| 9 12 | Modul  |                                                                                                    | 93<br>94 |
| 2.13 |        | -                                                                                                    | 94<br>94 |
|      |        | $^{\circ}$                                                                                                    | 94<br>94 |
|      |        |                                                                                                    |          |
|      | 2.13.3 |                                                                                                    | 94       |
| 0.14 | 34 1 1 |                                                                                                    | 94       |
| 2.14 |        | 0 101                                                                                                    | 95       |
|      |        | , and the second second second second second second second second second second second second second second se | 95       |
|      |        | 1 0                                                                                                    | 95       |
|      | 2.14.3 |                                                                                                    | 95       |
|      |        |                                                                                                    | 95       |
|      |        |                                                                                                    | 95       |
|      |        | 0 1 0                                                                                                    | 96       |
|      |        |                                                                                                    | 97       |
|      |        |                                                                                                    | 97       |
| 2.15 | Modul  | 0 1 0                                                                                                    | 98       |
|      | 2.15.1 | Summary                                                                                                    | 98       |
|      | 2.15.2 | Example Configuration                                                                                          | 98       |
|      | 2.15.3 | Directives                                                                                                    | 98       |
|      |        | geo                                                                                                    | 98       |
| 2.16 | Modul  | e ngx_http_gunzip_module                                                                                       | 01       |
|      | 2.16.1 | Summary                                                                                                    | 01       |
|      |        | Example Configuration                                                                                          |          |
|      | 2.16.3 | Directives                                                                                                    | 01       |
|      |        | gunzip                                                                                                    | 01       |
|      |        | gunzip_buffers                                                                                                 |          |
| 2.17 | Modul  | e ngx_http_gzip_module                                                                                         |          |
|      |        | Summary                                                                                                    |          |
|      |        | Example Configuration                                                                                          |          |
|      |        | Directives                                                                                                    |          |
|      |        | gzip                                                                                                    |          |
|      |        | U 1                                                                                                    | -        |

Nginx, Inc. p.8 of 242

|      |        | gzip_buffers                   |
|------|--------|--------------------------------|
|      |        | gzip_comp_level                |
|      |        | gzip_disable                   |
|      |        | gzip_min_length                |
|      |        | gzip_http_version              |
|      |        | gzip_proxied                   |
|      |        | gzip_types                     |
|      |        | gzip_vary                      |
|      | 2.17.4 | Embedded Variables             |
| 2.18 | Modul  | e ngx_http_gzip_static_module  |
|      | 2.18.1 | Summary                        |
|      |        | Example Configuration          |
|      | 2.18.3 | Directives                     |
|      |        | gzip_static                    |
| 2.19 | Modul  | e ngx_http_headers_module      |
|      | 2.19.1 | Summary                        |
|      |        | Example Configuration          |
|      | 2.19.3 | Directives                     |
|      |        | add_header                     |
|      |        | expires                        |
| 2.20 | Modul  | e ngx_http_hls_module          |
|      | 2.20.1 |                                |
|      | 2.20.2 | Example Configuration          |
|      |        | Directives                     |
|      |        | hls                            |
|      |        | hls_buffers                    |
|      |        | hls_fragment                   |
|      |        | hls_mp4_buffer_size            |
|      |        | hls_mp4_max_buffer_size        |
| 2.21 | Modul  | e ngx_http_image_filter_module |
|      |        | Summary                        |
|      |        | Example Configuration          |
|      |        | Directives                     |
|      |        | image_filter                   |
|      |        | image_filter_buffer            |
|      |        | image_filter_interlace         |
|      |        | image_filter_jpeg_quality      |
|      |        | image_filter_sharpen           |
|      |        | image_filter_transparency      |
| 2.22 | Modul  | e ngx_http_index_module        |
|      |        | Summary                        |
|      | 2.22.2 |                                |
|      | 2.22.3 | Directives                     |
|      |        | index                          |
| 2.23 | Modul  | e ngx_http_limit_conn_module   |
|      |        | Summary                        |

Nginx, Inc. p.9 of 242

|      | 2.23.2 | Example Configuration                   | 14 |
|------|--------|-----------------------------------------|----|
|      | 2.23.3 | Directives                              | 14 |
|      |        | limit_conn                              | 14 |
|      |        | limit_conn_log_level                    | 15 |
|      |        | limit_conn_status                       |    |
|      |        | limit_conn_zone                         | 15 |
|      |        | limit_zone                              |    |
| 2.24 | Modul  | e ngx_http_limit_req_module             |    |
|      |        | Summary                                 |    |
|      |        | Example Configuration                   |    |
|      |        | Directives                              |    |
|      | 2.24.0 | limit_req                               |    |
|      |        | limit_req_log_level                     |    |
|      |        | limit_req_status                        |    |
|      |        | limit_req_zone                          |    |
| 2.25 | Madul  | • · · · · · · · · · · · · · · · · · · · |    |
| 2.20 |        | e ngx_http_log_module                   |    |
|      |        | Summary                                 |    |
|      |        | Example Configuration                   |    |
|      | 2.25.3 | Directives                              |    |
|      |        | access_log                              |    |
|      |        | log_format                              |    |
|      |        | open_log_file_cache                     |    |
| 2.26 |        | e ngx_http_map_module                   |    |
|      | 2.26.1 | Summary                                 | 23 |
|      | 2.26.2 | Example Configuration                   | 23 |
|      | 2.26.3 | Directives                              | 23 |
|      |        | map                                     | 23 |
|      |        | map_hash_bucket_size                    | 24 |
|      |        | map_hash_max_size                       | 25 |
| 2.27 | Modul  | e ngx_http_memcached_module             | 26 |
|      | 2.27.1 | Summary                                 | 26 |
|      | 2.27.2 | Example Configuration                   | 26 |
|      |        | Directives                              |    |
|      |        | memcached_bind                          | 26 |
|      |        | memcached_buffer_size                   | 26 |
|      |        | memcached_connect_timeout               |    |
|      |        | memcached_gzip_flag                     |    |
|      |        | memcached_next_upstream                 |    |
|      |        | memcached_pass                          |    |
|      |        | memcached_read_timeout                  |    |
|      |        | memcached_send_timeout                  |    |
| 2.28 | Modul  | e ngx_http_mp4_module                   |    |
| 2.20 |        | Summary                                 |    |
|      |        | Example Configuration                   |    |
|      |        | Directives                              |    |
|      | ۵.۵۵.۵ | mp4                                     |    |
|      |        | шрч                                     | υU |

Nginx, Inc. p.10 of 242

|      |        | mp4_buffer_size                |
|------|--------|--------------------------------|
|      |        | mp4_max_buffer_size            |
|      |        | mp4_limit_rate                 |
|      |        | mp4_limit_rate_after           |
| 2.29 | Modul  | e ngx_http_perl_module         |
|      | 2.29.1 | Summary                        |
|      | 2.29.2 | Known Bugs                     |
|      | 2.29.3 | Example Configuration          |
|      | 2.29.4 | Directives                     |
|      |        | perl                           |
|      |        | perl_modules                   |
|      |        | perl_require                   |
|      |        | perl_set                       |
|      | 2.29.5 | Calling Perl from SSI          |
|      |        | The \$r Request Object Methods |
| 2.30 |        | e ngx_http_proxy_module        |
|      |        | Summary                        |
|      |        | Example Configuration          |
|      |        | Directives                     |
|      | 2.00.0 | proxy_bind                     |
|      |        | proxy_buffer_size              |
|      |        | proxy_buffering                |
|      |        | proxy_buffers                  |
|      |        | proxy_busy_buffers_size        |
|      |        | proxy_cache                    |
|      |        | proxy_cache_bypass             |
|      |        | proxy_cache_key                |
|      |        | proxy_cache_lock               |
|      |        | proxy_cache_lock_timeout       |
|      |        | proxy_cache_methods            |
|      |        |                                |
|      |        | proxy_cache_min_uses           |
|      |        | proxy_cache_path               |
|      |        | proxy_cache_purge              |
|      |        | proxy_cache_revalidate         |
|      |        | proxy_cache_use_stale          |
|      |        | proxy_cache_valid              |
|      |        | proxy_connect_timeout          |
|      |        | proxy_cookie_domain            |
|      |        | proxy_cookie_path              |
|      |        | proxy_headers_hash_bucket_size |
|      |        | proxy_headers_hash_max_size    |
|      |        | proxy_hide_header              |
|      |        | proxy_http_version             |
|      |        | proxy_ignore_client_abort      |
|      |        | proxy_ignore_headers           |
|      |        | proxy_intercept_errors         |
|      |        |                                |

Nginx, Inc. p.11 of 242

|      |        | proxy_max_temp_file_size       |
|------|--------|--------------------------------|
|      |        | proxy_method                   |
|      |        | proxy_next_upstream            |
|      |        | proxy_no_cache                 |
|      |        | proxy_pass                     |
|      |        | proxy_pass_header              |
|      |        | proxy_read_timeout             |
|      |        | proxy_pass_request_body        |
|      |        | proxy_pass_request_headers     |
|      |        | proxy_redirect                 |
|      |        | proxy_send_lowat               |
|      |        | proxy_send_timeout             |
|      |        | proxy_set_body                 |
|      |        | proxy_set_header               |
|      |        | proxy_ssl_ciphers              |
|      |        | proxy_ssl_session_reuse        |
|      |        | proxy_ssl_protocols            |
|      |        | proxy_store                    |
|      |        | - v                            |
|      |        | proxy_store_access             |
|      |        | proxy_temp_file_write_size     |
|      | 0.00.4 | proxy_temp_path                |
| 2.24 |        | Embedded Variables             |
| 2.31 |        | e ngx_http_random_index_module |
|      |        | Summary                        |
|      |        | Example Configuration          |
|      | 2.31.3 | Directives                     |
|      |        | random_index                   |
| 2.32 | Module | e ngx_http_realip_module       |
|      | 2.32.1 | Summary                        |
|      | 2.32.2 | Example Configuration          |
|      | 2.32.3 | Directives                     |
|      |        | set_real_ip_from               |
|      |        | real_ip_header                 |
|      |        | real_ip_recursive              |
| 2.33 | Module | e ngx_http_referer_module      |
|      |        | Summary                        |
|      |        | Example Configuration          |
|      |        | Directives                     |
|      |        | referer_hash_bucket_size       |
|      |        | referer_hash_max_size          |
|      |        | valid_referers                 |
| 2.34 | Module | e ngx_http_rewrite_module      |
| 2.01 |        | Summary                        |
|      |        | Directives                     |
|      | 4.04.4 | break                          |
|      |        |                                |
|      |        | if                             |

Nginx, Inc. p.12 of 242

|      |        | return                          |
|------|--------|---------------------------------|
|      |        | rewrite                         |
|      |        | rewrite_log                     |
|      |        | set                             |
|      |        | uninitialized_variable_warn     |
|      | 2.34.3 | Internal Implementation         |
| 2.35 |        | e ngx_http_secure_link_module   |
|      |        | Summary                         |
|      |        | Directives                      |
|      |        | secure_link                     |
|      |        | secure_link_md5                 |
|      |        | secure_link_secret              |
|      | 2 35 3 | Embedded Variables              |
| 2.36 |        | e ngx_http_session_log_module   |
| 2.00 |        | Summary                         |
|      |        | Example Configuration           |
|      | 2.36.3 | Directives                      |
|      | 2.50.5 | session_log_format              |
|      |        | session_log_zone                |
|      |        |                                 |
|      | 2 26 4 | session_log                     |
| 0.27 |        | Embedded Variables              |
| 2.57 |        | e ngx_http_spdy_module          |
|      |        | Summary                         |
|      |        | Known Bugs                      |
|      |        | Example Configuration           |
|      | 2.37.4 | Directives                      |
|      |        | spdy_chunk_size                 |
|      |        | spdy_headers_comp               |
|      | 2.37.5 |                                 |
| 2.38 |        | e ngx_http_split_clients_module |
|      |        | Summary                         |
|      |        | Example Configuration           |
|      | 2.38.3 | Directives                      |
|      |        | split_clients                   |
| 2.39 |        | e ngx_http_ssi_module           |
|      | 2.39.1 |                                 |
|      |        | Example Configuration           |
|      | 2.39.3 | Directives                      |
|      |        | ssi                             |
|      |        | ssi_last_modified               |
|      |        | ssi_min_file_chunk              |
|      |        | ssi_silent_errors               |
|      |        | ssi_types                       |
|      |        | ssi_value_length                |
|      | 2.39.4 | SSI Commands                    |
|      | 2.39.5 | Embedded Variables              |

Nginx, Inc. p.13 of 242

| 2.40 | Modul  | e ngx_http_ssl_module      | <br> | <br> |      |  | . 181 |
|------|--------|----------------------------|------|------|------|--|-------|
|      | 2.40.1 | Summary                    | <br> | <br> | <br> |  | . 181 |
|      | 2.40.2 | Example Configuration      | <br> | <br> | <br> |  | . 181 |
|      | 2.40.3 | Directives                 | <br> | <br> | <br> |  | . 181 |
|      |        | ssl                        | <br> | <br> |      |  | . 181 |
|      |        | ssl_buffer_size            | <br> | <br> | <br> |  | . 182 |
|      |        | ssl_certificate            |      |      |      |  |       |
|      |        | ssl_certificate_key        |      |      |      |  |       |
|      |        | ssl_ciphers                |      |      |      |  |       |
|      |        | ssl_client_certificate     |      |      |      |  |       |
|      |        | ssl_crl                    |      |      |      |  |       |
|      |        | ssl_dhparam                |      |      |      |  |       |
|      |        | ssl_ecdh_curve             |      |      |      |  |       |
|      |        | ssl_prefer_server_ciphers  |      |      |      |  |       |
|      |        | ssl_protocols              |      |      |      |  |       |
|      |        | ssl_session_cache          |      |      |      |  |       |
|      |        | ssl_session_ticket_key     |      |      |      |  |       |
|      |        | ssl_session_tickets        |      |      |      |  |       |
|      |        | ssl_session_timeout        |      |      |      |  |       |
|      |        | ssl_stapling               |      |      |      |  |       |
|      |        | ssl_stapling_file          |      |      |      |  |       |
|      |        |                            |      |      |      |  |       |
|      |        | ssl_stapling_responder     |      |      |      |  |       |
|      |        | ssl_stapling_verify        |      |      |      |  |       |
|      |        | ssl_trusted_certificate    |      |      |      |  |       |
|      |        | ssl_verify_client          |      |      |      |  |       |
|      | 2 40 4 | ssl_verify_depth           |      |      |      |  |       |
|      |        | Error Processing           |      |      |      |  |       |
|      |        | Embedded Variables         |      |      |      |  |       |
| 2.41 |        | e ngx_http_status_module   |      |      |      |  |       |
|      |        | Summary                    |      |      |      |  |       |
|      |        | Example Configuration      |      |      |      |  |       |
|      | 2.41.3 | Directives                 |      |      |      |  |       |
|      |        | status                     |      |      |      |  |       |
|      |        | status_format              | <br> | <br> |      |  | . 190 |
|      |        | status_zone                | <br> | <br> |      |  | . 190 |
|      | 2.41.4 | Data                       | <br> | <br> | <br> |  | . 191 |
| 2.42 | Modul  | e ngx_http_sub_module      | <br> | <br> |      |  | . 194 |
|      | 2.42.1 | Summary                    | <br> | <br> | <br> |  | . 194 |
|      | 2.42.2 | Example Configuration      | <br> | <br> | <br> |  | . 194 |
|      | 2.42.3 | Directives                 | <br> | <br> | <br> |  | . 194 |
|      |        | sub_filter                 | <br> | <br> |      |  | . 194 |
|      |        | sub_filter_last_modified   | <br> | <br> |      |  | . 194 |
|      |        | sub_filter_once            | <br> | <br> |      |  | . 194 |
|      |        | sub_filter_types           |      |      |      |  |       |
| 2.43 | Modul  | e ngx_http_upstream_module |      |      |      |  |       |
|      |        | Summary                    |      |      |      |  |       |
|      |        |                            |      |      |      |  |       |

Nginx, Inc. p.14 of 242

|   |      | 2.43.2 | Example Configuration                         |   |       |   |   | . 196 | б |
|---|------|--------|-----------------------------------------------|---|-------|---|---|-------|---|
|   |      | 2.43.3 | Directives                                    |   |       |   |   | . 196 | б |
|   |      |        | upstream                                      |   |       |   |   | . 196 | 6 |
|   |      |        | server                                        |   |       |   |   | . 197 | 7 |
|   |      |        | zone                                          |   |       |   |   |       |   |
|   |      |        | ip_hash                                       |   |       |   |   |       |   |
|   |      |        | keepalive                                     |   |       |   |   |       |   |
|   |      |        | least_conn                                    |   |       |   |   |       |   |
|   |      |        | health_check                                  |   |       |   |   |       |   |
|   |      |        | match                                         |   |       |   |   |       |   |
|   |      |        | queue                                         |   |       |   |   |       |   |
|   |      |        | sticky                                        |   |       |   |   |       |   |
|   |      |        | sticky_cookie_insert                          |   |       |   |   |       |   |
|   |      |        | upstream_conf                                 |   |       |   |   |       |   |
|   |      | 2 43 4 | Embedded Variables                            |   |       |   |   |       |   |
|   | 2 44 |        | le ngx_http_userid_module                     |   |       |   |   |       |   |
|   | 2.11 |        | Summary                                       |   |       |   |   |       |   |
|   |      |        | Example Configuration                         |   |       |   |   |       |   |
|   |      |        | Directives                                    |   |       |   |   |       |   |
|   |      | 2.44.5 | userid                                        |   |       |   |   |       |   |
|   |      |        | userid_domain                                 |   |       |   |   |       |   |
|   |      |        | userid_expires                                |   |       |   |   |       |   |
|   |      |        | •                                             |   |       |   |   |       |   |
|   |      |        | userid_mark                                   |   |       |   |   |       |   |
|   |      |        | userid_name                                   |   |       |   |   |       |   |
|   |      |        | userid_p3p                                    |   |       |   |   |       |   |
|   |      |        | userid_path                                   |   |       |   |   |       |   |
|   |      | 0.44.4 | userid_service                                |   |       |   |   |       |   |
|   | 2 15 |        | Embedded variables                            |   |       |   |   |       |   |
|   | 2.45 |        | le ngx_http_xslt_module                       |   |       |   |   |       |   |
|   |      |        | Summary                                       |   |       |   |   |       |   |
|   |      |        | Example Configuration                         |   |       |   |   |       |   |
|   |      | 2.45.3 | Directives                                    |   |       |   |   |       |   |
|   |      |        | xml_entities                                  |   |       |   |   |       |   |
|   |      |        | xslt_last_modified                            |   |       |   |   |       |   |
|   |      |        | xslt_param                                    |   |       |   |   |       |   |
|   |      |        | xslt_string_param                             |   |       |   |   |       |   |
|   |      |        | xslt_stylesheet                               |   |       |   |   |       |   |
|   |      |        | xslt_types                                    | • |       |   |   | . 216 | 6 |
| 9 | Ma:  | 1      | on modulos                                    |   |       |   |   | 215   | 7 |
| 3 | 3.1  |        | e <b>r modules</b><br>le ngx_mail_core_module |   |       |   |   | 217   |   |
|   | 0.1  | 3.1.1  | Summary                                       |   |       |   |   |       |   |
|   |      | 3.1.1  | Example configuration                         |   |       |   |   |       |   |
|   |      | 3.1.3  | Directives                                    |   |       |   |   |       |   |
|   |      | 0.1.0  | listen                                        |   |       |   |   |       |   |
|   |      |        |                                               |   |       |   |   |       |   |
|   |      |        | mail                                          | ٠ | <br>• | • | ٠ | . 218 | 3 |

Nginx, Inc. p.15 of 242

| A | Cha | ngelog       | g for NGINX Plus 232         | 2 |
|---|-----|--------------|------------------------------|---|
|   |     |              | Startus                      | L |
|   |     |              | ssl_session_timeout          |   |
|   |     |              | ssl_session_ticket_key       |   |
|   |     |              |                              |   |
|   |     |              | ssl_protocols                |   |
|   |     |              | ssl_prefer_server_ciphers    |   |
|   |     |              | ·                            |   |
|   |     |              | ssl_certificate_key          |   |
|   |     |              | ssl_certificate              |   |
|   |     | 0.1.4        | ssl                          |   |
|   |     | 3.7.2        | Directives                   |   |
|   | 0.1 | 3.7.1        | Summary                      |   |
|   | 3.7 | Modul        | le ngx_mail_ssl_module       |   |
|   |     |              | xclient                      |   |
|   |     |              | proxy_timeout                |   |
|   |     |              | proxy_pass_error_message     |   |
|   |     | <del>-</del> | proxy_buffer                 |   |
|   |     | 3.6.1        | Directives                   |   |
|   | 3.6 | Modul        | e ngx_mail_proxy_module      |   |
|   |     | 3.5.2        | Protocol                     |   |
|   |     |              | auth_http_timeout            |   |
|   |     |              | auth_http_header             |   |
|   |     |              | auth_http                    | 1 |
|   |     | 3.5.1        | Directives                   | 1 |
|   | 3.5 | Modul        | le ngx_mail_auth_http_module | 1 |
|   |     |              | smtp_capabilities            | 3 |
|   |     |              | smtp_auth                    | 3 |
|   |     | 3.4.1        | Directives                   | 3 |
|   | 3.4 | Modul        | e ngx_mail_smtp_module       |   |
|   |     |              | imap_client_buffer           |   |
|   |     |              | imap_capabilities            |   |
|   |     |              | imap_auth                    |   |
|   |     | 3.3.1        | Directives                   |   |
|   | 3.3 | Modul        | e ngx_mail_imap_module       |   |
|   |     |              | pop3_capabilities            |   |
|   |     | 0.2.2        | pop3_auth                    |   |
|   |     | 3.2.1        | Directives                   |   |
|   | 3.2 | Modul        | e ngx_mail_pop3_module       |   |
|   |     |              | timeout                      |   |
|   |     |              | so_keepalive                 |   |
|   |     |              | server_name                  |   |
|   |     |              | server                       |   |
|   |     |              | resolver_timeout             |   |
|   |     |              | resolver                     |   |
|   |     |              | protocol                     | 3 |

Nginx, Inc. p.16 of 242

| CONTENTS                    | CONTENTS |
|-----------------------------|----------|
| B High Availability support | 234      |
| C Legal Notices             | 235      |
| Index                       | 238      |

Nginx, Inc. p.17 of 242

# Chapter 1

# Core modules

# 1.1 Core functionality

## 1.1.1 Example Configuration

```
user www www;
worker_processes 2;
error_log /var/log/nginx-error.log info;
events {
    use kqueue;
    worker_connections 2048;
}
...
```

## 1.1.2 Directives

## $accept\_mutex$

```
SYNTAX: accept_mutex on | off;
DEFAULT on
CONTEXT: events
```

If accept\_mutex is enabled, worker processes will accept new connections by turn. Otherwise, all worker processes will be notified about new connections, and if volume of new connections is low, some of the worker processes may just waste system resources.

The use of rtsig connection processing method requires accept\_mutex to be enabled.

## accept\_mutex\_delay

```
SYNTAX: accept_mutex_delay time;
DEFAULT 500ms
CONTEXT: events
```

If accept\_mutex is enabled, specifies the maximum time during which a worker process will try to restart accepting new connections if another worker process is currently accepting new connections.

## daemon

```
SYNTAX: daemon on | off;
DEFAULT on
CONTEXT: main
```

Determines whether nginx should become a daemon. Mainly used during development.

## debug\_connection

```
SYNTAX: debug_connection address \mid CIDR \mid unix:; DEFAULT — CONTEXT: events
```

Enables debugging log for selected client connections. Other connections will use logging level set by the error\_log directive. Debugged connections are specified by IPv4 or IPv6 (1.3.0, 1.2.1) address or network. A connection may also be specified using a hostname. For connections using UNIX-domain sockets (1.3.0, 1.2.1), debugging log is enabled by the "unix:" parameter.

```
events {
    debug_connection 127.0.0.1;
    debug_connection localhost;
    debug_connection 192.0.2.0/24;
    debug_connection ::1;
    debug_connection 2001:0db8::/32;
    debug_connection unix:;
    ...
}
```

For this directive to work, nginx needs to be built with --with-debug, see "A debugging log".

## debug\_points

```
SYNTAX: debug_points abort | stop;
DEFAULT —
CONTEXT: main
```

This directive is used for debugging.

When internal error is detected, e.g. the leak of sockets on restart of working processes, enabling debug\_points leads to a core file creation (abort) or to stopping of a process (stop) for further analysis using a system debugger.

Nginx, Inc. p.19 of 242

## error\_log

Configures logging. Several logs can be specified on the same level (1.5.2). The first parameter defines a file that will store the log.

The special value **stderr** selects the standard error file. Logging to syslog can be configured by specifying the "syslog:" prefix.

The second parameter determines the level of logging. Log levels above are listed in the order of increasing severity. Setting a certain log level will cause all messages of the specified and more severe log levels to be logged. For example, the default level error will cause error, crit, alert, and emerg messages to be logged. If this parameter is omitted then error is used.

For debug logging to work, nginx needs to be built with --with-debug, see "A debugging log".

The following parameters configure logging to syslog:

## server=address

Defines an address of a syslog server. An address can be specified as a domain name or IP address, and an optional port, or as a UNIX-domain socket path specified after the "unix:" prefix. If port is not specified, the port 514 is used. If a domain name resolves to several IP addresses, the first resolved address is used.

## facility=string

Sets facility of syslog messages, as defined in RFC 3164. Facility can be one of "kern", "user", "mail", "daemon", "auth", "intern", "lpr", "news", "uucp", "clock", "authpriv", "ftp", "ntp", "audit", "alert", "cron", "local0".."local7". Default is "local7".

#### tag=string

Sets tag of syslog messages. Default is "nginx".

Example syslog configuration:

```
error_log syslog:server=192.168.1.1 debug;
error_log syslog:server=unix:/var/log/nginx.sock;
error_log syslog:server=[2001:db8::1]:12345,facility=local7,tag=nginx
error;
```

Logging to syslog is available as part of our commercial subscription.

Nginx, Inc. p.20 of 242

#### env

```
SYNTAX: env variable[=value];
DEFAULT TZ
CONTEXT: main
```

By default, nginx removes all environment variables inherited from its parent process except the TZ variable. This directive allows preserving some of the inherited variables, changing their values, or creating new environment variables. These variables are then:

- inherited during a live upgrade of an executable file;
- used by the ngx\_http\_perl\_module module;
- used by worker processes. One should bear in mind that controlling system libraries in this way is not always possible as it is common for libraries to check variables only during initialization, well before they can be set using this directive. An exception from this is an above mentioned live upgrade of an executable file.

The TZ variable is always inherited and available to the ngx\_http\_perl\_module module, unless it is configured explicitly.

Usage example:

```
env MALLOC_OPTIONS;
env PERL5LIB=/data/site/modules;
env OPENSSL_ALLOW_PROXY_CERTS=1;
```

The NGINX environment variable is used internally by nginx and should not be set directly by the user.

#### events

```
SYNTAX: events { ...}

DEFAULT —

CONTEXT: main
```

Provides the configuration file context in which the directives that affect connection processing are specified.

#### include

```
SYNTAX: include file | mask;
DEFAULT —
CONTEXT: any
```

Includes another *file*, or files matching the specified *mask*, into configuration. Included files should consist of syntactically correct directives and blocks.

Usage example:

Nginx, Inc. p.21 of 242

```
include mime.types;
include vhosts/*.conf;
```

## lock\_file

SYNTAX: lock\_file file;
DEFAULT logs/nginx.lock
CONTEXT: main

nginx uses the locking mechanism to implement accept\_mutex and serialize access to shared memory. On most systems the locks are implemented using atomic operations, and this directive is ignored. On other systems the "lock file" mechanism is used. This directive specifies a prefix for the names of lock files.

## master\_process

```
SYNTAX: master_process on | off;
DEFAULT on
CONTEXT: main
```

Determines whether worker processes are started. This directive is intended for nginx developers.

## multi\_accept

```
SYNTAX: multi_accept on | off;
DEFAULT off
CONTEXT: events
```

If multi\_accept is disabled, a worker process will accept one new connection at a time. Otherwise, a worker process will accept all new connections at a time.

The directive is ignored if kqueue connection processing method is used, because it reports the number of new connections waiting to be accepted.

The use of rtsig connection processing method automatically enables  $multi\_accept$ .

## pcre\_jit

```
SYNTAX: pcre_jit on | off;

DEFAULT off

CONTEXT: main

This directive appeared in version 1.1.12.
```

Nginx, Inc. p.22 of 242

Enables or disables the use of "just-in-time compilation" (PCRE JIT) for the regular expressions known by the time of configuration parsing.

PCRE JIT can speed up processing of regular expressions significantly.

The JIT is available in PCRE libraries starting from version 8.20 built with the --enable-jit configuration parameter. When the PCRE library is built with nginx (--with-pcre=), the JIT support is enabled via the --with-pcre-jit configuration parameter.

## pid

```
SYNTAX: pid file;
DEFAULT nginx.pid
CONTEXT: main
```

Defines a file that will store the process ID of the main process.

## ssl\_engine

```
SYNTAX: ssl_engine device;
DEFAULT —
CONTEXT: main
```

Defines the name of the hardware SSL accelerator.

#### timer\_resolution

```
SYNTAX: timer_resolution interval;
DEFAULT —
CONTEXT: main
```

Reduces timer resolution in worker processes, thus reducing the number of gettimeofday system calls made. By default, gettimeofday is called each time a kernel event is received. With reduced resolution, gettimeofday is only called once per specified *interval*.

Example:

```
timer_resolution 100ms;
```

Internal implementation of the interval depends on the method used:

- the EVFILT\_TIMER filter if kqueue is used;
- timer\_create if eventport is used;
- setitimer otherwise.

Nginx, Inc. p.23 of 242

#### use

```
SYNTAX: use method;
DEFAULT —
CONTEXT: events
```

Specifies the connection processing *method* to use. There is normally no need to specify it explicitly, because nginx will by default use the most efficient method.

#### user

```
SYNTAX: user user [group];
DEFAULT nobody nobody
CONTEXT: main
```

Defines *user* and *group* credentials used by worker processes. If *group* is omitted, a group whose name equals that of *user* is used.

## worker\_aio\_requests

```
SYNTAX: worker_aio_requests number;

DEFAULT 32

CONTEXT: events

This directive appeared in versions 1.1.4 and 1.0.7.
```

When using all with the epoll connection processing method, sets the maximum *number* of outstanding asynchronous I/O operations for a single worker process.

## $worker\_connections$

```
SYNTAX: worker_connections number;
DEFAULT 512
CONTEXT: events
```

Sets the maximum number of simultaneous connections that can be opened by a worker process.

It should be kept in mind that this number includes all connections (e.g. connections with proxied servers, among others), not only connections with clients. Another consideration is that the actual number of simultaneous connections cannot exceed the current limit on the maximum number of open files, which can be changed by worker\_rlimit\_nofile.

## worker\_cpu\_affinity

```
SYNTAX: worker_cpu_affinity cpumask ...;

DEFAULT —

CONTEXT: main
```

Nginx, Inc. p.24 of 242

Binds worker processes to the sets of CPUs. Each CPU set is represented by a bitmask of allowed CPUs. There should be a separate set defined for each of the worker processes. By default, worker processes are not bound to any specific CPUs.

For example,

```
worker_processes 4;
worker_cpu_affinity 0001 0010 0100;
```

binds each worker process to a separate CPU, while

```
worker_processes 2;
worker_cpu_affinity 0101 1010;
```

binds the first worker process to CPU0/CPU2, and the second worker process to CPU1/CPU3. The second example is suitable for hyper-threading.

The directive is only available on FreeBSD and Linux.

## worker\_priority

```
SYNTAX: worker_priority number;
DEFAULT 0
CONTEXT: main
```

Defines the scheduling priority for worker processes like it is done by the nice command: a negative *number* means higher priority. Allowed range normally varies from -20 to 20.

Example:

```
worker_priority -10;
```

## worker\_processes

```
SYNTAX: worker_processes number | auto;
DEFAULT 1
CONTEXT: main
```

Defines the number of worker processes.

The optimal value depends on many factors including (but not limited to) the number of CPU cores, the number of hard disk drives that store data, and load pattern. When one is in doubt, setting it to the number of available CPU cores would be a good start (the value "auto" will try to autodetect it).

The auto parameter is supported starting from versions 1.3.8 and 1.2.5.

Nginx, Inc. p.25 of 242

#### worker rlimit core

```
SYNTAX: worker_rlimit_core size;
DEFAULT —
CONTEXT: main
```

Changes the limit on the largest size of a core file (RLIMIT\_CORE) for worker processes. Used to increase the limit without restarting the main process.

## $worker\_rlimit\_nofile$

```
SYNTAX: worker_rlimit_nofile number;

DEFAULT —

CONTEXT: main
```

Changes the limit on the maximum number of open files (RLIMIT\_NOFILE) for worker processes. Used to increase the limit without restarting the main process.

## worker\_rlimit\_sigpending

```
SYNTAX: worker_rlimit_sigpending number;

DEFAULT —

CONTEXT: main
```

On systems that support rtsig connection processing method, changes the limit on the number of signals that may be queued (RLIMIT\_SIGPENDING) for worker processes. Used to increase the limit without restarting the main process.

## working\_directory

```
SYNTAX: working_directory directory;

DEFAULT —

CONTEXT: main
```

Defines the current working directory for a worker process. It is primarily used when writing a core-file, in which case a worker process should have write permission for the specified directory.

Nginx, Inc. p.26 of 242

## 1.2 Setting up hashes

## 1.2.1 Overview

To quickly process static sets of data such as server names, map directive's values, MIME types, names of request header strings, nginx uses hash tables. During the start and each re-configuration nginx selects the minimum possible sizes of hash tables such that the bucket size that stores keys with identical hash values does not exceed the configured parameter (hash bucket size). The size of a table is expressed in buckets. The adjustment is continued until the table size exceeds the hash max size parameter. Most hashes have the corresponding directives that allow to change these parameters, for example, for the server names hash they are server\_names\_hash\_max\_size and server\_names\_hash\_bucket\_size.

The hash bucket size parameter is aligned to the size that is a multiple of the processor's cache line size. This speeds up key search in a hash on modern processors by reducing the number of memory accesses. If hash bucket size is equal to one processor's cache line size then the number of memory accesses during the key search will be two in the worst case — first to compute the bucket address, and second during the key search inside the bucket. Therefore, if nginx emits the message requesting to increase either hash max size or hash bucket size then the first parameter should first be increased.

Nginx, Inc. p.27 of 242

## 1.3 Connection processing methods

## 1.3.1 Overview

nginx supports a variety of connection processing methods. The availability of a particular method depends on the platform used. On platforms that support several methods nginx will normally select the most efficient method automatically. However, if needed, a connection processing method can be selected explicitly with the use directive.

The following connection processing methods are supported:

- select standard method. The supporting module is built automatically on platforms that lack more efficient methods. The --with-select\_module and --without-select\_module configuration parameters can be used to forcibly enable or disable the build of this module.
- poll standard method. The supporting module is built automatically on platforms that lack more efficient methods. The --with-poll\_module and --without-poll\_module configuration parameters can be used to forcibly enable or disable the build of this module.
- kqueue efficient method used on FreeBSD 4.1+, OpenBSD 2.9+, NetBSD 2.0, and Mac OS X.
- epol1 efficient method used on Linux 2.6+.

Some older distributions like SuSE 8.2 provide patches that add epoll support to 2.4 kernels.

• rtsig — real time signals, efficient method used on Linux 2.2.19+. By default, the system-wide event queue is limited by 1024 signals. On loaded servers it may become necessary to increase this limit by changing the /proc/sys/kernel/rtsig-max kernel parameter. However, in Linux 2.6.6-mm2 this parameter is gone, and each process now has its own event queue. The size of each queue is limited by RLIMIT\_SIGPENDING and can be changed with worker\_rlimit\_sigpending.

On queue overflow, nginx discards the queue and falls back to poll connection processing method until the situation gets back to normal.

- /dev/poll efficient method used on Solaris 7 11/99+, HP/UX 11.22+ (eventport), IRIX 6.5.15+, and Tru64 UNIX 5.1A+.
- eventport event ports, efficient method used on Solaris 10.

Nginx, Inc. p.28 of 242

# Chapter 2

# HTTP server modules

## 2.1 Module ngx\_http\_core\_module

## 2.1.1 Directives

aio

```
{\tt SYNTAX:} \quad {\tt aio} \ {\tt on} \ | \ {\tt off} \ | \ {\tt sendfile};
```

DEFAULT off

CONTEXT: http, server, location

This directive appeared in version 0.8.11.

Enables or disables the use of asynchronous file I/O (AIO) on FreeBSD and Linux.

On FreeBSD, AIO can be used starting from FreeBSD 4.3. AIO can either be linked statically into a kernel:

```
options VFS_AIO
```

or loaded dynamically as a kernel loadable module:

```
kldload aio
```

In FreeBSD versions 5 and 6, enabling AIO statically, or dynamically when booting the kernel, will cause the entire networking subsystem to use the Giant lock, which can impact overall performance negatively. This limitation has been removed in FreeBSD 6.4-STABLE in 2009, and in FreeBSD 7. However, starting from FreeBSD 5.3 it is possible to enable AIO without the penalty of running the networking subsystem under a Giant lock - for this to work, the AIO module needs to be loaded after the kernel has booted. In this case, the following message will appear in /var/log/messages

```
WARNING: Network stack Giant-free, but aio requires Giant.
Consider adding 'options NET_WITH_GIANT' or setting debug.mpsafenet=0
```

and can safely be ignored.

The requirement to use the Giant lock with AIO is related to the fact that FreeBSD supports asynchronous calls aio\_read and aio\_write when working with sockets. However, since nginx uses AIO only for disk I/O, no problems should arise.

For AIO to work, sendfile needs to be disabled:

```
location /video/ {
    sendfile off;
    aio on;
    output_buffers 1 64k;
}
```

In addition, starting from FreeBSD 5.2.1 and nginx 0.8.12, AIO can also be used to pre-load data for sendfile:

```
location /video/ {
    sendfile    on;
    tcp_nopush    on;
    aio         sendfile;
}
```

In this configuration, sendfile is called with the SF\_NODISKIO flag which causes it not to block on disk I/O, but, instead, report back that the data are not in memory. nginx then initiates an asynchronous data load by reading one byte. On the first read, the FreeBSD kernel loads the first 128K bytes of a file into memory, although next reads will only load data in 16K chunks. This can be changed using the read\_ahead directive.

On Linux, AIO can be used starting from kernel version 2.6.22. Also, it is necessary to enable directio, or otherwise reading will be blocking:

```
location /video/ {
   aio          on;
   directio     512;
   output_buffers 1 128k;
}
```

On Linux, directio can only be used for reading blocks that are aligned on 512-byte boundaries (or 4K for XFS). File's unaligned end is read in blocking mode. The same holds true for byte range requests and for FLV requests not from the beginning of a file: reading of unaligned data at the beginning and end of a file will be blocking. There is no need to turn off sendfile explicitly, as it is turned off automatically when directio is used.

#### alias

```
SYNTAX: alias path;
DEFAULT —
CONTEXT: location
```

Defines a replacement for the specified location. For example, with the following configuration

Nginx, Inc. p.30 of 242

```
location /i/ {
    alias /data/w3/images/;
}
```

on request of "/i/top.gif", the file /data/w3/images/top.gif will be sent.

The path value can contain variables, except \$\\$document\_{root}\$ and \$\\$realpath\_{root}\$.

If alias is used inside a location defined with a regular expression then such regular expression should contain captures and alias should refer to these captures (0.7.40), for example:

```
location ~ ^/users/(.+\.(?:gif|jpe?g|png))$ {
    alias /data/w3/images/$1;
}
```

When location matches the last part of the directive's value:

```
location /images/ {
    alias /data/w3/images/;
}
```

it is better to use the root directive instead:

```
location /images/ {
   root /data/w3;
}
```

## chunked\_transfer\_encoding

```
SYNTAX: chunked_transfer_encoding on | off;
DEFAULT on
CONTEXT: http, server, location
```

Allows disabling chunked transfer encoding in HTTP/1.1. It may come in handy when using a software failing to support chunked encoding despite the standard's requirement.

## client\_body\_buffer\_size

```
SYNTAX: client_body_buffer_size size;
DEFAULT 8k|16k
CONTEXT: http, server, location
```

Sets buffer size for reading client request body. In case the request body is larger than the buffer, the whole body or only its part is written to a temporary file. By default, buffer size is equal to two memory pages. This is 8K on x86, other 32-bit platforms, and x86-64. It is usually 16K on other 64-bit platforms.

Nginx, Inc. p.31 of 242

## client\_body\_in\_file\_only

```
SYNTAX: client_body_in_file_only on | clean | off;

DEFAULT off

CONTEXT: http, server, location
```

Determines whether nginx should save the entire client request body into a file. This directive can be used during debugging, or when using the \$request\_body\_file variable, or the \$r->request\_body\_file method of the module ngx\_http\_perl\_module.

When set to the value on, temporary files are not removed after request processing.

The value clean will cause the temporary files left after request processing to be removed.

## client\_body\_in\_single\_buffer

```
SYNTAX: client_body_in_single_buffer on | off;
DEFAULT off
CONTEXT: http, server, location
```

Determines whether nginx should save the entire client request body in a single buffer. The directive is recommended when using the *\$request\_body* variable, to save the number of copy operations involved.

## client\_body\_temp\_path

```
SYNTAX: client_body_temp_path path [level1 [level2 [level3]]];
DEFAULT client_body_temp
CONTEXT: http, server, location
```

Defines a directory for storing temporary files holding client request bodies. Up to three-level subdirectory hierarchy can be used under the specified directory. For example, in the following configuration

```
client_body_temp_path /spool/nginx/client_temp 1 2;
```

a path to a temporary file might look like this:

```
/spool/nginx/client_temp/7/45/00000123457
```

## client\_body\_timeout

```
SYNTAX: client_body_timeout time;
DEFAULT 60s
CONTEXT: http, server, location
```

Defines a timeout for reading client request body. The timeout is set only for a period between two successive read operations, not for the transmission

Nginx, Inc. p.32 of 242

of the whole request body. If a client does not transmit anything within this time, the 408 Request Time-out error is returned to the client.

## client\_header\_buffer\_size

SYNTAX: client\_header\_buffer\_size *size*;
DEFAULT 1k
CONTEXT: http, server

Sets buffer size for reading client request header. For most requests, a buffer of 1K bytes is enough. However, if a request includes long cookies, or comes from a WAP client, it may not fit into 1K. If a request line or a request header field does not fit into this buffer then larger buffers, configured by the large\_client\_header\_buffers directive, are allocated.

## client\_header\_timeout

```
SYNTAX: client_header_timeout time;
DEFAULT 60s
CONTEXT: http. server
```

Defines a timeout for reading client request header. If a client does not transmit the entire header within this time, the 408 Request Time-out error is returned to the client.

## client\_max\_body\_size

```
SYNTAX: client_max_body_size size;
DEFAULT 1m
CONTEXT: http, server, location
```

Sets the maximum allowed size of the client request body, specified in the *Content-Length* request header field. If the size in a request exceeds the configured value, the 413 Request Entity Too Large error is returned to the client. Please be aware that browsers cannot correctly display this error. Setting *size* to 0 disables checking of client request body size.

## connection\_pool\_size

```
SYNTAX: connection_pool_size size;
DEFAULT 256
CONTEXT: http, server
```

Allows accurate tuning of per-connection memory allocations. This directive has minimal impact on performance and should not generally be used.

Nginx, Inc. p.33 of 242

## default\_type

SYNTAX: default\_type mime-type;

DEFAULT text/plain

CONTEXT: http, server, location

Defines the default MIME type of a response. Mapping of file name extensions to MIME types can be set with the types directive.

## directio

SYNTAX: directio  $size \mid off;$ 

DEFAULT off

CONTEXT: http, server, location
This directive appeared in version 0.7.7.

Enables the use of the O\_DIRECT flag (FreeBSD, Linux), the F\_NOCACHE flag (Mac OS X), or the directio function (Solaris), when reading files that are larger than or equal to the specified *size*. The directive automatically disables (0.7.15) the use of sendfile for a given request. It can be useful for serving large files:

```
directio 4m;
```

or when using aio on Linux.

## directio\_alignment

SYNTAX: directio\_alignment size;

DEFAULT 512

CONTEXT: http, server, location

This directive appeared in version 0.8.11.

This directive appeared in version 1.1.15.

Sets the alignment for directio. In most cases, a 512-byte alignment is enough. However, when using XFS under Linux, it needs to be increased to 4K.

## disable\_symlinks

```
SYNTAX: disable_symlinks off;
SYNTAX: disable_symlinks on | if_not_owner [from=part];
DEFAULT off
CONTEXT: http, server, location
```

Determines how symbolic links should be treated when opening files:

## off

Symbolic links in the pathname are allowed and not checked. This is the default behavior.

Nginx, Inc. p.34 of 242

on

If any component of the pathname is a symbolic link, access to a file is denied.

## if\_not\_owner

Access to a file is denied if any component of the pathname is a symbolic link, and the link and object that the link points to have different owners.

#### from = part

When checking symbolic links (parameters on and if\_not\_owner), all components of the pathname are normally checked. Checking of symbolic links in the initial part of the pathname may be avoided by specifying additionally the from=part parameter. In this case, symbolic links are checked only from the pathname component that follows the specified initial part. If the value is not an initial part of the pathname checked, the whole pathname is checked as if this parameter was not specified at all. If the value matches the whole file name, symbolic links are not checked. The parameter value can contain variables.

## Example:

```
disable_symlinks on from=$document_root;
```

This directive is only available on systems that have the openat and fstatat interfaces. Such systems include modern versions of FreeBSD, Linux, and Solaris.

Parameters on and if\_not\_owner add a processing overhead.

On systems that do not support opening of directories only for search, to use these parameters it is required that worker processes have read permissions for all directories being checked.

The ngx\_http\_autoindex\_module, ngx\_http\_random\_index\_module, and ngx\_http\_dav\_module modules currently ignore this directive.

#### error\_page

```
SYNTAX: error_page code ... [=[response]] uri;
DEFAULT —
CONTEXT: http, server, location, if in location
```

Defines the URI that will be shown for the specified errors. error\_page directives are inherited from the previous level only if there are no error\_page directives defined on the current level. A uri value can contain variables.

Example:

Nginx, Inc. p.35 of 242

Furthermore, it is possible to change the response code to another using the "=response" syntax, for example:

```
error_page 404 =200 /empty.gif;
```

If an error response is processed by a proxied server or a FastCGI server, and the server may return different response codes (e.g., 200, 302, 401 or 404), it is possible to respond with the code it returns:

```
error_page 404 = /404.php;
```

It is also possible to use redirects for error processing:

```
error_page 403 http://example.com/forbidden.html;
error_page 404 =301 http://example.com/notfound.html;
```

In this case, by default, the response code 302 is returned to the client. It can only be changed to one of the redirect status codes (301, 302, 303, and 307).

If there is no need to change URI during internal redirection it is possible to pass error processing into a named location:

```
location / {
    error_page 404 = @fallback;
}
location @fallback {
    proxy_pass http://backend;
}
```

If uri processing leads to an error, the status code of the last occurred error is returned to the client.

#### etag

```
SYNTAX: etag on | off;

DEFAULT on

CONTEXT: http, server, location

This directive appeared in version 1.3.3.
```

Enables or disables automatic generation of the ETag response header field for static resources.

## http

```
SYNTAX: http { ... }
DEFAULT —
CONTEXT: main
```

Provides the configuration file context in which the HTTP server directives are specified.

Nginx, Inc. p.36 of 242

#### if modified since

```
SYNTAX: if_modified_since off | exact | before;

DEFAULT exact

CONTEXT: http, server, location

This directive appeared in version 0.7.24.
```

Specifies how to compare modification time of a response with the time in the *If-Modified-Since* request header field:

```
off
the If-Modified-Since request header field is ignored (0.7.34);
exact
exact match;
before
```

modification time of a response is less than or equal to the time in the *If-Modified-Since* request header field.

## ignore\_invalid\_headers

```
SYNTAX: ignore_invalid_headers on | off;

DEFAULT on

CONTEXT: http, server
```

Controls whether header fields with invalid names should be ignored. Valid names are composed of English letters, digits, hyphens, and possibly underscores (as controlled by the underscores\_in\_headers directive).

If the directive is specified on the server level, its value is only used if a server is a default one. The value specified also applies to all virtual servers listening on the same address and port.

#### internal

```
SYNTAX: internal;
DEFAULT —
CONTEXT: location
```

Specifies that a given location can only be used for internal requests. For external requests, the client error 404 Not Found is returned. Internal requests are the following:

- requests redirected by the error\_page, index, random\_index, and try\_files directives;
- $\bullet$  requests redirected by the X-Accel-Redirect response header field from an upstream server;
- subrequests formed by the "include virtual" command of the ngx\_http\_ssi\_module module and by the ngx\_http\_addition\_module module directives;

Nginx, Inc. p.37 of 242

• requests changed by the rewrite directive.

### Example:

```
error_page 404 /404.html;
location /404.html {
    internal;
}
```

There is a limit of 10 internal redirects per request to prevent request processing cycles that can occur in incorrect configurations. If this limit is reached, the error 500 Internal Server Error is returned. In such cases, the "rewrite or internal redirection cycle" message can be seen in the error log.

## keepalive\_disable

```
SYNTAX: keepalive_disable none | browser...;
DEFAULT msie6
CONTEXT: http, server, location
```

Disables keep-alive connections with misbehaving browsers. The browser parameters specify which browsers will be affected. The value msie6 disables keep-alive connections with old versions of MSIE, once a POST request is received. The value safari disables keep-alive connections with Safari and Safari-like browsers on Mac OS X and Mac OS X-like operating systems. The value none enables keep-alive connections with all browsers.

Prior to version 1.1.18, the value safari matched all Safari and Safari-like browsers on all operating systems, and keep-alive connections with them were disabled by default.

### keepalive\_requests

```
SYNTAX: keepalive_requests number;
DEFAULT 100
CONTEXT: http, server, location
This directive appeared in version 0.8.0.
```

Sets the maximum number of requests that can be served through one keep-alive connection. After the maximum number of requests are made, the connection is closed.

Nginx, Inc. p.38 of 242

## keepalive\_timeout

```
SYNTAX: keepalive_timeout timeout [header_timeout];
DEFAULT 75s
CONTEXT: http, server, location
```

The first parameter sets a timeout during which a keep-alive client connection will stay open on the server side. The zero value disables keep-alive client connections. The optional second parameter sets a value in the *Keep-Alive: timeout=time* response header field. Two parameters may differ.

The *Keep-Alive: timeout=time* header field is recognized by Mozilla and Konqueror. MSIE closes keep-alive connections by itself in about 60 seconds.

#### large\_client\_header\_buffers

```
SYNTAX: large_client_header_buffers number size;
DEFAULT 4 8k
CONTEXT: http, server
```

Sets the maximum *number* and *size* of buffers used for reading large client request header. A request line cannot exceed the size of one buffer, or the 414 Request-URI Too Large error is returned to the client. A request header field cannot exceed the size of one buffer as well, or the 400 Bad Request error is returned to the client. Buffers are allocated only on demand. By default, the buffer size is equal to 8K bytes. If after the end of request processing a connection is transitioned into the keep-alive state, these buffers are released.

### limit\_except

```
SYNTAX: limit_except method ... { ... }

DEFAULT —

CONTEXT: location
```

Limits allowed HTTP methods inside a location. The *method* parameter can be one of the following: GET, HEAD, POST, PUT, DELETE, MKCOL, COPY, MOVE, OPTIONS, PROPFIND, PROPPATCH, LOCK, UNLOCK, or PATCH. Allowing the GET method makes the HEAD method also allowed. Access to other methods can be limited using the ngx\_http\_access\_module and ngx\_http\_auth\_basic\_module modules directives:

```
limit_except GET {
    allow 192.168.1.0/32;
    deny all;
}
```

Please note that this will limit access to all methods *except* GET and HEAD.

Nginx, Inc. p.39 of 242

#### limit rate

```
SYNTAX: limit_rate rate;

DEFAULT 0

CONTEXT: http, server, location, if in location
```

Limits the rate of response transmission to a client. The *rate* is specified in bytes per second. The zero value disables rate limiting.

The limit is set per a request, and so if a client simultaneously opens two connections, the overall rate will be twice as much as the specified limit.

Rate limit can also be set in the *\$limit\_rate* variable. It may be useful in cases where rate should be limited depending on a certain condition:

```
server {
    if ($slow) {
        set $limit_rate 4k;
    }
    ...
}
```

Rate limit can also be set in the *X-Accel-Limit-Rate* header field of a proxied server response. This capability can be disabled using the proxy\_ignore\_headers and fastcgi\_ignore\_headers directives.

#### limit\_rate\_after

```
SYNTAX: limit_rate_after size;

DEFAULT 0

CONTEXT: http, server, location, if in location
This directive appeared in version 0.8.0.
```

Sets the initial amount after which the further transmission of a response to a client will be rate limited.

Example:

```
location /flv/ {
   flv;
   limit_rate_after 500k;
   limit_rate 50k;
}
```

## lingering\_close

```
SYNTAX: lingering_close off | on | always;

DEFAULT on

CONTEXT: http, server, location

This directive appeared in versions 1.1.0 and 1.0.6.
```

Controls how nginx closes client connections.

Nginx, Inc. p.40 of 242

The default value "on" instructs nginx to wait for and process additional data from a client before fully closing a connection, but only if heuristics suggests that a client may be sending more data.

The value "always" will cause nginx to unconditionally wait for and process additional client data.

The value "off" tells nginx to never wait for more data and close the connection immediately. This behavior breaks the protocol and should not be used under normal circumstances.

# lingering\_time

```
SYNTAX: lingering_time time;
DEFAULT 30s
CONTEXT: http, server, location
```

When lingering\_close is in effect, this directive specifies the maximum time during which nginx will process (read and ignore) additional data coming from a client. After that, the connection will be closed, even if there will be more data.

## lingering\_timeout

```
SYNTAX: lingering_timeout time;
DEFAULT 5s
CONTEXT: http, server, location
```

When lingering\_close is in effect, this directive specifies the maximum waiting time for more client data to arrive. If data are not received during this time, the connection is closed. Otherwise, the data are read and ignored, and nginx starts waiting for more data again. The "wait-read-ignore" cycle is repeated, but no longer than specified by the lingering\_time directive.

## listen

```
listen address[:port] [default_server] [ssl] [spdy] [proxy_protocol]
SYNTAX:
          [setfib=number] [fastopen=number] [backlog=number] [rcvbuf=size]
          [sndbuf=size] [accept_filter=filter] [deferred] [bind]
          [ipv6only=on|off]
          [so_keepalive=on|off|[keepidle]:[keepintvl]:[keepcnt]];
          listen port [default_server] [ssl] [spdy] [proxy_protocol]
SYNTAX:
          [setfib=number] [fastopen=number] [backlog=number] [rcvbuf=size]
          [sndbuf=size] [accept_filter=filter] [deferred] [bind]
          [ipv6only=on|off]
          [so_keepalive=on|off|[keepidle]:[keepintvl]:[keepcnt]];
          listen unix:path [default_server] [ssl] [spdy] [proxy_protocol]
SYNTAX:
          [backlog=number] [rcvbuf=size] [sndbuf=size] [accept_filter=filter]
          [deferred] [bind] [so_keepalive=on|off|[keepidle]:[keepintvl]:[keepcnt]];
          *:80 | *:8000
DEFAULT
CONTEXT: server
```

Nginx, Inc. p.41 of 242

Sets the *address* and *port* for IP, or the *path* for a UNIX-domain socket on which the server will accept requests. Both *address* and *port*, or only *address* or only *port* can be specified. An *address* may also be a hostname, for example:

```
listen 127.0.0.1:8000;
listen 127.0.0.1;
listen 8000;
listen *:8000;
listen localhost:8000;
```

IPv6 addresses (0.7.36) are specified in square brackets:

```
listen [::]:8000;
listen [::1];
```

UNIX-domain sockets (0.8.21) are specified with the "unix:" prefix:

```
listen unix:/var/run/nginx.sock;
```

If only *address* is given, the port 80 is used.

If the directive is not present then either \*:80 is used if nginx runs with the superuser privileges, or \*:8000 otherwise.

The default\_server parameter, if present, will cause the server to become the default server for the specified address:port pair. If none of the directives have the default\_server parameter then the first server with the address:port pair will be the default server for this pair.

In versions prior to 0.8.21 this parameter is named simply default.

The ssl parameter (0.7.14) allows specifying that all connections accepted on this port should work in SSL mode. This allows for a more compact configuration for the server that handles both HTTP and HTTPS requests.

The spdy parameter (1.3.15) allows accepting SPDY connections on this port. Normally, for this to work the ssl parameter should be specified as well, but nginx can also be configured to accept SPDY connections without SSL.

The proxy\_protocol parameter (1.5.12) allows specifying that all connections accepted on this port should use the PROXY protocol.

A listen directive can have several additional parameters specific to socket-related system calls. These parameters can be specified in any listen directive, but only once for a given *address:port* pair.

In versions prior to 0.8.21, they could only be specified in the listen directive together with the default parameter.

```
setfib=number
```

this parameter (0.8.44) sets the associated routing table, FIB (the SO\_SETFIB option) for the listening socket. This currently works only on FreeBSD.

Nginx, Inc. p.42 of 242

## fastopen=number

enables "TCP Fast Open" for the listening socket (1.5.8) and limits the maximum length for the queue of connections that have not yet completed the three-way handshake.

Do not enable this feature unless the server can handle receiving the same SYN packet with data more than once.

# backlog = number

sets the backlog parameter in the listen call that limits the maximum length for the queue of pending connections. By default, backlog is set to -1 on FreeBSD and Mac OS X, and to 511 on other platforms.

#### rcvbuf=size

sets the receive buffer size (the SO\_RCVBUF option) for the listening socket.  ${\tt sndbuf} \!=\! size$ 

sets the send buffer size (the  ${\tt SO\_SNDBUF}$  option) for the listening socket.  ${\tt accept\_filter}$ 

sets the name of accept filter (the SO\_ACCEPTFILTER option) for the listening socket that filters incoming connections before passing them to accept. This works only on FreeBSD and NetBSD 5.0+. Possible values are dataready and httpready.

#### deferred

instructs to use a deferred accept (the TCP\_DEFER\_ACCEPT socket option) on Linux.

#### bind

instructs to make a separate bind call for a given address:port pair. This is useful because if there are several listen directives with the same port but different addresses, and one of the listen directives listens on all addresses for the given port (\*:port), nginx will bind only to \*:port. It should be noted that the getsockname system call will be made in this case to determine the address that accepted the connection. If the setfib, backlog, rcvbuf, sndbuf, accept\_filter, deferred, or so\_keepalive parameters are used then for a given address:port pair a separate bind call will always be made.

#### ipv6only=on|off

this parameter (0.7.42) determines (via the IPV6\_V60NLY socket option) whether an IPv6 socket listening on a wildcard address [::] will accept only IPv6 connections or both IPv6 and IPv4 connections. This parameter is turned on by default. It can only be set once on start.

Prior to version 1.3.4, if this parameter was omitted then the operating system's settings were in effect for the socket.

## $so_keepalive=on[off[[keepidle]:[keepintvl]:[keepcnt]]]$

this parameter (1.1.11) configures the "TCP keepalive" behavior for the listening socket. If this parameter is omitted then the operating system's

Nginx, Inc. p.43 of 242

settings will be in effect for the socket. If it is set to the value "on", the SO\_KEEPALIVE option is turned on for the socket. If it is set to the value "off", the SO\_KEEPALIVE option is turned off for the socket. Some operating systems support setting of TCP keepalive parameters on a persocket basis using the TCP\_KEEPIDLE, TCP\_KEEPINTVL, and TCP\_KEEPCNT socket options. On such systems (currently, Linux 2.4+, NetBSD 5+, and FreeBSD 9.0-STABLE), they can be configured using the keepidle, keepintvl, and keepcnt parameters. One or two parameters may be omitted, in which case the system default setting for the corresponding socket option will be in effect. For example,

```
so_keepalive=30m::10
```

will set the idle timeout (TCP\_KEEPIDLE) to 30 minutes, leave the probe interval (TCP\_KEEPINTVL) at its system default, and set the probes count (TCP\_KEEPCNT) to 10 probes.

#### Example:

```
listen 127.0.0.1 default_server accept_filter=dataready backlog=1024;
```

#### location

```
SYNTAX: location [ = | ~ | ~* | ~~ ] uri \{ ... \}
SYNTAX: location @name \{ ... \}
DEFAULT —
CONTEXT: server, location
```

Sets configuration depending on a request URI.

The matching is performed against a normalized URI, after decoding the text encoded in the "%XX" form, resolving references to relative path components "." and "..", and possible compression of two or more adjacent slashes into a single slash.

A location can either be defined by a prefix string, or by a regular expression. Regular expressions are specified with the preceding "~\*" modifier (for case-insensitive matching), or the "~" modifier (for case-sensitive matching). To find location matching a given request, nginx first checks locations defined using the prefix strings (prefix locations). Among them, the location with the longest matching prefix is selected and remembered. Then regular expressions are checked, in the order of their appearance in the configuration file. The search of regular expressions terminates on the first match, and the corresponding configuration is used. If no match with a regular expression is found then the configuration of the prefix location remembered earlier is used.

location blocks can be nested, with some exceptions mentioned below.

For case-insensitive operating systems such as Mac OS X and Cygwin, matching with prefix strings ignores a case (0.7.7). However, comparison is limited to one-byte locales.

Nginx, Inc. p.44 of 242

Regular expressions can contain captures (0.7.40) that can later be used in other directives.

If the longest matching prefix location has the "~" modifier then regular expressions are not checked.

Also, using the "=" modifier it is possible to define an exact match of URI and location. If an exact match is found, the search terminates. For example, if a "/" request happens frequently, defining "location = /" will speed up the processing of these requests, as search terminates right after the first comparison. Such a location cannot obviously contain nested locations.

In versions from 0.7.1 to 0.8.41, if a request matched the prefix location without the "=" and "^~" modifiers, the search also terminated and regular expressions were not checked.

Let's illustrate the above by an example:

```
location = / {
    [ configuration A ]
}

location / {
    [ configuration B ]
}

location /documents/ {
    [ configuration C ]
}

location ^~ /images/ {
    [ configuration D ]
}

location ~* \.(gif|jpg|jpeg)$ {
    [ configuration E ]
}
```

The "/" request will match configuration A, the "/index.html" request will match configuration B, the "/documents/document.html" request will match configuration C, the "/images/1.gif" request will match configuration D, and the "/documents/1.jpg" request will match configuration E.

The "6" prefix defines a named location. Such a location is not used for a regular request processing, but instead used for request redirection. They cannot be nested, and cannot contain nested locations.

If a location is defined by a prefix string that ends with the slash character, and requests are processed by one of proxy\_pass, fastcgi\_pass, scgi\_pass, uwsgi\_pass, or memcached\_pass, then in response to a request with URI equal to this string, but without the trailing slash, a permanent redirect with the code 301 will be returned to the requested URI with the slash appended. If this is not desired, an exact match of the URI and location could be defined like this:

```
location /user/ {
   proxy_pass http://user.example.com;
}
```

Nginx, Inc. p.45 of 242

```
location = /user {
    proxy_pass http://login.example.com;
}
```

### log\_not\_found

```
SYNTAX: log_not_found on | off;
DEFAULT on
CONTEXT: http, server, location
```

Enables or disables logging of errors about not found files into error\_log.

#### log\_subrequest

```
SYNTAX: log_subrequest on | off;
DEFAULT off
CONTEXT: http, server, location
```

Enables or disables logging of subrequests into access\_log.

#### max\_ranges

```
SYNTAX: max_ranges number;

DEFAULT —

CONTEXT: http, server, location

This directive appeared in version 1.1.2.
```

Limits the maximum allowed number of ranges in byte-range requests. Requests that exceed the limit are processed as if there were no byte ranges specified. By default, the number of ranges is not limited. The zero value disables the byte-range support completely.

## merge\_slashes

```
SYNTAX: merge_slashes on | off;
DEFAULT on
CONTEXT: http, server
```

Enables or disables compression of two or more adjacent slashes in a URI into a single slash.

Note that compression is essential for the correct matching of prefix string and regular expression locations. Without it, the "//scripts/one.php" request would not match

```
location /scripts/ {
...
}
```

and might be processed as a static file. So it gets converted to "/scripts/one.php".

Nginx, Inc. p.46 of 242

Turning the compression off can become necessary if a URI contains base64-encoded names, since base64 uses the "/" character internally. However, for security considerations, it is better to avoid turning the compression off.

If the directive is specified on the server level, its value is only used if a server is a default one. The value specified also applies to all virtual servers listening on the same address and port.

### msie\_padding

```
SYNTAX: msie_padding on | off;
DEFAULT on
CONTEXT: http, server, location
```

Enables or disables adding comments to responses for MSIE clients with status greater than 400 to increase the response size to 512 bytes.

#### msie\_refresh

```
SYNTAX: msie_refresh on | off;
DEFAULT off
CONTEXT: http, server, location
```

Enables or disables issuing refreshes instead of redirects for MSIE clients.

## open\_file\_cache

```
SYNTAX: open_file_cache off;
SYNTAX: open_file_cache max=N [inactive=time];
DEFAULT off
CONTEXT: http, server, location
```

Configures a cache that can store:

- open file descriptors, their sizes and modification times;
- information on existence of directories;
- file lookup errors, such as "file not found", "no read permission", and so on.

Caching of errors should be enabled separately by the open\_file\_cache\_errors directive.

The directive has the following parameters:

#### max

sets the maximum number of elements in the cache; on cache overflow the least recently used (LRU) elements are removed;

#### inactive

defines a time after which an element is removed from the cache if it has not been accessed during this time; by default, it is 60 seconds;

Nginx, Inc. p.47 of 242

#### off

disables the cache.

#### Example:

## open\_file\_cache\_errors

```
SYNTAX: open_file_cache_errors on | off;
DEFAULT off
CONTEXT: http, server, location
```

Enables or disables caching of file lookup errors by open\_file\_cache.

## open\_file\_cache\_min\_uses

```
SYNTAX: open_file_cache_min_uses number;
DEFAULT 1
CONTEXT: http, server, location
```

Sets the minimum *number* of file accesses during the period configured by the **inactive** parameter of the open\_file\_cache directive, required for a file descriptor to remain open in the cache.

#### open\_file\_cache\_valid

```
SYNTAX: open_file_cache_valid time;
DEFAULT 60s
CONTEXT: http, server, location
```

Sets a time after which open\_file\_cache elements should be validated.

#### optimize\_server\_names

```
SYNTAX: optimize_server_names on | off;
DEFAULT off
CONTEXT: http, server
```

This directive is obsolete. The server\_name\_in\_redirect directive should be used instead.

### output\_buffers

```
SYNTAX: output_buffers number size;
DEFAULT 1 32k
CONTEXT: http, server, location
```

Sets the *number* and *size* of buffers used for reading a response from a disk.

Nginx, Inc. p.48 of 242

## port\_in\_redirect

```
SYNTAX: port_in_redirect on | off;
DEFAULT on
CONTEXT: http, server, location
```

Enables or disables specifying the port in redirects issued by nginx.

The use of the primary server name in redirects is controlled by the server\_name\_in\_redirect directive.

## postpone\_output

```
SYNTAX: postpone_output size;
DEFAULT 1460
CONTEXT: http, server, location
```

If possible, the transmission of client data will be postponed until nginx has at least *size* bytes of data to send. The zero value disables postponing data transmission.

#### read\_ahead

```
SYNTAX: read_ahead size;
DEFAULT 0
CONTEXT: http, server, location
```

Sets the amount of pre-reading for the kernel when working with file.

On Linux, the posix\_fadvise(0, 0, 0, POSIX\_FADV\_SEQUENTIAL) system call is used, and so the *size* parameter is ignored.

On FreeBSD, the fcntl(O\_READAHEAD, size) system call, supported since FreeBSD 9.0-CURRENT, is used. FreeBSD 7 has to be patched.

## recursive\_error\_pages

```
SYNTAX: recursive_error_pages on | off;
DEFAULT off
CONTEXT: http, server, location
```

Enables or disables doing several redirects using the error\_page directive. The number of such redirects is limited.

#### request\_pool\_size

```
SYNTAX: request_pool_size size;
DEFAULT 4k
CONTEXT: http, server
```

Allows accurate tuning of per-request memory allocations. This directive has minimal impact on performance and should not generally be used.

Nginx, Inc. p.49 of 242

#### reset timedout connection

```
SYNTAX: reset_timedout_connection on | off;
DEFAULT off
CONTEXT: http, server, location
```

Enables or disables resetting timed out connections. The reset is performed as follows. Before closing a socket, the SO\_LINGER option is set on it with a timeout value of 0. When the socket is closed, TCP RST is sent to the client, and all memory occupied by this socket is released. This helps avoid keeping an already closed socket with filled buffers in a FIN\_WAIT1 state for a long time

It should be noted that timed out keep-alive connections are closed normally.

#### resolver

```
SYNTAX: resolver address...[valid=time] [ipv6=on|off];
DEFAULT —
CONTEXT: http, server, location
```

Configures name servers used to resolve names of upstream servers into addresses, for example:

```
resolver 127.0.0.1 [::1]:5353;
```

An address can be specified as a domain name or IP address, and an optional port (1.3.1, 1.2.2). If port is not specified, the port 53 is used. Name servers are queried in a round-robin fashion.

Before version 1.1.7, only a single name server could be configured. Specifying name servers using IPv6 addresses is supported starting from versions 1.3.1 and 1.2.2.

By default, nginx will look up both IPv4 and IPv6 addresses while resolving. If looking up of IPv6 addresses is not desired, the ipv6=off parameter can be specified.

Resolving of names into IPv6 addresses is supported starting from version 1.5.8.

By default, nginx caches answers using the TTL value of a response. An optional valid parameter allows overriding it:

```
resolver 127.0.0.1 [::1]:5353 valid=30s;
```

Before version 1.1.9, tuning of caching time was not possible, and nginx always cached answers for the duration of 5 minutes.

Nginx, Inc. p.50 of 242

#### resolver\_timeout

```
SYNTAX: resolver_timeout time;
DEFAULT 30s
CONTEXT: http, server, location
```

Sets a timeout for name resolution, for example:

```
resolver_timeout 5s;
```

#### root

```
SYNTAX: root path;
DEFAULT html
CONTEXT: http, server, location, if in location
```

Sets the root directory for requests. For example, with the following configuration

```
location /i/ {
    root /data/w3;
}
```

The /data/w3/i/top.gif file will be sent in response to the "/i/top.gif" request.

The path value can contain variables, except  $\$document\_root$  and  $\$realpath\_root$ .

A path to the file is constructed by merely adding a URI to the value of the root directive. If a URI has to be modified, the alias directive should be used.

#### satisfy

```
SYNTAX: satisfy all | any;
DEFAULT all
CONTEXT: http, server, location
```

Allows access if all (all) or at least one (any) of the ngx\_http\_access\_module, ngx\_http\_auth\_basic\_module or ngx\_http\_auth\_request\_module modules allow access.

Example:

Nginx, Inc. p.51 of 242

# satisfy\_any

```
SYNTAX: satisfy_any on | off;
DEFAULT off
CONTEXT: http, server, location
```

This directive has been replaced by the any parameter of the satisfy directive.

#### send\_lowat

```
SYNTAX: send_lowat size;
DEFAULT 0
CONTEXT: http, server, location
```

If the directive is set to a non-zero value, nginx will try to minimize the number of send operations on client sockets by using either NOTE\_LOWAT flag of the kqueue method or the SO\_SNDLOWAT socket option. In both cases the specified *size* is used.

This directive is ignored on Linux, Solaris, and Windows.

#### send\_timeout

```
SYNTAX: send_timeout time;
DEFAULT 60s
CONTEXT: http, server, location
```

Sets a timeout for transmitting a response to the client. A timeout is set only between two successive write operations, not for the transmission of the whole response. If a client does not receive anything within this time, a connection is closed.

#### sendfile

```
SYNTAX: sendfile on | off;

DEFAULT off

CONTEXT: http, server, location, if in location

Enables or disables the use of sendfile.
```

## sendfile\_max\_chunk

```
SYNTAX: sendfile_max_chunk size;
DEFAULT 0
CONTEXT: http, server, location
```

When set to a non-zero value, limits the amount of data that can be transferred in a single **sendfile** call. Without the limit, one fast connection may seize the worker process entirely.

Nginx, Inc. p.52 of 242

#### server

```
SYNTAX: server { ... }

DEFAULT —

CONTEXT: http
```

Sets configuration for a virtual server. There is no clear separation between IP-based (based on the IP address) and name-based (based on the *Host* request header field) virtual servers. Instead, the listen directives describe all addresses and ports that should accept connections for the server, and the server\_name directive lists all server names. Example configurations are provided in the "How nginx processes a request" document.

#### server\_name

```
SYNTAX: server_name name ...;

DEFAULT ""

CONTEXT: server
```

Sets names of a virtual server, for example:

```
server {
    server_name example.com www.example.com;
}
```

The first name becomes the primary server name.

Server names can include an asterisk ("\*") replacing the first or last part of a name:

```
server {
   server_name example.com *.example.com www.example.*;
}
```

Such names are called wildcard names.

The first two of the names mentioned above can be combined in one:

```
server {
    server_name .example.com;
}
```

It is also possible to use regular expressions in server names, preceding the name with a tilde (" $\sim$ "):

```
server {
    server_name www.example.com ~~www\d+\.example\.com$;
}
```

Regular expressions can contain captures (0.7.40) that can later be used in other directives:

```
server {
    server_name ~^(www\.)?(.+)$;
    location / {
```

Nginx, Inc. p.53 of 242

```
root /sites/$2;
}

server {
    server_name _;

    location / {
        root /sites/default;
    }
}
```

Named captures in regular expressions create variables (0.8.25) that can later be used in other directives:

```
server {
    server_name ~^(www\.)?(?<domain>.+)$;

location / {
    root /sites/$domain;
}

server {
    server_name _;

location / {
    root /sites/default;
}
```

If the directive's parameter is set to "*\$hostname*" (0.9.4), the machine's hostname is inserted.

It is also possible to specify an empty server name (0.7.11):

```
server {
    server_name www.example.com "";
}
```

It allows this server to process requests without the *Host* header field — instead of the default server — for the given address:port pair. This is the default setting.

## Before 0.8.48, the machine's hostname was used by default.

During searching for a virtual server by name, if the name matches more than one of the specified variants, (e.g. both a wildcard name and regular expression match), the first matching variant will be chosen, in the following order of priority:

- 1. the exact name
- 2. the longest wildcard name starting with an asterisk, e.g. "\*.example.com"
- 3. the longest wildcard name ending with an asterisk, e.g. "mail.\*"

Nginx, Inc. p.54 of 242

4. the first matching regular expression (in order of appearance in the configuration file)

Detailed description of server names is provided in a separate Server names document.

#### server\_name\_in\_redirect

```
SYNTAX: server_name_in_redirect on | off;
DEFAULT off
CONTEXT: http, server, location
```

Enables or disables the use of the primary server name, specified by the server\_name directive, in redirects issued by nginx. When the use of the primary server name is disabled, the name from the *Host* request header field is used. If this field is not present, the IP address of the server is used.

The use of a port in redirects is controlled by the port\_in\_redirect directive.

#### server\_names\_hash\_bucket\_size

```
SYNTAX: server_names_hash_bucket_size size;
DEFAULT 32|64|128
CONTEXT: http
```

Sets the bucket size for the server names hash tables. The default value depends on the size of the processor's cache line. The details of setting up hash tables are provided in a separate document.

#### server\_names\_hash\_max\_size

```
SYNTAX: server_names_hash_max_size size;
DEFAULT 512
CONTEXT: http
```

Sets the maximum *size* of the server names hash tables. The details of setting up hash tables are provided in a separate document.

#### server\_tokens

```
SYNTAX: server_tokens on | off;
DEFAULT on
CONTEXT: http, server, location
```

Enables or disables emitting nginx version in error messages and in the Server response header field.

### tcp\_nodelay

```
SYNTAX: tcp_nodelay on | off;
DEFAULT on
CONTEXT: http, server, location
```

Nginx, Inc. p.55 of 242

Enables or disables the use of the TCP\_NODELAY option. The option is enabled only when a connection is transitioned into the keep-alive state.

## tcp\_nopush

```
SYNTAX: tcp_nopush on | off;
DEFAULT off
CONTEXT: http, server, location
```

Enables or disables the use of the TCP\_NOPUSH socket option on FreeBSD or the TCP\_CORK socket option on Linux. The options are enabled only when sendfile is used. Enabling the option allows

- sending the response header and the beginning of a file in one packet, on Linux and FreeBSD 4.\*;
- sending a file in full packets.

# try\_files

```
SYNTAX: try_files file ... uri;
SYNTAX: try_files file ... = code;
DEFAULT —
CONTEXT: server, location
```

Checks the existence of files in the specified order and uses the first found file for request processing; the processing is performed in the current context. The path to a file is constructed from the *file* parameter according to the root and alias directives. It is possible to check directory's existence by specifying a slash at the end of a name, e.g. "\$uri/". If none of the files were found, an internal redirect to the *uri* specified in the last parameter is made. For example:

```
location /images/ {
    try_files $uri /images/default.gif;
}
location = /images/default.gif {
    expires 30s;
}
```

The last parameter can also point to a named location, as shown in examples below. Starting from version 0.7.51, the last parameter can also be a *code*:

```
location / {
    try_files $uri $uri/index.html $uri.html =404;
}
```

Example in proxying Mongrel:

Nginx, Inc. p.56 of 242

## Example for Drupal/FastCGI:

```
location / {
    try_files $uri $uri/ @drupal;
location ~ \.php$ {
   try_files $uri @drupal;
    fastcgi_pass ...;
    fastcgi_param SCRIPT_FILENAME /path/to$fastcgi_script_name;
    fastcgi_param SCRIPT_NAME
                                    $fastcgi_script_name;
    fastcgi_param QUERY_STRING
                                    $args;
    ... other fastcgi_param's
location @drupal {
    fastcgi_pass ...;
    fastcgi_param SCRIPT_FILENAME /path/to/index.php;
    fastcgi_param SCRIPT_NAME /index.php;
fastcgi_param QUERY_STRING q=$uri&$args;
    ... other fastcgi_param's
```

In the following example,

```
location / {
    try_files $uri $uri/ @drupal;
}
```

the try\_files directive is equivalent to

```
location / {
    error_page 404 = @drupal;
    log_not_found off;
}
```

And here,

```
location ~ \.php$ {
    try_files $uri @drupal;

    fastcgi_pass ...;

    fastcgi_param SCRIPT_FILENAME /path/to$fastcgi_script_name;
    ...
}
```

Nginx, Inc. p.57 of 242

try\_files checks the existence of the PHP file before passing the request to the FastCGI server.

Example for Wordpress and Joomla:

```
location / {
    try_files $uri $uri/ @wordpress;
}

location ~ \.php$ {
    try_files $uri @wordpress;

    fastcgi_pass ...;

    fastcgi_param SCRIPT_FILENAME /path/to$fastcgi_script_name;
    ... other fastcgi_param's
}

location @wordpress {
    fastcgi_pass ...;

    fastcgi_param SCRIPT_FILENAME /path/to/index.php;
    ... other fastcgi_param's
}
```

## types

```
SYNTAX: types { ...}

DEFAULT text/html html; image/gif gif; image/jpeg jpg;

CONTEXT: http, server, location
```

Maps file name extensions to MIME types of responses. Extensions are case-insensitive. Several extensions can be mapped to one type, for example:

```
types {
    application/octet-stream bin exe dll;
    application/octet-stream deb;
    application/octet-stream dmg;
}
```

A sufficiently full mapping table is distributed with nginx in the conf/¬mime.types file.

To make a particular location emit the "application/octet-stream" MIME type for all requests, the following configuration can be used:

# types\_hash\_bucket\_size

```
SYNTAX: types_hash_bucket_size size;
DEFAULT 32|64|128
CONTEXT: http, server, location
```

Nginx, Inc. p.58 of 242

Sets the bucket size for the types hash tables. The default value depends on the size of the processor's cache line. The details of setting up hash tables are provided in a separate document.

## types\_hash\_max\_size

```
SYNTAX: types_hash_max_size size;
DEFAULT 1024
CONTEXT: http, server, location
```

Sets the maximum *size* of the types hash tables. The details of setting up hash tables are provided in a separate document.

#### underscores\_in\_headers

```
SYNTAX: underscores_in_headers on | off;
DEFAULT off
CONTEXT: http, server
```

Enables or disables the use of underscores in client request header fields. When the use of underscores is disabled, request header fields whose names contain underscores are marked as invalid and become subject to the ignore\_invalid\_headers directive.

If the directive is specified on the server level, its value is only used if a server is a default one. The value specified also applies to all virtual servers listening on the same address and port.

#### variables\_hash\_bucket\_size

```
SYNTAX: variables_hash_bucket_size size;
DEFAULT 64
CONTEXT: http
```

Sets the bucket size for the variables hash table. The details of setting up hash tables are provided in a separate document.

#### variables\_hash\_max\_size

```
SYNTAX: variables_hash_max_size size;
DEFAULT 512
CONTEXT: http
```

Sets the maximum *size* of the variables hash table. The details of setting up hash tables are provided in a separate document.

# 2.1.2 Embedded Variables

The ngx\_http\_core\_module module supports embedded variables with names matching the Apache Server variables. First of all, these are variables

Nginx, Inc. p.59 of 242

representing client request header fields, such as \$http\_user\_agent, \$http\_cookie, and so on. Also there are other variables:

 $\$arg\_name$ 

argument name in the request line

\$arqs

arguments in the request line

 $$binary\_remote\_addr$ 

client address in a binary form, value's length is always 4 bytes

 $\$body\_bytes\_sent$ 

number of bytes sent to a client, not counting the response header; this variable is compatible with the "%B" parameter of the mod\_log\_config Apache module

 $$bytes\_sent$ 

number of bytes sent to a client (1.3.8, 1.2.5)

\$connection

connection serial number (1.3.8, 1.2.5)

 $$connection\_requests$ 

current number of requests made through a connection (1.3.8, 1.2.5)

\$content\_length

Content-Length request header field

\$content\_type

Content-Type request header field

\$cookie\_name

the *name* cookie

\$document\_root

root or alias directive's value for the current request

\$document uri

same as \$uri

\$host

in this order of precedence: host name from the request line, or host name from the Host request header field, or the server name matching a request

\$hostname

host name

 $$http\_name$ 

arbitrary request header field; the last part of a variable name is the field name converted to lower case with dashes replaced by underscores

\$https

"on" if connection operates in SSL mode, or an empty string otherwise  $\$is\_args$ 

"?" if a request line has arguments, or an empty string otherwise  $\$limit\_rate$ 

setting this variable enables response rate limiting; see limit\_rate \$msec

current time in seconds with the milliseconds resolution (1.3.9, 1.2.6)

Nginx, Inc. p.60 of 242

\$nqinx\_version nginx version \$pid PID of the worker process \$pipe"p" if request was pipelined, "." otherwise (1.3.12, 1.2.7)  $proxy_protocol_addr$ client address from the PROXY protocol header, or an empty string otherwise (1.5.12)The PROXY protocol must be previously enabled by setting the proxy\_protocol parameter in the listen directive. \$query\_string same as \$arqs \$realpath\_root an absolute pathname corresponding to the root or alias directive's value for the current request, with all symbolic links resolved to real paths  $\$remote\_addr$ client address \$remote\_port client port \$remote\_user user name supplied with the Basic authentication \$requestfull original request line \$request\_body request body The variable's value is made available in locations processed by the proxy\_pass and fastcgi\_pass directives. \$request\_body\_file name of a temporary file with the request body At the end of processing, the file needs to be removed. To always write the request body to a file, client\_body\_in\_file\_only needs to be enabled. When the name of a temporary file is passed in a proxied request or in a request to a FastCGI server, passing the request body should be disabled by the proxy\_pass\_request\_body off and fastcgi\_pass\_request\_body off directives, respectively. \$request\_completion "OK" if a request has completed, or an empty string otherwise \$request\_filename file path for the current request, based on the root or alias directives, and the request URI \$request\_length

Nginx, Inc. p.61 of 242

1.2.7) \$request\_method

request length (including request line, header, and request body) (1.3.12,

request method, usually "GET" or "POST"

\$request\_time

request processing time in seconds with a milliseconds resolution (1.3.9, 1.2.6); time elapsed since the first bytes were read from the client

\$request\_uri

full original request URI (with arguments)

\$scheme

request scheme, "http" or "https"

\$sent\_http\_name

arbitrary response header field; the last part of a variable name is the field name converted to lower case with dashes replaced by underscores

 $\$server\_addr$ 

an address of the server which accepted a request

Computing a value of this variable usually requires one system call. To avoid a system call, the listen directives must specify addresses and use the bind parameter.

\$server\_name

name of the server which accepted a request

\$server\_port

port of the server which accepted a request

\$server\_protocol

request protocol, usually "HTTP/1.0" or "HTTP/1.1"

\$status

response status (1.3.2, 1.2.2)

\$tcpinfo\_rtt, \$tcpinfo\_rttvar, \$tcpinfo\_snd\_cwnd, \$tcpinfo\_rcv\_space information about the client TCP connection; available on systems that support the TCP\_INFO socket option

 $$time\_iso8601$ 

local time in the ISO 8601 standard format (1.3.12, 1.2.7)

 $$time\_local$$ 

local time in the Common Log Format (1.3.12, 1.2.7)

\$uri

current URI in request, normalized

The value of *\$uri* may change during request processing, e.g. when doing internal redirects, or when using index files.

Nginx, Inc. p.62 of 242

# 2.2 Module ngx\_http\_access\_module

# **2.2.1** Summary

The ngx\_http\_access\_module module allows limiting access to certain client addresses.

Access can also be limited by password or by the result of subrequest. Simultaneous limitation of access by address and by password is controlled by the satisfy directive.

# 2.2.2 Example Configuration

```
location / {
    deny 192.168.1.1;
    allow 192.168.1.0/24;
    allow 10.1.1.0/16;
    allow 2001:0db8::/32;
    deny all;
}
```

The rules are checked in sequence until the first match is found. In this example, access is allowed only for IPv4 networks 10.1.1.0/16 and 192.168.1.0/24 excluding the address 192.168.1.1, and for IPv6 network 2001:0db8::/32. In case of a lot of rules, the use of the ngx\_http\_geo\_module module variables is preferable.

## 2.2.3 Directives

### allow

```
SYNTAX: allow address | CIDR | unix: | all;
DEFAULT —
CONTEXT: http, server, location, limit_except
```

Allows access for the specified network or address. If the special value unix: is specified (1.5.1), allows access for all UNIX-domain sockets.

#### deny

```
SYNTAX: deny address | CIDR | unix: | all;
DEFAULT —
CONTEXT: http, server, location, limit_except
```

Denies access for the specified network or address. If the special value unix: is specified (1.5.1), denies access for all UNIX-domain sockets.

Nginx, Inc. p.63 of 242

# 2.3 Module ngx\_http\_addition\_module

# **2.3.1** Summary

The ngx\_http\_addition\_module module is a filter that adds text before and after a response. This module is not built by default, it should be enabled with the --with-http\_addition\_module configuration parameter.

# 2.3.2 Example Configuration

```
location / {
   add_before_body /before_action;
   add_after_body /after_action;
}
```

### 2.3.3 Directives

### add\_before\_body

```
SYNTAX: add_before_body uri;

DEFAULT —

CONTEXT: http, server, location
```

Adds the text returned as a result of processing a given subrequest before the response body. An empty string ("") as a parameter cancels addition inherited from the previous configuration level.

## add\_after\_body

```
SYNTAX: add_after_body uri;
DEFAULT —
CONTEXT: http, server, location
```

Adds the text returned as a result of processing a given subrequest after the response body. An empty string ("") as a parameter cancels addition inherited from the previous configuration level.

## addition\_types

```
SYNTAX: addition_types mime-type ...;
DEFAULT text/html
CONTEXT: http, server, location
This directive appeared in version 0.7.9.
```

Allows adding text in responses with the specified MIME types, in addition to "text/html". The special value "\*" matches any MIME type (0.8.29).

Nginx, Inc. p.64 of 242

# 2.4 Module ngx\_http\_auth\_basic\_module

# **2.4.1** Summary

The ngx\_http\_auth\_basic\_module module allows limiting access to resources by validating the user name and password using the "HTTP Basic Authentication" protocol.

Access can also be limited by address or by the result of subrequest. Simultaneous limitation of access by address and by password is controlled by the satisfy directive.

# 2.4.2 Example Configuration

## 2.4.3 Directives

#### auth\_basic

```
SYNTAX: auth_basic string | off;

DEFAULT off

CONTEXT: http, server, location, limit_except
```

Enables validation of user name and password using the "HTTP Basic Authentication" protocol. The specified parameter is used as a *realm*. Parameter value can contain variables (1.3.10, 1.2.7). The special value off allows cancelling the effect of the auth\_basic directive inherited from the previous configuration level.

## auth\_basic\_user\_file

```
SYNTAX: auth_basic_user_file file;

DEFAULT —

CONTEXT: http, server, location, limit_except
```

Specifies a file that keeps user names and passwords, in the following format:

```
# comment
name1:password1
name2:password2:comment
name3:password3
```

The following password types are supported:

• encrypted with the crypt function; can be generated using the "htpasswd" utility from the Apache HTTP Server distribution or the "openssl passwd" command;

Nginx, Inc. p.65 of 242

- hashed with the Apache variant of the MD5-based password algorithm (apr1); can be generated with the same tools;
- specified by the "{scheme}data" syntax (1.0.3+) as described in RFC 2307; currently implemented schemes include PLAIN (an example one, should not be used), SHA (1.3.13) (plain SHA-1 hashing, should not be used) and SSHA (salted SHA-1 hashing, used by some software packages, notably OpenLDAP and Dovecot).

Support for SHA scheme was added only to aid in migration from other web servers. It should not be used for new passwords, since unsalted SHA-1 hashing that it employs is vulnerable to rainbow table attacks.

Nginx, Inc. p.66 of 242

# 2.5 Module ngx\_http\_auth\_request\_module

# 2.5.1 Summary

The ngx\_http\_auth\_request\_module module (1.5.4+) implements client authorization based on the result of a subrequest. If the subrequest returns a 2xx response code, the access is allowed. If it returns 401 or 403, the access is denied with the corresponding error code. Any other response code returned by the subrequest is considered an error.

For the 401 error, the client also receives the WWW-Authenticate header from the subrequest response.

This module is not built by default, it should be enabled with the --with-http\_auth\_request\_module configuration parameter.

The module may be combined with other access modules, such as ngx\_http\_access\_module and ngx\_http\_auth\_basic\_module, via the satisfy directive.

Currently, responses to authorization subrequests cannot be cached (using proxy\_cache, proxy\_store, etc.).

# 2.5.2 Example Configuration

```
location /private/ {
    auth_request /auth;
    ...
}
location = /auth {
    proxy_pass ...
    proxy_pass_request_body off;
    proxy_set_header Content-Length "";
    proxy_set_header X-Original-URI $request_uri;
}
```

# 2.5.3 Directives

#### auth\_request

```
SYNTAX: auth_request uri | off;
DEFAULT off
CONTEXT: http, server, location
```

Enables authorization based on the result of a subrequest and sets the URI to which the subrequest will be sent.

#### auth\_request\_set

```
SYNTAX: auth_request_set variable value;

DEFAULT —

CONTEXT: http, server, location
```

Nginx, Inc. p.67 of 242

Sets the request variable to the given value after the authorization request completes. The value may contain variables from the authorization request, such as  $\$upstream\_http\_*$ .

Nginx, Inc. p.68 of 242

# 2.6 Module ngx\_http\_autoindex\_module

# 2.6.1 **Summary**

The ngx\_http\_autoindex\_module module processes requests ending with the slash character ('/') and produces a directory listing. Usually a request is passed to the ngx\_http\_autoindex\_module module when the ngx\_http\_index\_module module cannot find an index file.

# 2.6.2 Example Configuration

```
location / {
    autoindex on;
}
```

## 2.6.3 Directives

#### autoindex

```
SYNTAX: autoindex on | off;
DEFAULT off
CONTEXT: http, server, location
```

Enables or disables the directory listing output.

### autoindex\_exact\_size

```
SYNTAX: autoindex_exact_size on | off;
DEFAULT on
CONTEXT: http, server, location
```

Specifies whether exact file sizes should be output in the directory listing, or rather rounded to kilobytes, megabytes, and gigabytes.

#### autoindex\_localtime

```
SYNTAX: autoindex_localtime on | off;
DEFAULT off
CONTEXT: http, server, location
```

Specifies whether times in the directory listing should be output in the local time zone or UTC.

Nginx, Inc. p.69 of 242

# 2.7 Module ngx\_http\_browser\_module

# 2.7.1 **Summary**

The ngx\_http\_browser\_module module creates variables whose values depend on the value of the *User-Agent* request header field:

### $\$modern\_browser$

equals the value set by the modern\_browser\_value directive, if a browser was identified as modern:

#### \$ancient\_browser

equals the value set by the ancient\_browser\_value directive, if a browser was identified as ancient;

#### \$msie

equals "1" if a browser was identified as MSIE of any version.

# 2.7.2 Example Configuration

Choosing an index file:

```
modern_browser_value "modern.";

modern_browser msie 5.5;
modern_browser gecko 1.0.0;
modern_browser opera 9.0;
modern_browser safari 413;
modern_browser konqueror 3.0;

index index.${modern_browser}html index.html;
```

Redirection for old browsers:

```
modern_browser msie 5.0;
modern_browser gecko 0.9.1;
modern_browser opera 8.0;
modern_browser safari 413;
modern_browser konqueror 3.0;

modern_browser unlisted;
ancient_browser Links Lynx netscape4;

if ($ancient_browser) {
    rewrite ^ /ancient.html;
}
```

## 2.7.3 Directives

#### ancient\_browser

```
SYNTAX: ancient_browser string ...;

DEFAULT —

CONTEXT: http, server, location
```

Nginx, Inc. p.70 of 242

If any of the specified substrings is found in the *User-Agent* request header field, the browser will be considered ancient. The special string "netscape4" corresponds to the regular expression "^Mozilla/[1-4]".

#### ancient\_browser\_value

CONTEXT: http, server, location

Sets a value for the *\$ancient\_browser* variables.

#### modern\_browser

```
SYNTAX: modern_browser browser version;
SYNTAX: modern_browser unlisted;
DEFAULT —
CONTEXT: http, server, location
```

Specifies a version starting from which a browser is considered modern. A browser can be any one of the following: msie, gecko (browsers based on Mozilla), opera, safari, or konqueror.

Versions can be specified in the following formats: X, X.X, X.X.X, or X.X.X.X. The maximum values for each of the format are 4000, 4000.99, 4000.99.99, and 4000.99.99.99, respectively.

The special value unlisted specifies to consider a browser as modern if it was not listed by the modern\_browser and ancient\_browser directives. Otherwise such a browser is considered ancient. If a request does not provide the *User-Agent* field in the header, the browser is treated as not being listed.

## modern\_browser\_value

 ${\tt SYNTAX:} \quad {\tt modern\_browser\_value} \ string;$ 

DEFAULT 1

CONTEXT: http, server, location

Sets a value for the \$modern\_browser variables.

Nginx, Inc. p.71 of 242

# 2.8 Module ngx\_http\_charset\_module

# 2.8.1 **Summary**

The ngx\_http\_charset\_module module adds the specified charset to the *Content-Type* response header field. In addition, the module can convert data from one charset to another, with some limitations:

- conversion is performed one way from server to client,
- only single-byte charsets can be converted
- or single-byte charsets to/from UTF-8.

# 2.8.2 Example Configuration

```
include conf/koi-win;
charset windows-1251;
source_charset koi8-r;
```

#### 2.8.3 Directives

#### charset

```
SYNTAX: charset charset | off;

DEFAULT off

CONTEXT: http, server, location, if in location
```

Adds the specified charset to the *Content-Type* response header field. If this charset is different from the charset specified in the source\_charset directive, a conversion is performed.

The parameter off cancels the addition of charset to the *Content-Type* response header field.

A charset can be defined with a variable:

```
charset $charset;
```

In such a case, all possible values of a variable need to be present in the configuration at least once in the form of the charset\_map, charset, or source\_charset directives. For utf-8, windows-1251, and koi8-r charsets, it is sufficient to include the files conf/koi-win, conf/koi-utf, and conf-/win-utf into configuration. For other charsets, simply making a fictitious conversion table works, for example:

```
charset_map iso-8859-5 _ { }
```

In addition, a charset can be set in the X-Accel-Charset response header field. This capability can be disabled using the proxy\_ignore\_headers and fastcgi\_ignore\_headers directives.

Nginx, Inc. p.72 of 242

## charset\_map

```
SYNTAX: charset_map charset1 charset2 { ...}

DEFAULT —

CONTEXT: http
```

Describes the conversion table from one charset to another. A reverse conversion table is built using the same data. Character codes are given in hexadecimal. Missing characters in the range 80-FF are replaced with "?". When converting from UTF-8, characters missing in a one-byte charset are replaced with "&#XXXX;".

Example:

```
charset_map koi8-r windows-1251 {
   CO FE; # small yu
   C1 EO; # small a
   C2 E1; # small b
   C3 F6; # small ts
   ...
}
```

When describing a conversion table to UTF-8, codes for the UTF-8 charset should be given in the second column, for example:

```
charset_map koi8-r utf-8 {
   CO D18E ; # small yu
   C1 D0BO ; # small a
   C2 D0B1 ; # small b
   C3 D186 ; # small ts
   ...
}
```

Full conversion tables from koi8-r to windows-1251, and from koi8-r and windows-1251 to utf-8 are provided in the distribution files conf/koi-win, conf/koi-utf, and conf/win-utf.

#### charset\_types

```
SYNTAX: charset_types mime-type ...;

DEFAULT text/html text/xml text/plain text/vnd.wap.wml application/javascript application/rss+xml

CONTEXT: http, server, location

This directive appeared in version 0.7.9.
```

Enables module processing in responses with the specified MIME types in addition to "text/html". The special value "\*" matches any MIME type (0.8.29).

Until version 1.5.4, "application/x-javascript" was used as the default MIME type instead of "application/javascript".

Nginx, Inc. p.73 of 242

#### override charset

SYNTAX: override\_charset on | off;

DEFAULT off

CONTEXT: http, server, location, if in location

Determines whether a conversion should be performed for answers received from a proxied or FastCGI server when the answers already carry a charset in the *Content-Type* response header field. If conversion is enabled, a charset specified in the received response is used as a source charset.

It should be noted that if a response is received in a subrequest then the conversion from the response charset to the main request charset is always performed, regardless of the override\_charset directive setting.

#### source\_charset

SYNTAX: source\_charset charset;

DEFAULT —

CONTEXT: http, server, location, if in location

Defines the source charset of a response. If this charset is different from the charset specified in the charset directive, a conversion is performed.

Nginx, Inc. p.74 of 242

# 2.9 Module ngx\_http\_dav\_module

# **2.9.1** Summary

The ngx\_http\_dav\_module module is intended for file management automation via the WebDAV protocol. The module processes HTTP and WebDAV methods PUT, DELETE, MKCOL, COPY, and MOVE.

This module is not built by default, it should be enabled with the --with-http\_dav\_module configuration parameter.

WebDAV clients that require additional WebDAV methods to operate will not work with this module.

# 2.9.2 Example Configuration

#### 2.9.3 Directives

#### dav\_access

```
SYNTAX: dav_access users:permissions ...;
DEFAULT user:rw
CONTEXT: http, server, location
```

Sets access permissions for newly created files and directories, e.g.:

```
dav_access user:rw group:rw all:r;
```

If any group or all access permissions are specified then user permissions may be omitted:

```
dav_access group:rw all:r;
```

Nginx, Inc. p.75 of 242

#### day methods

```
SYNTAX: dav_methods off | method ...;

DEFAULT off

CONTEXT: http, server, location
```

Allows the specified HTTP and WebDAV methods. The parameter off denies all methods processed by this module. The following methods are supported: PUT, DELETE, MKCOL, COPY, and MOVE.

A file uploaded with the PUT method is first written to a temporary file, and then the file is renamed. Starting from version 0.8.9, temporary files and the persistent store can be put on different file systems. However, be aware that in this case a file is copied across two file systems instead of the cheap renaming operation. It is thus recommended that for any given location both saved files and a directory holding temporary files, set by the client\_body\_temp\_path directive, are put on the same file system.

When creating a file with the PUT method, it is possible to specify the modification date by passing it in the *Date* header field.

#### create\_full\_put\_path

```
SYNTAX: create_full_put_path on | off;
DEFAULT off
CONTEXT: http, server, location
```

The WebDAV specification only allows creating files in already existing directories. This directive allows creating all needed intermediate directories.

#### min\_delete\_depth

```
SYNTAX: min_delete_depth number;
DEFAULT 0
CONTEXT: http, server, location
```

Allows the DELETE method to remove files provided that the number of elements in a request path is not less than the specified number. For example, the directive

```
min_delete_depth 4;
```

allows removing files on requests

```
/users/00/00/name
/users/00/00/name/pic.jpg
/users/00/00/page.html
```

and denies the removal of

```
/users/00/00
```

Nginx, Inc. p.76 of 242

# 2.10 Module ngx\_http\_empty\_gif\_module

# 2.10.1 **Summary**

The ngx\_http\_empty\_gif\_module module emits single-pixel transparent GIF.

# 2.10.2 Example Configuration

```
location = /_.gif {
    empty_gif;
}
```

# 2.10.3 Directives

# $\mathbf{empty\_gif}$

```
SYNTAX: empty_gif;
DEFAULT —
CONTEXT: location
```

Turns on module processing in a surrounding location.

Nginx, Inc. p.77 of 242

# 2.11 Module ngx\_http\_fastcgi\_module

# 2.11.1 **Summary**

The ngx\_http\_fastcgi\_module module allows passing requests to a FastCGI server.

# 2.11.2 Example Configuration

## 2.11.3 Directives

### fastcgi\_bind

```
SYNTAX: fastcgi_bind address | off;

DEFAULT —

CONTEXT: http, server, location

This directive appeared in version 0.8.22.
```

Makes outgoing connections to a FastCGI server originate from the specified local IP address. Parameter value can contain variables (1.3.12). The special value off (1.3.12) cancels the effect of the fastcgi\_bind directive inherited from the previous configuration level, which allows the system to auto-assign the local IP address.

#### fastcgi\_buffer\_size

```
SYNTAX: fastcgi_buffer_size size;
DEFAULT 4k|8k
CONTEXT: http, server, location
```

Sets the *size* of the buffer used for reading the first part of a response received from the FastCGI server. This part usually contains a small response header. By default, the buffer size is equal to the size of one buffer set by the fastcgi\_buffers directive. It can be made smaller however.

Nginx, Inc. p.78 of 242

#### fastcgi\_buffering

SYNTAX: fastcgi\_buffering on | off;
DEFAULT on
CONTENT: http://www.location

CONTEXT: http, server, location
This directive appeared in version 1.5.6.

Enables or disables buffering of responses from the FastCGI server.

When buffering is enabled, nginx receives a response from the FastCGI server as soon as possible, saving it into the buffers set by the fastcgi\_buffer\_size and fastcgi\_buffers directives. If the whole response does not fit into memory, a part of it can be saved to a temporary file on the disk. Writing to temporary files is controlled by the fastcgi\_max\_temp\_file\_size and fastcgi\_temp\_file\_write\_size directives.

When buffering is disabled, a response is passed to a client synchronously, immediately as it is received. nginx will not try to read the whole response from the FastCGI server. The maximum size of the data that nginx can receive from the server at a time is set by the fastcgi\_buffer\_size directive.

Buffering can also be enabled or disabled by passing "yes" or "no" in the X-Accel-Buffering response header field. This capability can be disabled using the fastcgi\_ignore\_headers directive.

### fastcgi\_buffers

SYNTAX: fastcgi\_buffers number size;
DEFAULT 8 4k|8k
CONTEXT: http, server, location

Sets the *number* and *size* of buffers used for reading a response from the FastCGI server, for a single connection. By default, the buffer size is equal to one memory page. This is either 4K or 8K, depending on a platform.

## fastcgi\_busy\_buffers\_size

SYNTAX: fastcgi\_busy\_buffers\_size *size*;
DEFAULT 8k|16k
CONTEXT: http, server, location

When buffering of responses from the FastCGI server is enabled, limits the total *size* of buffers that can be busy sending a response to the client while the response is not yet fully read. In the mean time, the rest of the buffers can be used for reading a response and, if needed, buffering part of a response to a temporary file. By default, *size* is limited by the size of two buffers set by the fastcgi\_buffer\_size and fastcgi\_buffers directives.

#### fastcgi\_cache

SYNTAX: fastcgi\_cache zone | off;
DEFAULT off

CONTEXT: http, server, location

Nginx, Inc. p.79 of 242

Defines a shared memory zone used for caching. The same zone can be used in several places. The off parameter disables caching inherited from the previous configuration level.

#### fastcgi\_cache\_bypass

```
SYNTAX: fastcgi_cache_bypass string ...;

DEFAULT —

CONTEXT: http, server, location
```

Defines conditions under which the response will not be taken from a cache. If at least one value of the string parameters is not empty and is not equal to "0" then the response will not be taken from the cache:

```
fastcgi_cache_bypass $cookie_nocache $arg_nocache$arg_comment;
fastcgi_cache_bypass $http_pragma $http_authorization;
```

Can be used along with the fastcgi\_no\_cache directive.

## fastcgi\_cache\_key

```
SYNTAX: fastcgi_cache_key string;

DEFAULT —

CONTEXT: http, server, location

Defines a key for caching, for example
```

```
fastcgi_cache_key localhost:9000$request_uri;
```

#### fastcgi\_cache\_lock

```
SYNTAX: fastcgi_cache_lock on | off;

DEFAULT off

CONTEXT: http, server, location

This directive appeared in version 1.1.12.
```

When enabled, only one request at a time will be allowed to populate a new cache element identified according to the fastcgi\_cache\_key directive by passing a request to a FastCGI server. Other requests of the same cache element will either wait for a response to appear in the cache or the cache lock for this element to be released, up to the time set by the fastcgi\_cache\_lock\_timeout directive.

## fastcgi\_cache\_lock\_timeout

```
SYNTAX: fastcgi_cache_lock_timeout time;
DEFAULT 5s
CONTEXT: http, server, location
This directive appeared in version 1.1.12.
```

Nginx, Inc. p.80 of 242

Sets a timeout for fastcgi\_cache\_lock.

## fastcgi\_cache\_methods

```
SYNTAX: fastcgi_cache_methods GET | HEAD | POST ...;

DEFAULT GET HEAD

CONTEXT: http, server, location

This directive appeared in version 0.7.59.
```

If the client request method is listed in this directive then the response will be cached. "GET" and "HEAD" methods are always added to the list, though it is recommended to specify them explicitly. See also the fastcgi\_no\_cache directive.

#### fastcgi\_cache\_min\_uses

```
SYNTAX: fastcgi_cache_min_uses number;
DEFAULT 1
CONTEXT: http, server, location
```

Sets the *number* of requests after which the response will be cached.

## fastcgi\_cache\_path

```
\begin{tabular}{ll} {\tt SYNTAX:} & {\tt fastcgi\_cache\_path} \ path \ [{\tt levels=}levels] \ keys\_zone=name:size \\ & [{\tt inactive=}time] \ [{\tt max\_size=}size] \ [{\tt loader\_files=}number] \\ & [{\tt loader\_sleep=}time] \ [{\tt loader\_threshold=}time]; \\ \\ {\tt DEFAULT} & $---$ \\ \\ {\tt CONTEXT:} \ http \\ \end{tabular}
```

Sets the path and other parameters of a cache. Cache data are stored in files. Both the key and file name in a cache are a result of applying the MD5 function to the proxied URL.

The levels parameter defines hierarchy levels of a cache. For example, in the following configuration

```
fastcgi_cache_path /data/nginx/cache levels=1:2 keys_zone=one:10m;
```

file names in a cache will look like this:

```
/data/nginx/cache/c/29/b7f54b2df7773722d382f4809d65029c
```

A cached response is first written to a temporary file, and then the file is renamed. Starting from version 0.8.9, temporary files and the cache can be put on different file systems. However, be aware that in this case a file is copied across two file systems instead of the cheap renaming operation. It is thus recommended that for any given location both cache and a directory holding temporary files, set by the fastcgi\_temp\_path directive, are put on the same file system.

Nginx, Inc. p.81 of 242

In addition, all active keys and information about data are stored in a shared memory zone, whose *name* and *size* are configured by the keys\_zone parameter. Cached data that are not accessed during the time specified by the inactive parameter get removed from the cache regardless of their freshness. By default, inactive is set to 10 minutes.

The special "cache manager" process monitors the maximum cache size set by the max\_size parameter. When this size is exceeded, it removes the least recently used data.

A minute after the start the special "cache loader" process is activated. It loads information about previously cached data stored on file system into a cache zone. The loading is done in iterations. During one iteration no more than loader\_files items are loaded (by default, 100). Besides, the duration of one iteration is limited by the loader\_threshold parameter (by default, 200 milliseconds). Between iterations, a pause configured by the loader\_sleep parameter (by default, 50 milliseconds) is made.

#### fastcgi\_cache\_purge

```
SYNTAX: fastcgi_cache_purgestring ...;

DEFAULT —

CONTEXT: http, server, location

This directive appeared in version 1.5.7.
```

Defines conditions under which the request will be considered a cache purge request. If at least one value of the string parameters is not empty and is not equal to "0" then the cache entry with a corresponding cache key is removed. The result of successful operation is indicated by returning the 204 No Content response.

If the cache key of a purge request ends with an asterisk ("\*"), all cache entries matching the wildcard key will be removed from the cache.

Example configuration:

```
fastcgi_cache_path /data/nginx/cache keys_zone=cache_zone:10m;

map $request_method $purge_method {
    PURGE 1;
    default 0;
}

server {
    ...
    location / {
        fastcgi_pass backend;
        fastcgi_cache cache_zone;
        fastcgi_cache_key $uri;
        fastcgi_cache_purge $purge_method;
}
```

This functionality is available as part of our commercial subscription.

Nginx, Inc. p.82 of 242

#### fastcgi\_cache\_revalidate

```
SYNTAX: fastcgi_cache_revalidate on | off;
DEFAULT off
CONTEXT: http, server, location
This directive appeared in version 1.5.7.
```

Enables revalidation of expired cache items using conditional requests with the *If-Modified-Since* header field.

#### fastcgi\_cache\_use\_stale

```
SYNTAX: fastcgi_cache_use_stale error | timeout | invalid_header | updating | http_500 | http_503 | http_403 | http_404 | off ...;

DEFAULT off
CONTEXT: http, server, location
```

Determines in which cases a stale cached response can be used when an error occurs during communication with the FastCGI server. The directive's parameters match the parameters of the fastcgi\_next\_upstream directive.

Additionally, the updating parameter permits using a stale cached response if it is currently being updated. This allows minimizing the number of accesses to FastCGI servers when updating cached data.

To minimize the number of accesses to FastCGI servers when populating a new cache element, the fastcgi\_cache\_lock directive can be used.

## fastcgi\_cache\_valid

```
SYNTAX: fastcgi_cache_valid [code \dots] time; DEFAULT — CONTEXT: http, server, location
```

Sets caching time for different response codes. For example, the following directives

```
fastcgi_cache_valid 200 302 10m;
fastcgi_cache_valid 404 1m;
```

set 10 minutes of caching for responses with codes 200 and 302 and 1 minute for responses with code 404.

If only caching time is specified

```
fastcgi_cache_valid 5m;
```

then only 200, 301, and 302 responses are cached.

In addition, the any parameter can be specified to cache any responses:

```
fastcgi_cache_valid 200 302 10m;
fastcgi_cache_valid 301 1h;
fastcgi_cache_valid any 1m;
```

Nginx, Inc. p.83 of 242

Parameters of caching can also be set directly in the response header. This has higher priority than setting of caching time using the directive. The X-Accel-Expires header field sets caching time of a response in seconds. The zero value disables caching for a response. If a value starts with the @ prefix, it sets an absolute time in seconds since Epoch, up to which the response may be cached. If header does not include the X-Accel-Expires field, parameters of caching may be set in the header fields Expires or Cache-Control. If a header includes the Set-Cookie field, such a response will not be cached. Processing of one or more of these response header fields can be disabled using the fastcgi-ignore\_headers directive.

## fastcgi\_catch\_stderr

```
SYNTAX: fastcgi_catch_stderr string;
DEFAULT —
CONTEXT: http, server, location
```

Sets a string to search for in the error stream of a response received from a FastCGI server. If the *string* is found then it is considered that the FastCGI server has returned an invalid response. This allows handling application errors in nginx, for example:

```
location /php {
   fastcgi_pass backend:9000;
   ...
   fastcgi_catch_stderr "PHP Fatal error";
   fastcgi_next_upstream error timeout invalid_header;
}
```

#### fastcgi\_connect\_timeout

```
SYNTAX: fastcgi_connect_timeout time;
DEFAULT 60s
CONTEXT: http, server, location
```

Defines a timeout for establishing a connection with a FastCGI server. It should be noted that this timeout cannot usually exceed 75 seconds.

#### fastcgi\_hide\_header

```
SYNTAX: fastcgi_hide_header field;
DEFAULT —
CONTEXT: http, server, location
```

By default, nginx does not pass the header fields *Status* and *X-Accel-...* from the response of a FastCGI server to a client. The fastcgi\_hide\_header directive sets additional fields that will not be passed. If, on the contrary, the passing of fields needs to be permitted, the fastcgi\_pass\_header directive can be used.

Nginx, Inc. p.84 of 242

#### fastcgi\_ignore\_client\_abort

```
SYNTAX: fastcgi_ignore_client_abort on | off;
DEFAULT off
CONTEXT: http, server, location
```

Determines whether the connection with a FastCGI server should be closed when a client closes a connection without waiting for a response.

## fastcgi\_ignore\_headers

```
SYNTAX: fastcgi_ignore_headers field ...;

DEFAULT —

CONTEXT: http, server, location
```

Disables processing of certain response header fields from the FastCGI server. The following fields can be ignored: X-Accel-Redirect, X-Accel-Expires, X-Accel-Limit-Rate (1.1.6), X-Accel-Buffering (1.1.6), X-Accel-Charset (1.1.6), Expires, Cache-Control, and Set-Cookie (0.8.44).

If not disabled, processing of these header fields has the following effect:

- X-Accel-Expires, Expires, Cache-Control, and Set-Cookie set the parameters of response caching;
- X-Accel-Redirect performs an internal redirect to the specified URI;
- X-Accel-Limit-Rate sets the rate limit for transmission of a response to a client;
- X-Accel-Buffering enables or disables buffering of a response;
- X-Accel-Charset sets the desired charset of a response.

#### fastcgi\_index

```
SYNTAX: fastcgi_index name;
DEFAULT —
CONTEXT: http, server, location
```

Sets a file name that will be appended after a URI that ends with a slash, in the value of the *\$fastcgi\_script\_name* variable. For example, with these settings

```
fastcgi_index index.php;
fastcgi_param SCRIPT_FILENAME /home/www/scripts/php$fastcgi_script_name;
```

and the "/page.php" request, the SCRIPT\_FILENAME parameter will be equal to "/home/www/scripts/php/page.php", and with the "/" request it will be equal to "/home/www/scripts/php/index.php".

Nginx, Inc. p.85 of 242

#### fastcgi\_intercept\_errors

```
SYNTAX: fastcgi_intercept_errors on | off;
DEFAULT off
CONTEXT: http, server, location
```

Determines whether FastCGI server responses with codes greater than or equal to 300 should be passed to a client or be redirected to nginx for processing with the error\_page directive.

#### fastcgi\_keep\_conn

```
SYNTAX: fastcgi_keep_conn on | off;
DEFAULT off
CONTEXT: http, server, location
This directive appeared in version 1.1.4.
```

By default, a FastCGI server will close a connection right after sending the response. However, when this directive is set to the value on, nginx will instruct a FastCGI server to keep connections open. This is necessary, in particular, for keepalive connections to FastCGI servers to function.

### fastcgi\_max\_temp\_file\_size

```
SYNTAX: fastcgi_max_temp_file_size size;
DEFAULT 1024m
CONTEXT: http, server, location
```

When buffering of responses from the FastCGI server is enabled, and the whole response does not fit into the memory buffers set by the fastcgi\_buffer\_size and fastcgi\_buffers directives, a part of the response can be saved to a temporary file. This directive sets the maximum size of a temporary file. The size of data written to a temporary file at a time is set by the fastcgi\_temp\_file\_write\_size directive.

The zero value disables buffering of responses to temporary files.

#### fastcgi\_next\_upstream

```
SYNTAX: fastcgi_next_upstream error | timeout | invalid_header | http_500 | http_503 | http_403 | http_404 | off ...;

DEFAULT error timeout

CONTEXT: http, server, location
```

Specifies in which cases a request should be passed to the next server:

#### error

an error occurred while establishing a connection with the server, passing a request to it, or reading the response header;

#### timeout

a timeout has occurred while establishing a connection with the server, passing a request to it, or reading the response header;

Nginx, Inc. p.86 of 242

```
invalid_header
a server returned an empty or invalid response;

http_500
a server returned a response with the code 500;

http_503
a server returned a response with the code 503;

http_403
a server returned a response with the code 403;

http_404
a server returned a response with the code 404;

off
disables passing a request to the next server.
```

One should bear in mind that passing a request to the next server is only possible if nothing has been sent to a client yet. That is, if an error or timeout occurs in the middle of the transferring of a response, fixing this is impossible.

The directive also defines what is considered an unsuccessful attempt of communication with a server. The cases of error, timeout and invalid\_header are always considered unsuccessful attempts, even if they are not specified in the directive. The cases of http\_500 and http\_503 are considered unsuccessful attempts only if they are specified in the directive. The cases of http\_403 and http\_404 are never considered unsuccessful attempts.

#### fastcgi\_no\_cache

```
SYNTAX: fastcgi_no_cache string ...;

DEFAULT —

CONTEXT: http, server, location
```

Defines conditions under which the response will not be saved to a cache. If at least one value of the string parameters is not empty and is not equal to "0" then the response will not be saved:

```
fastcgi_no_cache $cookie_nocache $arg_nocache$arg_comment;
fastcgi_no_cache $http_pragma $http_authorization;
```

Can be used along with the fastcgi\_cache\_bypass directive.

## fastcgi\_param

```
SYNTAX: fastcgi_param parameter value [if_not_empty];
DEFAULT —
CONTEXT: http, server, location
```

Sets a *parameter* that should be passed to the FastCGI server. A *value* can contain text, variables, and their combination. These directives are inherited from the previous level if and only if there are no fastcgi\_param directives defined on the current level.

The following example shows the minimum required settings for PHP:

Nginx, Inc. p.87 of 242

```
fastcgi_param SCRIPT_FILENAME /home/www/scripts/php$fastcgi_script_name; fastcgi_param QUERY_STRING $query_string;
```

The SCRIPT\_FILENAME parameter is used in PHP for determining the script name, and the QUERY\_STRING parameter is used to pass request parameters.

For scripts that process POST requests, the following three parameters are also required:

```
fastcgi_param REQUEST_METHOD $request_method;
fastcgi_param CONTENT_TYPE $content_type;
fastcgi_param CONTENT_LENGTH $content_length;
```

If PHP was built with the --enable-force-cgi-redirect configuration parameter, the REDIRECT\_STATUS parameter should also be passed with the value "200":

```
fastcgi_param REDIRECT_STATUS 200;
```

If a directive is specified with if\_not\_empty (1.1.11) then such a parameter will not be passed to the server until its value is not empty:

#### fastcgi\_pass

```
SYNTAX: fastcgi_pass address;
DEFAULT —
CONTEXT: location, if in location
```

Sets the address of a FastCGI server. The address can be specified as a domain name or IP address, and an optional port:

```
fastcgi_pass localhost:9000;
```

or as a UNIX-domain socket path:

```
fastcgi_pass unix:/tmp/fastcgi.socket;
```

If a domain name resolves to several addresses, all of them will be used in a round-robin fashion. In addition, an address can be specified as a server group.

## fastcgi\_pass\_header

```
SYNTAX: fastcgi_pass_header field;
DEFAULT —
CONTEXT: http, server, location
```

Permits passing otherwise disabled header fields from a FastCGI server to a client.

Nginx, Inc. p.88 of 242

## fastcgi\_read\_timeout

```
SYNTAX: fastcgi_read_timeout time;
DEFAULT 60s
CONTEXT: http, server, location
```

Defines a timeout for reading a response from the FastCGI server. A timeout is set only between two successive read operations, not for the transmission of the whole response. If a FastCGI server does not transmit anything within this time, a connection is closed.

#### fastcgi\_pass\_request\_body

```
SYNTAX: fastcgi_pass_request_body on | off;
DEFAULT on
CONTEXT: http, server, location
```

Indicates whether the original request body is passed to the FastCGI server. See also the fastcgi\_pass\_request\_headers directive.

## fastcgi\_pass\_request\_headers

```
SYNTAX: fastcgi_pass_request_headers on | off;
DEFAULT on
CONTEXT: http, server, location
```

Indicates whether the header fields of the original request are passed to the FastCGI server. See also the fastcgi\_pass\_request\_body directive.

#### fastcgi\_send\_lowat

```
SYNTAX: fastcgi_send_lowat size;
DEFAULT 0
CONTEXT: http, server, location
```

If the directive is set to a non-zero value, nginx will try to minimize the number of send operations on outgoing connections to a FastCGI server by using either NOTE\_LOWAT flag of the kqueue method, or the SO\_SNDLOWAT socket option, with the specified *size*.

This directive is ignored on Linux, Solaris, and Windows.

#### fastcgi\_send\_timeout

```
SYNTAX: fastcgi_send_timeout time;
DEFAULT 60s
CONTEXT: http, server, location
```

Sets a timeout for transmitting a request to the FastCGI server. A timeout is set only between two successive write operations, not for the transmission of the whole request. If a FastCGI server does not receive anything within this time, a connection is closed.

Nginx, Inc. p.89 of 242

#### fastcgi\_split\_path\_info

```
SYNTAX: fastcgi_split_path_info regex;

DEFAULT —

CONTEXT: location
```

Defines a regular expression that captures a value for the \$fastcgi\_path\_info variable. A regular expression should have two captures: the first becomes a value of the \$fastcgi\_script\_name variable, the second becomes a value of the \$fastcgi\_path\_info variable. For example, with these settings

and the "/show.php/article/0001" request, the SCRIPT\_FILENAME parameter will be equal to "/path/to/php/show.php", and the PATH\_INFO parameter will be equal to "/article/0001".

## fastcgi\_store

```
SYNTAX: fastcgi_store on | off | string;
DEFAULT off
CONTEXT: http, server, location
```

Enables saving of files to a disk. The on parameter saves files with paths corresponding to the directives alias or root. The off parameter disables saving of files. In addition, the file name can be set explicitly using the *string* with variables:

```
fastcgi_store /data/www$original_uri;
```

The modification time of files is set according to the received *Last-Modified* response header field. A response is first written to a temporary file, and then the file is renamed. Starting from version 0.8.9, temporary files and the persistent store can be put on different file systems. However, be aware that in this case a file is copied across two file systems instead of the cheap renaming operation. It is thus recommended that for any given location both saved files and a directory holding temporary files, set by the fastcgi\_temp\_path directive, are put on the same file system.

This directive can be used to create local copies of static unchangeable files, e.g.:

Nginx, Inc. p.90 of 242

```
fastcgi_store on;
fastcgi_store_access user:rw group:rw all:r;
fastcgi_temp_path /data/temp;
alias /data/www/;
}
```

#### fastcgi\_store\_access

```
SYNTAX: fastcgi_store_access users:permissions...;
DEFAULT user:rw
CONTEXT: http, server, location
```

Sets access permissions for newly created files and directories, e.g.:

```
fastcgi_store_access user:rw group:rw all:r;
```

If any group or all access permissions are specified then user permissions may be omitted:

```
fastcgi_store_access group:rw all:r;
```

## fastcgi\_temp\_file\_write\_size

```
SYNTAX: fastcgi_temp_file_write_size size;
DEFAULT 8k|16k
CONTEXT: http, server, location
```

Limits the *size* of data written to a temporary file at a time, when buffering of responses from the FastCGI server to temporary files is enabled. By default, *size* is limited by two buffers set by the fastcgi\_buffer\_size and fastcgi\_buffers directives. The maximum size of a temporary file is set by the fastcgi\_max\_temp\_file\_size directive.

#### fastcgi\_temp\_path

```
SYNTAX: fastcgi_temp_path path [level1 [level2 [level3]]];
DEFAULT fastcgi_temp
CONTEXT: http, server, location
```

Defines a directory for storing temporary files with data received from FastCGI servers. Up to three-level subdirectory hierarchy can be used underneath the specified directory. For example, in the following configuration

```
fastcgi_temp_path /spool/nginx/fastcgi_temp 1 2;
```

a temporary file might look like this:

```
/spool/nginx/fastcgi_temp/7/45/00000123457
```

Nginx, Inc. p.91 of 242

#### 2.11.4 Parameters Passed to a FastCGI Server

HTTP request header fields are passed to the FastCGI server as parameters. In applications and scripts running as FastCGI servers, these parameters are usually made available as environment variables. For example, the *User-Agent* header field is passed as the HTTP\_USER\_AGENT parameter. In addition to HTTP request header fields, it is possible to pass arbitrary parameters using the fastcgi\_param directive.

## 2.11.5 Embedded Variables

The ngx\_http\_fastcgi\_module module supports embedded variables that can be used to set parameters using the fastcgi\_param directive:

### $fastcgi\_script\_name$

request URI or, if a URI ends with a slash, request URI with an index file name configured by the fastcgi\_index directive appended to it. This variable can be used to set the SCRIPT\_FILENAME and PATH\_TRANSLATED parameters that determine the script name in PHP. For example, for the "/info/" request with the following directives

```
fastcgi_index index.php;
fastcgi_param SCRIPT_FILENAME /home/www/scripts/
    php$fastcgi_script_name;
```

the SCRIPT\_FILENAME parameter will be equal to "/home/www/scripts/php/info/index.php".

When using the fastcgi\_split\_path\_info directive, the \$fastcgi\_script\_name variable equals the value of the first capture set by the directive.

#### \$fastcqi\_path\_info

the value of the second capture set by the fastcgi\_split\_path\_info
directive. This variable can be used to set the PATH\_INFO parameter.

Nginx, Inc. p.92 of 242

# 2.12 Module ngx\_http\_f4f\_module

## 2.12.1 **Summary**

The ngx\_http\_f4f\_module module provides server-side support for Adobe HTTP Dynamic Streaming (HDS).

This module implements handling of HTTP Dynamic Streaming requests in the "/videoSeg1-Frag1" form — extracting the needed fragment from the videoSeg1.f4f file using the videoSeg1.f4x index file. This module is an alternative to the Adobe's f4f module (HTTP Origin Module) for Apache.

Usual pre-processing with Adobe's f4fpackager is required, see relevant documentation for details.

This module is available as part of our commercial subscription.

# 2.12.2 Example Configuration

```
location /video/ {
   f4f;
   ...
}
```

## 2.12.3 Directives

f4f

```
SYNTAX: f4f;
DEFAULT —
CONTEXT: location
```

Turns on module processing in the surrounding location.

#### f4f\_buffer\_size

```
SYNTAX: f4f_buffer_size size;
DEFAULT 512k
CONTEXT: http, server, location
```

Sets the size of a memory buffer used for reading the .f4x index file.

Nginx, Inc. p.93 of 242

# 2.13 Module ngx\_http\_flv\_module

# 2.13.1 **Summary**

The ngx\_http\_flv\_module module provides pseudo-streaming server-side support for Flash Video (FLV) files.

It handles requests with the **start** argument in the request URI's query string specially, by sending back the contents of a file starting from the requested byte offset and with the prepended FLV header.

This module is not built by default, it should be enabled with the --with-http\_flv\_module configuration parameter.

# 2.13.2 Example Configuration

```
location ~ \.flv$ {
    flv;
}
```

## 2.13.3 Directives

 $\mathbf{flv}$ 

SYNTAX: flv;
DEFAULT —
CONTEXT: location

Turns on module processing in a surrounding location.

Nginx, Inc. p.94 of 242

# 2.14 Module ngx\_http\_geoip\_module

# 2.14.1 **Summary**

The ngx\_http\_geoip\_module module (0.8.6+) creates variables with values depending on the client IP address, using the precompiled MaxMind databases.

When using the databases with IPv6 support (1.3.12, 1.2.7), IPv4 addresses are looked up as IPv4-mapped IPv6 addresses.

This module is not built by default, it should be enabled with the --with-http\_geoip\_module configuration parameter.

This module requires the MaxMind GeoIP library.

# 2.14.2 Example Configuration

#### 2.14.3 Directives

## geoip\_country

```
SYNTAX: geoip_country file;
DEFAULT —
CONTEXT: http
```

Specifies a database used to determine the country depending on the client IP address. The following variables are available when using this database:

```
$geoip_country_code
     two-letter country code, for example, "RU", "US".
$geoip_country_code3
     three-letter country code, for example, "RUS", "USA".
$geoip_country_name
     country_name, for example, "Russian Federation", "United States".
```

#### geoip\_city

```
SYNTAX: geoip_city file;
DEFAULT —
CONTEXT: http
```

Nginx, Inc. p.95 of 242

Specifies a database used to determine the country, region, and city depending on the client IP address. The following variables are available when using this database:

\$geoip\_area\_code telephone area code (US only).

This variable may contain outdated information since the corresponding database field is deprecated.

 $\$geoip\_city\_continent\_code$ 

two-letter continent code, for example, "EU", "NA".

 $\$geoip\_city\_country\_code$ 

two-letter country code, for example, "RU", "US".

 $\$geoip\_city\_country\_code3$ 

three-letter country code, for example, "RUS", "USA".

 $\$geoip\_city\_country\_name$ 

country name, for example, "Russian Federation", "United States".

\$qeoip\_dma\_code

DMA region code in US (also known as "metro code"), according to the geotargeting in Google AdWords API.

\$geoip\_latitude

latitude.

\$qeoip\_longitude

longitude.

\$geoip\_region

two-symbol country region code (region, territory, state, province, federal land and the like), for example, "48", "DC".

\$qeoip\_region\_name

country region name (region, territory, state, province, federal land and the like), for example, "Moscow City", "District of Columbia".

 $\$geoip\_city$ 

city name, for example, "Moscow", "Washington".

\$geoip\_postal\_code

postal code.

#### geoip\_org

```
SYNTAX: geoip_org file;
```

DEFAULT — CONTEXT: http

This directive appeared in version 1.0.3.

Specifies a database used to determine the organization depending on the client IP address. The following variable is available when using this database:

\$aeoin\_ora

organization name, for example, "The University of Melbourne".

Nginx, Inc. p.96 of 242

## geoip\_proxy

```
SYNTAX: geoip_proxy address \mid CIDR; DEFAULT — CONTEXT: http This directive appeared in versions 1.3.0 and 1.2.1.
```

Defines trusted addresses. When a request comes from a trusted address, an address from the *X-Forwarded-For* request header field will be used instead.

#### geoip\_proxy\_recursive

```
SYNTAX: geoip_proxy_recursive on | off;

DEFAULT off

CONTEXT: http

This directive appeared in versions 1.3.0 and 1.2.1.
```

If recursive search is disabled then instead of the original client address that matches one of the trusted addresses, the last address sent in X-Forwarded-For will be used. If recursive search is enabled then instead of the original client address that matches one of the trusted addresses, the last non-trusted address sent in X-Forwarded-For will be used.

Nginx, Inc. p.97 of 242

# 2.15 Module ngx\_http\_geo\_module

## 2.15.1 **Summary**

The ngx\_http\_geo\_module module creates variables with values depending on the client IP address.

# 2.15.2 Example Configuration

```
geo $geo {
    default 0;

    127.0.0.1 2;
    192.168.1.0/24 1;
    10.1.0.0/16 1;

    ::1 2;
    2001:0db8::/32 1;
}
```

#### 2.15.3 Directives

geo

```
SYNTAX: geo [$address] $variable { ...}

DEFAULT —

CONTEXT: http
```

Describes the dependency of values of the specified variable on the client IP address. By default, the address is taken from the *\$remote\_addr* variable, but it can also be taken from another variable (0.7.27), for example:

```
geo $arg_remote_addr $geo {
    ...;
}
```

Since variables are evaluated only when used, the mere existence of even a large number of declared "geo" variables does not cause any extra costs for request processing.

If the value of a variable does not represent a valid IP address then the "255.255.255" address is used.

Addresses are specified either as prefixes in CIDR notation (including individual addresses) or as ranges (0.7.23).

IPv6 prefixes are supported starting from versions 1.3.10 and 1.2.7.

The following special parameters are also supported:

Nginx, Inc. p.98 of 242

#### delete

deletes the specified network (0.7.23).

#### default

a value set to the variable if the client address does not match any of the specified addresses. When addresses are specified in CIDR notation, "0.0.0.0/0" and "::/0" can be used instead of default. When default is not specified, the default value will be an empty string.

#### include

includes a file with addresses and values. There can be several inclusions.

## proxy

defines trusted addresses (0.8.7, 0.7.63). When a request comes from a trusted address, an address from the *X-Forwarded-For* request header field will be used instead. In contrast to the regular addresses, trusted addresses are checked sequentially.

Trusted IPv6 addresses are supported starting from versions 1.3.0 and 1.2.1.

#### proxy\_recursive

enables recursive address search (1.3.0, 1.2.1). If recursive search is disabled then instead of the original client address that matches one of the trusted addresses, the last address sent in X-Forwarded-For will be used. If recursive search is enabled then instead of the original client address that matches one of the trusted addresses, the last non-trusted address sent in X-Forwarded-For will be used.

#### ranges

indicates that addresses are specified as ranges (0.7.23). This parameter should be the first. To speed up loading of a geo base, addresses should be put in ascending order.

#### Example:

```
geo $country {
   default
    include
                   conf/geo.conf;
    delete
                   127.0.0.0/16;
                   192.168.100.0/24:
   proxv
                   2001:0db8::/32;
    proxy
    127.0.0.0/24
                   US:
    127.0.0.1/32
    10.1.0.0/16
                   RU;
    192.168.1.0/24 UK:
```

The conf/geo.conf file could contain the following lines:

```
10.2.0.0/16 RU;
192.168.2.0/24 RU;
```

A value of the most specific match is used. For example, for the 127.0.0.1 address the value "RU" will be chosen, not "US".

Nginx, Inc. p.99 of 242

# Example with ranges:

Nginx, Inc. p.100 of 242

# 2.16 Module ngx\_http\_gunzip\_module

# 2.16.1 **Summary**

The ngx\_http\_gunzip\_module module is a filter that decompresses responses with "Content-Encoding: gzip" for clients that do not support "gzip" encoding method. The module will be useful when it is desirable to store data compressed to save space and reduce I/O costs.

This module is not built by default, it should be enabled with the --with-http\_gunzip\_module configuration parameter.

# 2.16.2 Example Configuration

```
location /storage/ {
   gunzip on;
   ...
}
```

## 2.16.3 Directives

### gunzip

```
SYNTAX: gunzip on | off;
DEFAULT off
CONTEXT: http, server, location
```

Enables or disables decompression of gzipped responses for clients that lack gzip support. If enabled, the following directives are also taken into account when determining if clients support gzip: gzip\_http\_version, gzip\_proxied, and gzip\_disable. See also the gzip\_vary directive.

#### gunzip\_buffers

```
SYNTAX: gunzip_buffers number size;
DEFAULT 32 4k|16 8k
CONTEXT: http, server, location
```

Sets the *number* and *size* of buffers used to decompress a response. By default, the buffer size is equal to one memory page. This is either 4K or 8K, depending on a platform.

Nginx, Inc. p.101 of 242

# 2.17 Module ngx\_http\_gzip\_module

# 2.17.1 Summary

The ngx\_http\_gzip\_module module is a filter that compresses responses using the "gzip" method. This often helps to reduce the size of transmitted data by half or even more.

# 2.17.2 Example Configuration

```
gzip
gzip_min_length 1000;
gzip_proxied expired no-cache no-store private auth;
gzip_types text/plain application/xml;
```

The \$gzip\_ratio variable can be used to log the achieved compression ratio.

## 2.17.3 Directives

## gzip

```
SYNTAX: gzip on | off;

DEFAULT off

CONTEXT: http, server, location, if in location
```

Enables or disables gripping of responses.

## gzip\_buffers

```
SYNTAX: gzip_buffers number size;
DEFAULT 32 4k|16 8k
CONTEXT: http, server, location
```

Sets the *number* and *size* of buffers used to compress a response. By default, the buffer size is equal to one memory page. This is either 4K or 8K, depending on a platform.

Until version 0.7.28, four 4K or 8K buffers were used by default.

#### gzip\_comp\_level

```
SYNTAX: gzip_comp_level level;
DEFAULT 1
CONTEXT: http, server, location
```

Sets a gzip compression *level* of a response. Acceptable values are in the range from 1 to 9.

Nginx, Inc. p.102 of 242

## gzip\_disable

```
SYNTAX: gzip_disable regex ...;

DEFAULT —

CONTEXT: http, server, location

This directive appeared in version 0.6.23.
```

Disables gzipping of responses for requests with *User-Agent* header fields matching any of the specified regular expressions.

The special mask "msie6" (0.7.12) corresponds to the regular expression "MSIE [4-6]\.", but works faster. Starting from version 0.8.11, "MSIE 6.0; ...SV1" is excluded from this mask.

## gzip\_min\_length

```
SYNTAX: gzip_min_length length;
DEFAULT 20
CONTEXT: http, server, location
```

Sets the minimum length of a response that will be gzipped. The length is determined only from the *Content-Length* response header field.

#### gzip\_http\_version

```
SYNTAX: gzip_http_version 1.0 | 1.1;
DEFAULT 1.1
CONTEXT: http, server, location
```

Sets the minimum HTTP version of a request required to compress a response.

#### gzip\_proxied

```
SYNTAX: gzip_proxied off | expired | no-cache | no-store | private | no_last_modified | no_etag | auth | any ...;

DEFAULT off

CONTEXT: http, server, location
```

Enables or disables gzipping of responses for proxied requests depending on the request and response. The fact that the response is proxied is determined by the presence of the *Via* request header field. A directive accepts multiple parameters:

#### off

disables compression for all proxied requests, ignoring other parameters;  ${\tt expired}$ 

enables compression if a response header includes the *Expires* field with a value that disables caching;

#### no-cache

enables compression if a response header includes the *Cache-Control* field with the "no-cache" parameter;

Nginx, Inc. p.103 of 242

#### no-store

enables compression if a response header includes the *Cache-Control* field with the "no-store" parameter;

#### private

enables compression if a response header includes the *Cache-Control* field with the "private" parameter;

#### no\_last\_modified

enables compression if a response header does not include the *Last-Modified* field;

#### no\_etag

enables compression if a response header does not include the ETag field; auth

enables compression if a request header includes the *Authorization* field; any

enables compression for all proxied requests.

### gzip\_types

```
SYNTAX: gzip_types mime-type ...;
DEFAULT text/html
CONTEXT: http, server, location
```

Enables gzipping of responses for the specified MIME types in addition to "text/html". The special value "\*" matches any MIME type (0.8.29). Responses with the "text/html" type are always compressed.

#### gzip\_vary

```
SYNTAX: gzip_vary on | off;
DEFAULT off
CONTEXT: http, server, location
```

Enables or disables inserting the *Vary: Accept-Encoding* response header field if the directives gzip, gzip\_static, or gunzip are active.

#### 2.17.4 Embedded Variables

#### \$qzip\_ratio

achieved compression ratio, computed as the ratio between the original and compressed response sizes.

Nginx, Inc. p.104 of 242

# 2.18 Module ngx\_http\_gzip\_static\_module

# 2.18.1 Summary

The ngx\_http\_gzip\_static\_module module allows sending precompressed files with the ".gz" filename extension instead of regular files.

This module is not built by default, it should be enabled with the --with-http\_gzip\_static\_module configuration parameter.

# 2.18.2 Example Configuration

```
gzip_static on;
gzip_proxied expired no-cache no-store private auth;
```

#### 2.18.3 Directives

### gzip\_static

```
SYNTAX: gzip_static on | off | always;
DEFAULT off
CONTEXT: http, server, location
```

Enables ("on") or disables ("off") checking the existence of precompressed files. The following directives are also taken into account: gzip\_http\_version, gzip\_proxied, gzip\_disable, and gzip\_vary.

With the "always" value (1.3.6), gzipped file is used in all cases, without checking if the client supports it. It is useful if there are no uncompressed files on the disk anyway or the ngx\_http\_gunzip\_module is used.

The files can be compressed using the gzip command, or any other compatible one. It is recommended that the modification date and time of original and compressed files be the same.

Nginx, Inc. p.105 of 242

# 2.19 Module ngx\_http\_headers\_module

## 2.19.1 Summary

The ngx\_http\_headers\_module module allows adding the *Expires* and *Cache-Control* header fields, and arbitrary fields, to a response header.

# 2.19.2 Example Configuration

```
expires 24h;
expires modified +24h;
expires 024h;
expires 0;
expires -1;
expires epoch;
add_header Cache-Control private;
```

## 2.19.3 Directives

#### add\_header

```
SYNTAX: add_header name value;

DEFAULT —

CONTEXT: http, server, location, if in location
```

Adds the specified field to a response header provided that the response code equals 200, 201, 204, 206, 301, 302, 303, 304, or 307. A value can contain variables.

There could be several add\_header directives. These directives are inherited from the previous level if and only if there are no add\_header directives defined on the current level.

#### expires

```
SYNTAX: expires [modified] time;
SYNTAX: expires epoch | max | off;
DEFAULT off
CONTEXT: http, server, location, if in location
```

Enables or disables adding or modifying the *Expires* and *Cache-Control* response header fields provided that the response code equals 200, 201, 204, 206, 301, 302, 303, 304, or 307. A parameter can be a positive or negative time.

A time in the *Expires* field is computed as a sum of the current time and *time* specified in the directive. If the modified parameter is used (0.7.0, 0.6.32) then time is computed as a sum of the file's modification time and *time* specified in the directive.

In addition, it is possible to specify a time of the day using the " $\mathfrak{C}$ " prefix (0.7.9, 0.6.34):

Nginx, Inc. p.106 of 242

expires @15h30m;

The epoch parameter corresponds to the absolute time "Thu, 01 Jan 1970 00:00:01 GMT". The contents of the *Cache-Control* field depends on the sign of the specified time:

- time is negative Cache-Control: no-cache.
- time is positive or zero *Cache-Control: max-age=t*, where t is a time specified in the directive, in seconds.

The max parameter sets *Expires* to the value "Thu, 31 Dec 2037 23:55:55 GMT", and *Cache-Control* to 10 years.

The off parameter disables adding or modifying the *Expires* and *Cache-Control* response header fields.

Nginx, Inc. p.107 of 242

# 2.20 Module ngx\_http\_hls\_module

# 2.20.1 **Summary**

The ngx\_http\_hls\_module module provides HTTP Live Streaming (HLS) server-side support for H.264/AAC files. Such files typically have the .mp4, .m4v, or .m4a filename extensions.

nginx supports two URIs for each MP4 file:

- The playlist URI that ends with ".m3u8" and accepts the optional "len" argument that defines the fragment length in seconds;
- The fragment URI that ends with ".ts" and accepts "start" and "end" arguments that define fragment boundaries in seconds.

This module is available as part of our commercial subscription.

# 2.20.2 Example Configuration

With this configuration, the following URIs are supported for the "/var¬/video/test.mp4" file:

```
http://hls.example.com/video/test.mp4.m3u8?len=8.000
http://hls.example.com/video/test.mp4.ts?start=1.000&end=2.200
```

### 2.20.3 Directives

#### hls

```
SYNTAX: hls;
DEFAULT —
CONTEXT: location
```

Turns on HLS streaming in the surrounding location.

#### hls\_buffers

```
SYNTAX: hls_buffers number size;
DEFAULT 8 2m
CONTEXT: http, server, location
```

Sets the maximum *number* and *size* of buffers that are used for reading and writing data frames.

Nginx, Inc. p.108 of 242

# hls\_fragment

SYNTAX: hls\_fragment time;

DEFAULT 5s

CONTEXT: http, server, location

Defines the default fragment length for playlist URIs requested without the "len" argument.

# hls\_mp4\_buffer\_size

SYNTAX: hls\_mp4\_buffer\_size size;

DEFAULT 512k

CONTEXT: http, server, location

Sets the initial *size* of the memory buffer used to process MP4 files.

# $hls_mp4_max_buffer_size$

SYNTAX: hls\_mp4\_max\_buffer\_size size;

DEFAULT 10m

CONTEXT: http, server, location

During metadata processing, a larger buffer may become necessary. Its size cannot exceed the specified *size*, or else nginx will return the server error 500 Internal Server Error, and log the following message:

```
"/some/movie/file.mp4" mp4 moov atom is too large:
12583268, you may want to increase hls_mp4_max_buffer_size
```

Nginx, Inc. p.109 of 242

# 2.21 Module ngx\_http\_image\_filter\_module

# 2.21.1 Summary

The ngx\_http\_image\_filter\_module module (0.7.54+) is a filter that transforms images in JPEG, GIF, and PNG formats.

This module is not built by default, it should be enabled with the --with-http\_image\_filter\_module configuration parameter.

This module utilizes the libgd library. It is recommended to use the latest available version of the library.

# 2.21.2 Example Configuration

```
location /img/ {
   proxy_pass   http://backend;
   image_filter resize 150 100;
   image_filter rotate 90;
   error_page   415 = /empty;
}
location = /empty {
   empty_gif;
}
```

### 2.21.3 Directives

#### image\_filter

```
SYNTAX: image_filter off;
SYNTAX: image_filter test;
SYNTAX: image_filter size;
SYNTAX: image_filter rotate 90 | 180 | 270;
SYNTAX: image_filter resize width height;
SYNTAX: image_filter crop width height;
DEFAULT off
CONTEXT: location
```

Sets the type of transformation to perform on images:

off

turns off module processing in a surrounding location.

test

ensures that responses are images in either JPEG, GIF, or PNG format. Otherwise, the 415 Unsupported Media Type error is returned.

size

outputs information about images in a JSON format, e.g.:

```
{ "img" : { "width": 100, "height": 100, "type": "gif" } }
```

Nginx, Inc. p.110 of 242

In case of an error, the output is as follows:

```
0
```

### rotate 90|180|270

rotates images counter-clockwise by the specified number of degrees. Parameter value can contain variables. This mode can be used either alone or along with the resize and crop transformations.

## resize width height

proportionally reduces an image to the specified sizes. To reduce by only one dimension, another dimension can be specified as "-". In case of an error, the server will return code 415 Unsupported Media Type. Parameter values can contain variables. When used along with the rotate parameter, the rotation happens *after* reduction.

## crop width height

proportionally reduces an image to the larger side size and crops extraneous edges by another side. To reduce by only one dimension, another dimension can be specified as "-". In case of an error, the server will return code 415 Unsupported Media Type. Parameter values can contain variables. When used along with the rotate parameter, the rotation happens before reduction.

## image\_filter\_buffer

```
SYNTAX: image_filter_buffer size;
DEFAULT 1M
CONTEXT: http, server, location
```

Sets the maximum size of the buffer used for reading images. When the size is exceeded the server returns error 415 Unsupported Media Type.

#### image\_filter\_interlace

```
SYNTAX: image_filter_interlace on | off;
DEFAULT off
CONTEXT: http, server, location
This directive appeared in version 1.3.15.
```

If enabled, final images will be interlaced. For JPEG, final images will be in "progressive JPEG" format.

# image\_filter\_jpeg\_quality

```
SYNTAX: image_filter_jpeg_quality quality;
DEFAULT 75
CONTEXT: http, server, location
```

Sets the desired *quality* of the transformed JPEG images. Acceptable values are in the range from 1 to 100. Lesser values usually imply both lower image

Nginx, Inc. p.111 of 242

quality and less data to transfer. The maximum recommended value is 95. Parameter value can contain variables.

# image\_filter\_sharpen

SYNTAX: image\_filter\_sharpen percent;

DEFAULT 0

CONTEXT: http, server, location

Increases sharpness of the final image. The sharpness percentage can exceed 100. The zero value disables sharpening. Parameter value can contain variables.

### image\_filter\_transparency

 ${\tt SYNTAX:} \quad {\tt image\_filter\_transparency} \ {\tt on|off;}$ 

DEFAULT on

CONTEXT: http, server, location

Defines whether transparency should be preserved when transforming GIF images or PNG images with colors specified by a palette. The loss of transparency results in images of a better quality. The alpha channel transparency in PNG is always preserved.

Nginx, Inc. p.112 of 242

# 2.22 Module ngx\_http\_index\_module

# 2.22.1 Summary

The ngx\_http\_index\_module module processes requests ending with the slash character ('/'). Such requests can also be processed by the ngx\_http\_autoindex\_module and ngx\_http\_random\_index\_module modules.

# 2.22.2 Example Configuration

```
location / {
  index index.$geo.html index.html;
}
```

# 2.22.3 Directives

#### index

```
SYNTAX: index file ...;

DEFAULT index.html

CONTEXT: http, server, location
```

Defines files that will be used as an index. The *file* name can contain variables. Files are checked in the specified order. The last element of the list can be a file with an absolute path. Example:

```
index index.$geo.html index.0.html /index.html;
```

It should be noted that using an index file causes an internal redirect, and the request can be processed in a different location. For example, with the following configuration:

```
location = / {
    index index.html;
}
location / {
    ...
}
```

a "/" request will actually be processed in the second location as "/index.html".

Nginx, Inc. p.113 of 242

# 2.23 Module ngx\_http\_limit\_conn\_module

# 2.23.1 **Summary**

The ngx\_http\_limit\_conn\_module module is used to limit the number of connections per the defined key, in particular, the number of connections from a single IP address.

Not all connections are counted. A connection is counted only if it has a request processed by the server and the whole request header has already been read.

# 2.23.2 Example Configuration

```
http {
    limit_conn_zone $binary_remote_addr zone=addr:10m;
    ...
    server {
        ...
        location /download/ {
            limit_conn addr 1;
        }
}
```

### 2.23.3 Directives

### limit\_conn

```
SYNTAX: limit_conn zone number;
DEFAULT —
CONTEXT: http, server, location
```

Sets the shared memory zone and the maximum allowed number of connections for a given key value. When this limit is exceeded, the server will return the 503 Service Temporarily Unavailable error in reply to a request. For example, the directives

```
limit_conn_zone $binary_remote_addr zone=addr:10m;
server {
    location /download/ {
        limit_conn addr 1;
    }
```

allow only one connection per an IP address at a time.

When several limit\_conn directives are specified, any configured limit will apply. For example, the following configuration will limit the number of connections to the server per a client IP and, at the same time, the total number of connections to the virtual host:

Nginx, Inc. p.114 of 242

```
limit_conn_zone $binary_remote_addr zone=perip:10m;
limit_conn_zone $server_name zone=perserver:10m;
server {
    ...
    limit_conn perip 10;
    limit_conn perserver 100;
}
```

These directives are inherited from the previous level if and only if there are no limit\_conn directives on the current level.

## limit\_conn\_log\_level

```
SYNTAX: limit_conn_log_level info | notice | warn | error;

DEFAULT error

CONTEXT: http, server, location

This directive appeared in version 0.8.18.
```

Sets the desired logging level for cases when the server limits the number of connections.

#### limit\_conn\_status

```
SYNTAX: limit_conn_status code;

DEFAULT 503

CONTEXT: http, server, location

This directive appeared in version 1.3.15.
```

Sets the status code to return in response to rejected requests.

### limit\_conn\_zone

```
SYNTAX: limit_conn_zone $variable zone=name:size;

DEFAULT —

CONTEXT: http
```

Sets parameters for a shared memory zone that will keep states for various keys. In particular, the state includes the current number of connections. The key is any non-empty value of the specified variable (empty values are not accounted). Usage example:

Here, a client IP address serves as a key. Note that instead of \$remote\_addr\$, the \$binary\_remote\_addr\$ variable is used here. The \$remote\_addr\$ variable's size can vary from 7 to 15 bytes. The stored state occupies either 32 or 64 bytes of memory on 32-bit platforms and always 64 bytes on 64-bit platforms. The \$binary\_remote\_addr\$ variable's size is always 4 bytes. The stored state always occupies 32 bytes on 32-bit platforms and 64 bytes on 64-bit platforms. One megabyte zone can keep about 32 thousand 32-byte states or about 16

Nginx, Inc. p.115 of 242

thousand 64-byte states. If the zone storage is exhausted, the server will return the 503 Service Temporarily Unavailable error to all further requests.

### limit\_zone

SYNTAX: limit\_zone name \$variable size;

DEFAULT — CONTEXT: http

This directive is made obsolete in version 1.1.8, an equivalent limit\_conn\_zone directive with a changed syntax should be used instead:

limit\_conn\_zone \$variable zone=name:size;

Nginx, Inc. p.116 of 242

# 2.24 Module ngx\_http\_limit\_req\_module

# 2.24.1 **Summary**

The ngx\_http\_limit\_req\_module module (0.7.21) is used to limit the request processing rate per a defined key, in particular, the processing rate of requests coming from a single IP address. The limitation is done using the "leaky bucket" method.

# 2.24.2 Example Configuration

# 2.24.3 Directives

# limit\_req

```
SYNTAX: limit_req zone=name [burst=number] [nodelay];
DEFAULT —
CONTEXT: http, server, location
```

Sets the shared memory zone and the maximum burst size of requests. If the requests rate exceeds the rate configured for a zone, their processing is delayed such that requests are processed at a defined rate. Excessive requests are delayed until their number exceeds the maximum burst size in which case the request is terminated with an error 503 Service Temporarily Unavailable. By default, the maximum burst size is equal to zero. For example, the directives

```
limit_req_zone $binary_remote_addr zone=one:10m rate=1r/s;
server {
    location /search/ {
        limit_req zone=one burst=5;
    }
```

allow not more than 1 request per second at an average, with bursts not exceeding 5 requests.

If delaying of excessive requests while requests are being limited is not desired, the parameter nodelay should be used:

Nginx, Inc. p.117 of 242

```
limit_req zone=one burst=5 nodelay;
```

## limit\_req\_log\_level

```
SYNTAX: limit_req_log_level info | notice | warn | error;

DEFAULT error

CONTEXT: http, server, location

This directive appeared in version 0.8.18.
```

Sets the desired logging level for cases when the server refuses to process requests due to rate exceeding, or delays request processing. Logging level for delays is one point less than for refusals; for example, if "limit\_req\_log\_-level notice" is specified, delays are logged with the info level.

#### limit\_req\_status

```
SYNTAX: limit_req_status code;

DEFAULT 503

CONTEXT: http, server, location

This directive appeared in version 1.3.15.
```

Sets the status code to return in response to rejected requests.

## limit\_req\_zone

```
SYNTAX: limit_req_zone $variable zone=name:size rate=rate;

DEFAULT —

CONTEXT: http
```

Sets parameters for a shared memory zone that will keep states for various keys. In particular, the state stores the current number of excessive requests. The key is any non-empty value of the specified variable (empty values are not accounted). Usage example:

```
limit_req_zone $binary_remote_addr zone=one:10m rate=1r/s;
```

Here, the states are kept in a 10 megabyte zone "one", and an average request processing rate for this zone cannot exceed 1 request per second.

A client IP address serves as a key. Note that instead of \$remote\_addr\$, the \$binary\_remote\_addr\$ variable is used here, that allows to decrease the state size down to 64 bytes. One megabyte zone can keep about 16 thousand 64-byte states. If the zone storage is exhausted, the server will return the 503 Service Temporarily Unavailable error to all further requests.

The rate is specified in requests per second (r/s). If a rate of less than one request per second is desired, it is specified in request per minute (r/m). For example, half-request per second is 30r/m.

Nginx, Inc. p.118 of 242

# 2.25 Module ngx\_http\_log\_module

# 2.25.1 Summary

The ngx\_http\_log\_module module writes request logs in the specified format.

Requests are logged in the context of a location where processing ends. It may be different from the original location, if an internal redirect happens during request processing.

# 2.25.2 Example Configuration

# 2.25.3 Directives

#### access\_log

```
SYNTAX: access_log path [format [buffer=size [flush=time]]];
SYNTAX: access_log path format gzip[=level] [buffer=size] [flush=time];
SYNTAX: access_log syslog:server=address[,parameter=value] [format];
SYNTAX: access_log off;
DEFAULT logs/access.log combined
CONTEXT: http, server, location, if in location, limit_except
```

Sets the path, format, and configuration for a buffered log write. Several logs can be specified on the same level. Logging to syslog can be configured by specifying the "syslog:" prefix in the first parameter. The special value off cancels all access\_log directives on the current level. If the format is not specified then the predefined "combined" format is used.

If either the buffer or gzip (1.3.10, 1.2.7) parameter is used, writes to log will be buffered.

The buffer size must not exceed the size of an atomic write to a disk file. For FreeBSD this size is unlimited.

When buffering is enabled, the data will be written to the file:

- if the next log line does not fit into the buffer;
- if the buffered data is older than specified by the flush parameter (1.3.10, 1.2.7);
- when a worker process is re-opening log files or is shutting down.

Nginx, Inc. p.119 of 242

If the gzip parameter is used, then the buffered data will be compressed before writing to the file. The compression level can be set between 1 (fastest, less compression) and 9 (slowest, best compression). By default, the buffer size is equal to 64K bytes, and the compression level is set to 1. Since the data is compressed in atomic blocks, the log file can be decompressed or read by "zcat" at any time.

Example:

```
access_log /path/to/log.gz combined gzip flush=5m;
```

For gzip compression to work, nginx must be built with the zlib library.

The file path can contain variables (0.7.6+), but such logs have some constraints:

- the user whose credentials are used by worker processes should have permissions to create files in a directory with such logs;
- buffered writes do not work;
- the file is opened and closed for each log write. However, since the descriptors of frequently used files can be stored in a cache, writing to the old file can continue during the time specified by the open\_log\_file\_cache directive's valid parameter
- during each log write the existence of the request's root directory is checked, and if it does not exist the log is not created. It is thus a good idea to specify both root and access\_log on the same level:

```
server {
   root     /spool/vhost/data/$host;
   access_log /spool/vhost/logs/$host;
   ...
```

The following parameters configure logging to syslog:

#### server=address

Defines the address of a syslog server. The address can be specified as a domain name, IP address, or a UNIX-domain socket path (specified after the "unix:" prefix). With a domain name or IP address, the port can be specified. If port is not specified, the port 514 is used. If a domain name resolves to several IP addresses, the first resolved address is used.

#### facility=string

Sets facility of syslog messages, as defined in RFC 3164. Facility can be one of "kern", "user", "mail", "daemon", "auth", "intern", "lpr", "news", "uucp", "clock", "authpriv", "ftp", "ntp", "audit", "alert", "cron", "local0".."local7". Default is "local7".

Nginx, Inc. p.120 of 242

#### severity=string

Sets severity of syslog messages, as defined in RFC 3164. Possible values are the same as for the second parameter (level) of the error\_log directive. Default is "info".

#### tag=string

Sets the tag of syslog messages. Default is "nginx".

Example syslog configuration:

```
access_log syslog:server=192.168.1.1;
access_log syslog:server=unix:/var/log/nginx.sock;
access_log syslog:server=[2001:db8::1]:12345,facility=local7,tag=nginx,
severity=info combined;
```

Logging to syslog is available as part of our commercial subscription.

## log\_format

```
SYNTAX: log_format name string ...;

DEFAULT combined "..."

CONTEXT: http
```

Specifies log format.

The log format can contain common variables, and variables that exist only at the time of a log write:

\$bytes\_sent

the number of bytes sent to a client

\$connection

connection serial number

\$connection\_requests

the current number of requests made through a connection (1.1.18)

\$msec

time in seconds with a milliseconds resolution at the time of the log write \$pipe

"p" if request was pipelined, "." otherwise

\$request\_length

request length (including request line, header, and request body)

\$request\_time

request processing time in seconds with a milliseconds resolution; time elapsed between the first bytes were read from the client and the log write after the last bytes were sent to the client

\$status

response status

\$time\_iso8601

local time in the ISO 8601 standard format

Nginx, Inc. p.121 of 242

#### \$time\_local

local time in the Common Log Format

In the modern nginx versions variables status (1.3.2, 1.2.2),  $bytes_sent (1.3.8, 1.2.5)$ , connection (1.3.8, 1.2.5),  $connection_requests (1.3.8, 1.2.5)$ , msec (1.3.9, 1.2.6),  $request_time (1.3.9, 1.2.6)$ , pipe (1.3.12, 1.2.7), median (1.3.12, 1.2.7), median (1.3.12, 1.2.7), and median (1.3.12, 1.2.7), are also available as common variables.

Header lines sent to a client have the prefix "sent\_http\_", for example, \$\sent\_http\_content\_range.

The configuration always includes the predefined "combined" format:

# open\_log\_file\_cache

Defines a cache that stores the file descriptors of frequently used logs whose names contain variables. The directive has the following parameters:

#### max

sets the maximum number of descriptors in a cache; if the cache becomes full the least recently used (LRU) descriptors are closed

#### inactive

sets the time after which the cached descriptor is closed if there were no access during this time; by default, 10 seconds

#### min\_uses

sets the minimum number of file uses during the time defined by the inactive parameter to let the descriptor stay open in a cache; by default,

### valid

sets the time after which it should be checked that the file still exists with the same name; by default, 60 seconds

#### off

disables caching

#### Usage example:

```
open_log_file_cache max=1000 inactive=20s valid=1m min_uses=2;
```

Nginx, Inc. p.122 of 242

# 2.26 Module ngx\_http\_map\_module

# 2.26.1 Summary

The ngx\_http\_map\_module module creates variables whose values depend on values of other variables.

# 2.26.2 Example Configuration

# 2.26.3 Directives

#### map

```
SYNTAX: map string \$variable \{ \dots \} Default — Context: http
```

Creates a new variable whose value depends on values of one or more of the source variables specified in the first parameter.

Before version 0.9.0 only a single variable could be specified in the first parameter.

Since variables are evaluated only when they are used, the mere declaration even of a large number of "map" variables does not add any extra costs to request processing.

Parameters inside the map block specify a mapping between source and resulting values.

Source values are specified as strings or regular expressions (0.9.6).

A regular expression should either start from the "~" symbol for a case-sensitive matching, or from the "~\*" symbols (1.0.4) for case-insensitive matching. A regular expression can contain named and positional captures that can later be used in other directives along with the resulting variable.

Nginx, Inc. p.123 of 242

If a source value matches one of the names of special parameters described below, it should be prefixed with the "\" symbol.

The resulting value can be a string or another variable (0.9.0).

The directive also supports three special parameters:

#### default value

sets the resulting value if the source value matches none of the specified variants. When default is not specified, the default resulting value will be an empty string.

#### hostnames

indicates that source values can be hostnames with a prefix or suffix mask:

```
*.example.com 1;
example.* 1;
```

The following two records

```
example.com 1;
*.example.com 1;
```

can be combined:

```
.example.com 1;
```

This parameter should be specified before the list of values.

#### include file

includes a file with values. There can be several inclusions.

If the source value matches more than one of the specified variants, e.g. both a mask and a regular expression match, the first matching variant will be chosen, in the following order of priority:

- 1. string value without a mask
- 2. longest string value with a prefix mask, e.g. "\*.example.com"
- 3. longest string value with a suffix mask, e.g. "mail.\*"
- 4. first matching regular expression (in order of appearance in a configuration file)
- 5. default value

#### map\_hash\_bucket\_size

```
SYNTAX: map_hash_bucket_size size;
DEFAULT 32|64|128
CONTEXT: http
```

Sets the bucket size for the map variables hash tables. Default value depends on the processor's cache line size. The details of setting up hash tables are provided in a separate document.

Nginx, Inc. p.124 of 242

# $map\_hash\_max\_size$

SYNTAX: map\_hash\_max\_size size;

DEFAULT 2048 CONTEXT: http

Sets the maximum *size* of the map variables hash tables. The details of setting up hash tables are provided in a separate document.

Nginx, Inc. p.125 of 242

# 2.27 Module ngx\_http\_memcached\_module

# 2.27.1 Summary

The ngx\_http\_memcached\_module module is used to obtain responses from a memcached server. The key is set in the *\$memcached\_key* variable. A response should be put in memcached in advance by means external to nginx.

# 2.27.2 Example Configuration

# 2.27.3 Directives

#### memcached\_bind

```
SYNTAX: memcached_bind address | off;

DEFAULT —

CONTEXT: http, server, location

This directive appeared in version 0.8.22.
```

Makes outgoing connections to a memcached server originate from the specified local IP *address*. Parameter value can contain variables (1.3.12). The special value off (1.3.12) cancels the effect of the memcached\_bind directive inherited from the previous configuration level, which allows the system to auto-assign the local IP address.

#### memcached\_buffer\_size

```
SYNTAX: memcached_buffer_size size;
DEFAULT 4k|8k
CONTEXT: http, server, location
```

Sets the *size* of the buffer used for reading a response received from the memcached server. A response is passed to a client synchronously, as soon as it is received.

### $memcached\_connect\_timeout$

```
SYNTAX: memcached_connect_timeout time;
DEFAULT 60s
CONTEXT: http, server, location
```

Nginx, Inc. p.126 of 242

Defines a timeout for establishing a connection with a memcached server. It should be noted that this timeout cannot usually exceed 75 seconds.

## memcached\_gzip\_flag

```
SYNTAX: memcached_gzip_flag flag;
DEFAULT —
CONTEXT: http, server, location
This directive appeared in version 1.3.6.
```

Enables the test for the *flag* presence in the memcached server response and sets the "Content-Encoding" response header field to "gzip" if the flag is set.

### memcached\_next\_upstream

```
SYNTAX: memcached_next_upstream error | timeout | invalid_response | not_found | off ...;

DEFAULT error timeout

CONTEXT: http, server, location
```

Specifies in which cases a request should be passed to the next server:

#### error

an error occurred while establishing a connection with the server, passing a request to it, or reading the response header;

#### timeout

a timeout has occurred while establishing a connection with the server, passing a request to it, or reading the response header;

#### invalid\_response

a server returned an empty or invalid response;

#### not\_found

a response was not found on the server;

off

disables passing a request to the next server.

One should bear in mind that passing a request to the next server is only possible if nothing has been sent to a client yet. That is, if an error or timeout occurs in the middle of the transferring of a response, fixing this is impossible.

The directive also defines what is considered an unsuccessful attempt of communication with a server. The cases of error, timeout and invalid\_header are always considered unsuccessful attempts, even if they are not specified in the directive. The case of not\_found is never considered an unsuccessful attempt.

#### memcached\_pass

```
SYNTAX: memcached_pass address;
DEFAULT —
CONTEXT: location, if in location
```

Nginx, Inc. p.127 of 242

Sets the memcached server address. The address can be specified as a domain name or an address, and a port:

```
memcached_pass localhost:11211;
```

or as a UNIX-domain socket path:

```
memcached_pass unix:/tmp/memcached.socket;
```

If a domain name resolves to several addresses, all of them will be used in a round-robin fashion. In addition, an address can be specified as a server group.

#### memcached\_read\_timeout

SYNTAX: memcached\_read\_timeout time;

DEFAULT 60s

CONTEXT: http, server, location

Defines a timeout for reading a response from the memcached server. A timeout is set only between two successive read operations, not for the transmission of the whole response. If a memcached server does not transmit anything within this time, the connection is closed.

#### memcached\_send\_timeout

SYNTAX: memcached\_send\_timeout time;

DEFAULT 60s

CONTEXT: http, server, location

Sets a timeout for transmitting a request to the memcached server. A timeout is set only between two successive write operations, not for the transmission of the whole request. If a memcached server does not receive anything within this time, a connection is closed.

Nginx, Inc. p.128 of 242

# 2.28 Module ngx\_http\_mp4\_module

# 2.28.1 Summary

The ngx\_http\_mp4\_module module provides pseudo-streaming server-side support for H.264/AAC files. Such files typically have the .mp4, .m4v, or .m4a filename extensions.

The pseudo-streaming works in alliance with a compatible Flash players. A player sends an HTTP request to the server with a start time specified in the query string argument (named simply start and specified in seconds), and the server responds with the stream such that its start position corresponds to the requested time, for example:

```
http://example.com/elephants_dream.mp4?start=238.88
```

This allows performing a random seeking at any time, or starting playback in the middle of the timeline.

To support seeking, H.264-based formats store the metadata in the so-called "moov atom." It is a part of the file that holds the index information for the whole file.

To start playback, a player first needs to read metadata. This is done by sending a special request with the start=0 argument. Much of encoding software will insert the metadata at the end of the file. This is bad for pseudo-streaming: the metadata should be located at the beginning of the file, or else the entire file will have to be downloaded to start playing. If a file is well-formed (with metadata at the beginning of a file), nginx just sends back the file contents. Otherwise, it has to read the file and prepare a new stream so that the metadata comes before the media data. This involves some CPU, memory, and disk I/O overhead, so it is a good idea to prepare an original file for pseudo-streaming, rather than having nginx do this on every such request.

For a matching request with a non-zero start argument, nginx will read the metadata from the file, prepare the stream starting from the requested offset, and send it to a client. This has the same overhead as described above.

If a matching request does not include the **start** argument, there is no overhead, and the file is just sent as a static resource. Some players also support byte-range requests, and thus do not require this module at all.

This module is not built by default, it should be enabled with the --with-http\_mp4\_module configuration parameter.

If a third-party mp4 module was previously used, it should be disabled.

A similar pseudo-streaming support for FLV files is provided by the ngx\_http\_flv\_module module.

# 2.28.2 Example Configuration

Nginx, Inc. p.129 of 242

## 2.28.3 Directives

#### mp4

```
SYNTAX: mp4;
DEFAULT —
CONTEXT: location
```

Turns on module processing in a surrounding location.

# mp4\_buffer\_size

```
SYNTAX: mp4_buffer_size size;
DEFAULT 512K
CONTEXT: http, server, location
```

Sets the initial size of a memory buffer used for processing MP4 files.

### mp4\_max\_buffer\_size

```
SYNTAX: mp4_max_buffer_size size;
DEFAULT 10M
CONTEXT: http, server, location
```

During metadata processing, a larger buffer may become necessary. Its size cannot exceed the specified *size*, or else nginx will return the 500 Internal Server Error server error, and log the following message:

```
"/some/movie/file.mp4" mp4 moov atom is too large:
12583268, you may want to increase mp4_max_buffer_size
```

### mp4\_limit\_rate

```
SYNTAX: mp4_limit_rate on | off | factor;

DEFAULT off

CONTEXT: http, server, location
```

Enables or disables rate limiting based on the average bitrate of the MP4 file served. To calculate the rate, the bitrate is multiplied by the specified factor. The special value "on" corresponds to the factor of 1.1.

Nginx, Inc. p.130 of 242

This directive is available as part of our commercial subscription.

# $mp4\_limit\_rate\_after$

SYNTAX: mp4\_limit\_rate\_after time;

DEFAULT 1m

CONTEXT: http, server, location

Limits the rate after sending the specified amount of media data.

This directive is available as part of our commercial subscription.

Nginx, Inc. p.131 of 242

# 2.29 Module ngx\_http\_perl\_module

# 2.29.1 Summary

The ngx\_http\_perl\_module module is used to implement location and variable handlers in Perl and insert Perl calls into SSI.

This module is not built by default, it should be enabled with the --with-http\_perl\_module configuration parameter.

This module requires Perl version 5.6.1 or higher. The C compiler should be compatible with the one used to build Perl.

# 2.29.2 Known Bugs

The module is experimental, caveat emptor applies.

In order for Perl to recompile the modified modules during reconfiguration, it should be built with the -Dusemultiplicity=yes or -Dusethreads=yes parameters. Also, to make Perl leak less memory at run time, it should be built with the -Dusemymalloc=no parameter. To check the values of these parameters in an already built Perl (preferred values are specified in the example), run:

```
$ perl -V:usemultiplicity -V:usemymalloc
usemultiplicity='define';
usemymalloc='n';
```

Note that after rebuilding Perl with the new -Dusemultiplicity=yes or -Dusethreads=yes parameters, all binary Perl modules will have to be rebuilt as well — they will just stop working with the new Perl.

There is a possibility that the main process and then worker processes will grow in size after every reconfiguration. If the main process grows to an unacceptable size, the live upgrade procedure can be applied without changing the executable file.

While the Perl module is performing a long-running operation, such as resolving a domain name, connecting to another server, or querying a database, other requests assigned to the current worker process will not be processed. It is thus recommended to perform only such operations that have predictable and short execution time, such as accessing the local file system.

The issues mentioned below affect only the nginx versions before 0.6.22.

The \$r\$ request object methods return data only as a string value, and the value itself is stored in memory allocated by nginx from its own pools, not by Perl. This helps to reduce the number of copy operations involved in most cases; however it can lead to errors in some cases. For example, a worker process trying to use such data in the numeric context will terminate with an error (FreeBSD):

Nginx, Inc. p.132 of 242

```
nginx in realloc(): warning: pointer to wrong page
Out of memory!
Callback called exit.

or (Linux):

*** glibc detected *** realloc(): invalid pointer: ... ***
Out of memory!
Callback called exit.
```

The workaround is simple — the method's value should be assigned to a variable. For example, the following code

```
my $i = $r->variable('counter') + 1;
should be replaced by

my $i = $r->variable('counter');
$i++;
```

Since most strings inside nginx are stored without a terminating null character, they are similarly returned by the \$r request object methods (except for the \$r->filename and \$r->request\_body\_file methods). Thus, such values cannot be used as filenames and the likes. The workaround is similar to the previous case — the value should either be assigned to a variable (this results in data copying and adding of the necessary null character) or used in an expression, for example:

```
open FILE, '/path/' . $r->variable('name');
```

# 2.29.3 Example Configuration

```
http {
    perl_modules perl/lib;
    perl_require hello.pm;

    perl_set $msie6 '

        sub {
            my $r = shift;
            my $ua = $r->header_in("User-Agent");

            return "" if $ua = ^ /Opera/;
            return "1" if $ua = ^ / MSIE [6-9]\.\d+/;
            return "";
        }

        ';
```

Nginx, Inc. p.133 of 242

```
server {
    location / {
        perl hello::handler;
    }
}
```

The perl/lib/hello.pm module:

```
package hello;
use nginx;
sub handler {
    my $r = shift;

    $r->send_http_header("text/html");
    return OK if $r->header_only;

    $r->print("hello!\n<br/>");

    if (-f $r->filename or -d _) {
        $r->print($r->uri, " exists!\n");
    }

    return OK;
}

1;
__END__
```

# 2.29.4 Directives

# perl

```
SYNTAX: perl module::function|'sub { ...}';
DEFAULT —
CONTEXT: location, limit_except
```

Sets a Perl handler for the given location.

#### perLmodules

```
SYNTAX: perl_modules path;
DEFAULT —
CONTEXT: http
```

Sets an additional path for Perl modules.

# perl\_require

```
SYNTAX: perl_require module;
DEFAULT —
CONTEXT: http
```

Defines the name of a module that will be loaded during each reconfiguration. Several perl\_require directives can be present.

Nginx, Inc. p.134 of 242

## perl\_set

```
SYNTAX: perl_set $variable module::function|'sub { ...}';

DEFAULT —

CONTEXT: http
```

Installs a Perl handler for the specified variable.

# 2.29.5 Calling Perl from SSI

An SSI command calling Perl has the following format:

```
<!--# perl sub="module::function" arg="parameter1" arg="parameter2" ...
```

# 2.29.6 The \$r Request Object Methods

```
$r->args
```

returns request arguments.

#### \$r->filename

returns a filename corresponding to the request URI.

## \$r->has\_request\_body(handler)

returns 0 if there is no body in a request. If there is a body, the specified handler is set for the request and 1 is returned. After reading the request body, nginx will call the specified handler. Note that the handler function should be passed by reference. Example:

```
package hello;
use nginx;
sub handler {
    my $r = shift;
    if ($r->request_method ne "POST") {
        return DECLINED;
    if ($r->has_request_body(&post)) {
        return OK;
    return HTTP_BAD_REQUEST;
}
sub post {
    my $r = shift;
    $r->send_http_header;
    $r->print("request_body: \"", $r->request_body, "\"<br/>");
    r->print("request_body_file: \"", $r->request_body_file, "\" < br
        />\n");
    return OK;
}
```

Nginx, Inc. p.135 of 242

```
1;
__END__
```

#### \$r->allow\_ranges

enables the use of byte ranges when sending responses.

### \$r->discard\_request\_body

instructs nginx to discard the request body.

### \$r->header\_in(field)

returns the value of the specified client request header field.

#### \$r->header\_only

determines whether the whole response or only its header should be sent to the client.

## \$r->header\_out(field, value)

sets a value for the specified response header field.

#### \$r->internal\_redirect(uri)

does an internal redirect to the specified *uri*. An actual redirect happens after the Perl handler execution is completed.

Redirections to named locations are currently not supported.

## \$r->log\_error(errno, message)

writes the specified *message* into the error\_log. If *errno* is non-zero, an error code and its description will be appended to the message.

# \$r->print(text, ...)

passes data to a client.

#### \$r->request\_body

returns the client request body if it has not been written to a temporary file. To ensure that the client request body is in memory, its size should be limited by client\_max\_body\_size, and a sufficient buffer size should be set using client\_body\_buffer\_size.

#### \$r->request\_body\_file

returns the name of the file with the client request body. After the processing, the file should be removed. To always write a request body to a file, client\_body\_in\_file\_only should be enabled.

#### \$r->request\_method

returns the client request HTTP method.

#### \$r->remote\_addr

returns the client IP address.

#### \$r->flush

immediately sends data to the client.

### \$r->sendfile(name[, offset[, length]])

sends the specified file content to the client. Optional parameters specify the initial offset and length of the data to be transmitted. The actual data transmission happens after the Perl handler has completed.

### \$r->send\_http\_header([type])

Nginx, Inc. p.136 of 242

sends the response header to the client. The optional *type* parameter sets the value of the *Content-Type* response header field. If the value is an empty string, the *Content-Type* header field will not be sent.

#### \$r->status(code)

sets a response code.

# \$r->sleep(milliseconds, handler)

sets the specified handler and stops request processing for the specified time. In the mean time, nginx continues to process other requests. After the specified time has elapsed, nginx will call the installed handler. Note that the handler function should be passed by reference. In order to pass data between handlers, \$r->variable() should be used. Example:

```
package hello;
use nginx;
sub handler {
    my $r = shift;
    $r->discard_request_body;
    $r->variable("var", "OK");
    r->sleep(1000, &mext);
    return OK;
}
sub next {
    my $r = shift;
    $r->send_http_header;
    $r->print($r->variable("var"));
    return OK;
}
1;
__END__
```

#### r->unescape(text)

decodes a text encoded in the "%XX" form.

#### \$r->uri

returns a request URI.

## \$r->variable(name[, value])

returns or sets the value of the specified variable. Variables are local to each request.

Nginx, Inc. p.137 of 242

# 2.30 Module ngx\_http\_proxy\_module

# 2.30.1 Summary

The ngx\_http\_proxy\_module module allows passing requests to another server.

# 2.30.2 Example Configuration

```
location / {
   proxy_pass http://localhost:8000;
   proxy_set_header Host $host;
   proxy_set_header X-Real-IP $remote_addr;
}
```

### 2.30.3 Directives

## proxy\_bind

```
SYNTAX: proxy_bind address | off;

DEFAULT —

CONTEXT: http, server, location

This directive appeared in version 0.8.22.
```

Makes outgoing connections to a proxied server originate from the specified local IP *address*. Parameter value can contain variables (1.3.12). The special value off (1.3.12) cancels the effect of the proxy\_bind directive inherited from the previous configuration level, which allows the system to auto-assign the local IP address.

#### proxy\_buffer\_size

```
SYNTAX: proxy_buffer_size size;
DEFAULT 4k|8k
CONTEXT: http, server, location
```

Sets the *size* of the buffer used for reading the first part of a response received from the proxied server. This part usually contains a small response header. By default, the buffer size is equal to the size of one buffer set by the proxy\_buffers directive. It can be made smaller however.

### proxy\_buffering

```
SYNTAX: proxy_buffering on | off;
DEFAULT on
CONTEXT: http, server, location
```

Enables or disables buffering of responses from the proxied server.

Nginx, Inc. p.138 of 242

When buffering is enabled, nginx receives a response from the proxied server as soon as possible, saving it into the buffers set by the proxy\_buffer\_size and proxy\_buffers directives. If the whole response does not fit into memory, a part of it can be saved to a temporary file on the disk. Writing to temporary files is controlled by the proxy\_max\_temp\_file\_size and proxy\_temp\_file\_write\_size directives.

When buffering is disabled, a response is passed to a client synchronously, immediately as it is received. nginx will not try to read the whole response from the proxied server. The maximum size of the data that nginx can receive from the server at a time is set by the proxy\_buffer\_size directive.

Buffering can also be enabled or disabled by passing "yes" or "no" in the X-Accel-Buffering response header field. This capability can be disabled using the proxy\_ignore\_headers directive.

# proxy\_buffers

```
SYNTAX: proxy_buffers number size;
```

DEFAULT 8 4k 8k

CONTEXT: http, server, location

Sets the *number* and *size* of buffers used for reading a response from the proxied server, for a single connection. By default, the buffer size is equal to one memory page. This is either 4K or 8K, depending on a platform.

## proxy\_busy\_buffers\_size

```
SYNTAX: proxy_busy_buffers_size size;
```

DEFAULT 8k | 16k

CONTEXT: http, server, location

When buffering of responses from the proxied server is enabled, limits the total *size* of buffers that can be busy sending a response to the client while the response is not yet fully read. In the mean time, the rest of the buffers can be used for reading a response and, if needed, buffering part of a response to a temporary file. By default, *size* is limited by the size of two buffers set by the proxy\_buffer\_size and proxy\_buffers directives.

#### proxy\_cache

```
{\tt SYNTAX:} \quad {\tt proxy\_cache} \ {\tt zone} \ | \ {\tt off};
```

DEFAULT off

CONTEXT: http, server, location

Defines a shared memory zone used for caching. The same zone can be used in several places. The off parameter disables caching inherited from the previous configuration level.

Nginx, Inc. p.139 of 242

# proxy\_cache\_bypass

```
SYNTAX: proxy_cache_bypass string ...;

DEFAULT —

CONTEXT: http, server, location
```

Defines conditions under which the response will not be taken from a cache. If at least one value of the string parameters is not empty and is not equal to "0" then the response will not be taken from the cache:

```
proxy_cache_bypass $cookie_nocache $arg_nocache$arg_comment;
proxy_cache_bypass $http_pragma $http_authorization;
```

Can be used along with the proxy\_no\_cache directive.

# proxy\_cache\_key

```
SYNTAX: proxy_cache_key string;

DEFAULT $scheme$proxy_host$request_uri

CONTEXT: http, server, location
```

Defines a key for caching, for example

```
proxy_cache_key "$host$request_uri $cookie_user";
```

By default, the directive's value is close to the string

```
proxy_cache_key $scheme$proxy_host$uri$is_args$args;
```

# proxy\_cache\_lock

```
SYNTAX: proxy_cache_lock on | off;

DEFAULT off

CONTEXT: http, server, location

This directive appeared in version 1.1.12.
```

When enabled, only one request at a time will be allowed to populate a new cache element identified according to the proxy\_cache\_key directive by passing a request to a proxied server. Other requests of the same cache element will either wait for a response to appear in the cache or the cache lock for this element to be released, up to the time set by the proxy\_cache\_lock\_timeout directive.

#### proxy\_cache\_lock\_timeout

```
SYNTAX: proxy_cache_lock_timeout time;
DEFAULT 5s
CONTEXT: http, server, location
This directive appeared in version 1.1.12.
```

Sets a timeout for proxy\_cache\_lock.

Nginx, Inc. p.140 of 242

### proxy\_cache\_methods

```
SYNTAX: proxy_cache_methods GET | HEAD | POST ...;

DEFAULT GET HEAD

CONTEXT: http, server, location

This directive appeared in version 0.7.59.
```

If the client request method is listed in this directive then the response will be cached. "GET" and "HEAD" methods are always added to the list, though it is recommended to specify them explicitly. See also the proxy\_no\_cache directive.

### proxy\_cache\_min\_uses

```
SYNTAX: proxy_cache_min_uses number;
DEFAULT 1
CONTEXT: http, server, location
```

Sets the *number* of requests after which the response will be cached.

## proxy\_cache\_path

Sets the path and other parameters of a cache. Cache data are stored in files. Both the key and file name in a cache are a result of applying the MD5 function to the proxied URL.

The levels parameter defines hierarchy levels of a cache. For example, in the following configuration

```
proxy_cache_path /data/nginx/cache levels=1:2 keys_zone=one:10m;
```

file names in a cache will look like this:

```
/data/nginx/cache/c/29/b7f54b2df7773722d382f4809d65029c
```

A cached response is first written to a temporary file, and then the file is renamed. Starting from version 0.8.9, temporary files and the cache can be put on different file systems. However, be aware that in this case a file is copied across two file systems instead of the cheap renaming operation. It is thus recommended that for any given location both cache and a directory holding temporary files, set by the proxy\_temp\_path directive, are put on the same file system.

In addition, all active keys and information about data are stored in a shared memory zone, whose *name* and *size* are configured by the keys\_zone parameter. Cached data that are not accessed during the time specified by the

Nginx, Inc. p.141 of 242

inactive parameter get removed from the cache regardless of their freshness. By default, inactive is set to 10 minutes.

The special "cache manager" process monitors the maximum cache size set by the max\_size parameter. When this size is exceeded, it removes the least recently used data.

A minute after the start the special "cache loader" process is activated. It loads information about previously cached data stored on file system into a cache zone. The loading is done in iterations. During one iteration no more than loader\_files items are loaded (by default, 100). Besides, the duration of one iteration is limited by the loader\_threshold parameter (by default, 200 milliseconds). Between iterations, a pause configured by the loader\_sleep parameter (by default, 50 milliseconds) is made.

#### proxy\_cache\_purge

```
SYNTAX: proxy_cache_purgestring ...;

DEFAULT —

CONTEXT: http, server, location

This directive appeared in version 1.5.7.
```

Defines conditions under which the request will be considered a cache purge request. If at least one value of the string parameters is not empty and is not equal to "0" then the cache entry with a corresponding cache key is removed. The result of successful operation is indicated by returning the 204 No Content response.

If the cache key of a purge request ends with an asterisk ("\*"), all cache entries matching the wildcard key will be removed from the cache.

Example configuration:

```
proxy_cache_path /data/nginx/cache keys_zone=cache_zone:10m;

map $request_method $purge_method {
    PURGE 1;
    default 0;
}

server {
    ...
    location / {
        proxy_pass http://backend;
        proxy_cache cache_zone;
        proxy_cache_key $uri;
        proxy_cache_purge $purge_method;
}
```

This functionality is available as part of our commercial subscription.

Nginx, Inc. p.142 of 242

### proxy\_cache\_revalidate

```
SYNTAX: proxy_cache_revalidate on | off;

DEFAULT off

CONTEXT: http, server, location

This directive appeared in version 1.5.7.
```

Enables revalidation of expired cache items using conditional requests with the *If-Modified-Since* header field.

### proxy\_cache\_use\_stale

```
SYNTAX: proxy_cache_use_stale error | timeout | invalid_header | updating | http_500 | http_502 | http_503 | http_504 | http_403 | http_404 | off ...;

DEFAULT off
CONTEXT: http, server, location
```

Determines in which cases a stale cached response can be used when an error occurs during communication with the proxied server. The directive's parameters match the parameters of the proxy\_next\_upstream directive.

Additionally, the updating parameter permits using a stale cached response if it is currently being updated. This allows minimizing the number of accesses to proxied servers when updating cached data.

To minimize the number of accesses to proxied servers when populating a new cache element, the <u>proxy\_cache\_lock</u> directive can be used.

#### proxy\_cache\_valid

```
SYNTAX: proxy_cache_valid [code ...] time;

DEFAULT —

CONTEXT: http, server, location
```

Sets caching time for different response codes. For example, the following directives

```
proxy_cache_valid 200 302 10m;
proxy_cache_valid 404 1m;
```

set 10 minutes of caching for responses with codes 200 and 302 and 1 minute for responses with code 404.

If only caching *time* is specified

```
proxy_cache_valid 5m;
```

then only 200, 301, and 302 responses are cached.

In addition, the any parameter can be specified to cache any responses:

Nginx, Inc. p.143 of 242

Parameters of caching can also be set directly in the response header. This has higher priority than setting of caching time using the directive. The X-Accel-Expires header field sets caching time of a response in seconds. The zero value disables caching for a response. If a value starts with the © prefix, it sets an absolute time in seconds since Epoch, up to which the response may be cached. If header does not include the X-Accel-Expires field, parameters of caching may be set in the header fields Expires or Cache-Control. If a header includes the Set-Cookie field, such a response will not be cached. Processing of one or more of these response header fields can be disabled using the proxy-ignore\_headers directive.

## proxy\_connect\_timeout

```
SYNTAX: proxy_connect_timeout time;
DEFAULT 60s
```

CONTEXT: http, server, location

Defines a timeout for establishing a connection with a proxied server. It should be noted that this timeout cannot usually exceed 75 seconds.

## proxy\_cookie\_domain

```
SYNTAX: proxy_cookie_domain off;
SYNTAX: proxy_cookie_domain domain replacement;
DEFAULT off
CONTEXT: http, server, location
This directive appeared in version 1.1.15.
```

Sets a text that should be changed in the domain attribute of the *Set-Cookie* header fields of a proxied server response. Suppose a proxied server returned the *Set-Cookie* header field with the attribute "domain=localhost". The directive

```
proxy_cookie_domain localhost example.org;
```

will rewrite this attribute to "domain=example.org".

A dot at the beginning of the *domain* and *replacement* strings and the domain attribute is ignored. Matching is case-insensitive.

The domain and replacement strings can contain variables:

```
proxy_cookie_domain www.$host $host;
```

The directive can also be specified using regular expressions. In this case, domain should start from the "~" symbol. A regular expression can contain named and positional captures, and replacement can reference them:

```
proxy_cookie_domain ~\.(?P<sl_domain>[-0-9a-z]+\.[a-z]+)$ $sl_domain;
```

There could be several proxy\_cookie\_domain directives:

Nginx, Inc. p.144 of 242

```
proxy_cookie_domain localhost example.org;
proxy_cookie_domain ~\.([a-z]+\.[a-z]+)$ $1;
```

The off parameter cancels the effect of all proxy\_cookie\_domain directives on the current level:

```
proxy_cookie_domain off;
proxy_cookie_domain localhost example.org;
proxy_cookie_domain www.example.org example.org;
```

## proxy\_cookie\_path

```
SYNTAX: proxy_cookie_path off;
SYNTAX: proxy_cookie_path path replacement;
DEFAULT off
CONTEXT: http, server, location
This directive appeared in version 1.1.15.
```

Sets a text that should be changed in the path attribute of the *Set-Cookie* header fields of a proxied server response. Suppose a proxied server returned the *Set-Cookie* header field with the attribute "path=/two/some/uri/". The directive

```
proxy_cookie_path /two/ /;
```

will rewrite this attribute to "path=/some/uri/".

The path and replacement strings can contain variables:

```
proxy_cookie_path $uri /some$uri;
```

The directive can also be specified using regular expressions. In this case, path should either start from the "~" symbol for a case-sensitive matching, or from the "~\*" symbols for case-insensitive matching. A regular expression can contain named and positional captures, and replacement can reference them:

```
proxy_cookie_path ~*^/user/([^/]+) /u/$1;
```

There could be several proxy\_cookie\_path directives:

```
proxy_cookie_path /one/ /;
proxy_cookie_path / /two/;
```

The off parameter cancels the effect of all proxy\_cookie\_path directives on the current level:

```
proxy_cookie_path off;
proxy_cookie_path /two/ /;
proxy_cookie_path ~*^/user/([^/]+) /u/$1;
```

Nginx, Inc. p.145 of 242

## proxy\_headers\_hash\_bucket\_size

```
SYNTAX: proxy_headers_hash_bucket_size size;
DEFAULT 64
CONTEXT: http, server, location
```

Sets the bucket *size* for hash tables used by the proxy\_hide\_header and proxy\_set\_header directives. The details of setting up hash tables are provided in a separate document.

### proxy\_headers\_hash\_max\_size

```
SYNTAX: proxy_headers_hash_max_size size;
DEFAULT 512
CONTEXT: http, server, location
```

Sets the maximum *size* of hash tables used by the proxy\_hide\_header and proxy\_set\_header directives. The details of setting up hash tables are provided in a separate document.

## proxy\_hide\_header

```
SYNTAX: proxy_hide_header field;
DEFAULT —
CONTEXT: http, server, location
```

By default, nginx does not pass the header fields *Date*, *Server*, *X-Pad*, and *X-Accel-...* from the response of a proxied server to a client. The proxy\_hide\_header directive sets additional fields that will not be passed. If, on the contrary, the passing of fields needs to be permitted, the proxy\_pass\_header directive can be used.

#### proxy\_http\_version

```
SYNTAX: proxy_http_version 1.0 | 1.1;
DEFAULT 1.0
CONTEXT: http, server, location
This directive appeared in version 1.1.4.
```

Sets the HTTP protocol version for proxying. By default, version 1.0 is used. Version 1.1 is recommended for use with keepalive connections.

## proxy\_ignore\_client\_abort

```
SYNTAX: proxy_ignore_client_abort on | off;
DEFAULT off
CONTEXT: http, server, location
```

Determines whether the connection with a proxied server should be closed when a client closes a connection without waiting for a response.

Nginx, Inc. p.146 of 242

## proxy\_ignore\_headers

```
SYNTAX: proxy_ignore_headers field ...;

DEFAULT —

CONTEXT: http, server, location
```

Disables processing of certain response header fields from the proxied server. The following fields can be ignored: X-Accel-Redirect, X-Accel-Expires, X-Accel-Limit-Rate (1.1.6), X-Accel-Buffering (1.1.6), X-Accel-Charset (1.1.6), Expires, Cache-Control, and Set-Cookie (0.8.44).

If not disabled, processing of these header fields has the following effect:

- X-Accel-Expires, Expires, Cache-Control, and Set-Cookie set the parameters of response caching;
- X-Accel-Redirect performs an internal redirect to the specified URI;
- X-Accel-Limit-Rate sets the rate limit for transmission of a response to a client;
- X-Accel-Buffering enables or disables buffering of a response;
- X-Accel-Charset sets the desired charset of a response.

### proxy\_intercept\_errors

```
SYNTAX: proxy_intercept_errors on | off;
DEFAULT off
CONTEXT: http, server, location
```

Determines whether proxied responses with codes greater than or equal to 300 should be passed to a client or be redirected to nginx for processing with the error\_page directive.

### proxy\_max\_temp\_file\_size

```
SYNTAX: proxy_max_temp_file_size size;
DEFAULT 1024m
CONTEXT: http, server, location
```

When buffering of responses from the proxied server is enabled, and the whole response does not fit into the memory buffers set by the proxy\_buffer\_size and proxy\_buffers directives, a part of the response can be saved to a temporary file. This directive sets the maximum *size* of a temporary file. The size of data written to a temporary file at a time is set by the proxy\_temp\_file\_write\_size directive.

The zero value disables buffering of responses to temporary files.

Nginx, Inc. p.147 of 242

## proxy\_method

```
SYNTAX: proxy_method method;
DEFAULT —
CONTEXT: http, server, location
```

Specifies the HTTP *method* to use in requests forwarded to the proxied server instead of the method from the client request.

### proxy\_next\_upstream

```
SYNTAX: proxy_next_upstream error | timeout | invalid_header | http_500 | http_502 | http_503 | http_504 | http_403 | http_404 | off ...;

DEFAULT error timeout

CONTEXT: http, server, location
```

Specifies in which cases a request should be passed to the next server:

#### error

an error occurred while establishing a connection with the server, passing a request to it, or reading the response header;

#### timeout

a timeout has occurred while establishing a connection with the server, passing a request to it, or reading the response header;

#### invalid\_header

```
a server returned an empty or invalid response;
```

### http\_500

a server returned a response with the code 500;

#### http\_502

a server returned a response with the code 502;

#### http\_503

a server returned a response with the code 503;

#### http\_504

a server returned a response with the code 504;

#### http\_403

a server returned a response with the code 403;

#### http\_404

a server returned a response with the code 404;

#### off

disables passing a request to the next server.

One should bear in mind that passing a request to the next server is only possible if nothing has been sent to a client yet. That is, if an error or timeout occurs in the middle of the transferring of a response, fixing this is impossible.

The directive also defines what is considered an unsuccessful attempt of communication with a server. The cases of error, timeout and invalid\_header are always considered unsuccessful attempts, even if they are not specified in the directive. The cases of http\_500, http\_502, http\_503 and

Nginx, Inc. p.148 of 242

http\_504 are considered unsuccessful attempts only if they are specified in the directive. The cases of http\_403 and http\_404 are never considered unsuccessful attempts.

## proxy\_no\_cache

```
SYNTAX: proxy_no_cache string ...;

DEFAULT —

CONTEXT: http, server, location
```

Defines conditions under which the response will not be saved to a cache. If at least one value of the string parameters is not empty and is not equal to "0" then the response will not be saved:

```
proxy_no_cache $cookie_nocache $arg_nocache$arg_comment;
proxy_no_cache $http_pragma $http_authorization;
```

Can be used along with the proxy\_cache\_bypass directive.

### proxy\_pass

```
SYNTAX: proxy_pass URL;

DEFAULT —

CONTEXT: location, if in location, limit_except
```

Sets the protocol and address of a proxied server and an optional URI to which a location should be mapped. As a protocol, "http" or "https" can be specified. The address can be specified as a domain name or IP address, and an optional port:

```
proxy_pass http://localhost:8000/uri/;
```

or as a UNIX-domain socket path specified after the word "unix" and enclosed in colons:

```
proxy_pass http://unix:/tmp/backend.socket:/uri/;
```

If a domain name resolves to several addresses, all of them will be used in a round-robin fashion. In addition, an address can be specified as a server group.

A request URI is passed to the server as follows:

• If the proxy\_pass directive is specified with a URI, then when a request is passed to the server, the part of a normalized request URI matching the location is replaced by a URI specified in the directive:

```
location /name/ {
    proxy_pass http://127.0.0.1/remote/;
}
```

Nginx, Inc. p.149 of 242

• If proxy\_pass is specified without a URI, the request URI is passed to the server in the same form as sent by a client when the original request is processed, or the full normalized request URI is passed when processing the changed URI:

```
location /some/path/ {
    proxy_pass http://127.0.0.1;
}
```

Before version 1.1.12, if proxy\_pass is specified without a URI, the original request URI might be passed instead of the changed URI in some cases.

In some cases, the part of a request URI to be replaced cannot be determined:

- When location is specified using a regular expression.
   In this case, the directive should be specified without a URI.
- When the URI is changed inside a proxied location using the rewrite directive, and this same configuration will be used to process a request (break):

```
location /name/ {
   rewrite    /name/([^/]+) /users?name=$1 break;
   proxy_pass http://127.0.0.1;
}
```

In this case, the URI specified in the directive is ignored and the full changed request URI is passed to the server.

A server name, its port and the passed URI can also be specified using variables:

```
proxy_pass http://$host$uri;
```

or even like this:

```
proxy_pass $request;
```

In this case, the server name is searched among the described server groups, and, if not found, is determined using a resolver.

WebSocket proxying requires special configuration and is supported since version 1.3.13.

Nginx, Inc. p.150 of 242

## proxy\_pass\_header

```
SYNTAX: proxy_pass_header field;
DEFAULT —
CONTEXT: http, server, location
```

Permits passing otherwise disabled header fields from a proxied server to a client.

## proxy\_read\_timeout

```
SYNTAX: proxy_read_timeout time;
DEFAULT 60s
CONTEXT: http, server, location
```

Defines a timeout for reading a response from the proxied server. A timeout is set only between two successive read operations, not for the transmission of the whole response. If a proxied server does not transmit anything within this time, a connection is closed.

## proxy\_pass\_request\_body

```
SYNTAX: proxy_pass_request_body on | off;
DEFAULT on
CONTEXT: http, server, location
```

Indicates whether the original request body is passed to the proxied server.

```
location /x-accel-redirect-here/ {
   proxy_method GET;
   proxy_pass_request_body off;
   proxy_set_header Content-Length "";

   proxy_pass ...
}
```

See also the proxy\_set\_header and proxy\_pass\_request\_headers directives.

### proxy\_pass\_request\_headers

```
SYNTAX: proxy_pass_request_headers on | off;
DEFAULT on
CONTEXT: http, server, location
```

Indicates whether the header fields of the original request are passed to the proxied server.

```
location /x-accel-redirect-here/ {
   proxy_method GET;
   proxy_pass_request_headers off;
   proxy_pass_request_body off;

   proxy_pass ...
}
```

Nginx, Inc. p.151 of 242

See also the proxy\_set\_header and proxy\_pass\_request\_body directives.

## proxy\_redirect

```
SYNTAX: proxy_redirect default;
SYNTAX: proxy_redirect off;
SYNTAX: proxy_redirect redirect replacement;
DEFAULT default
CONTEXT: http, server, location
```

Sets the text that should be changed in the *Location* and *Refresh* header fields of a proxied server response. Suppose a proxied server returned the header field "Location: http://localhost:8000/two/some/uri/". The directive

```
proxy_redirect http://localhost:8000/two/ http://frontend/one/;
```

will rewrite this string to "Location: http://frontend/one/some/uri/".

A server name may be omitted in the *replacement* string:

```
proxy_redirect http://localhost:8000/two/ /;
```

then the primary server's name and port, if different from 80, will be inserted.

The default replacement specified by the default parameter uses the parameters of the location and proxy\_pass directives. Hence, the two configurations below are equivalent:

```
location /one/ {
   proxy_pass http://upstream:port/two/;
   proxy_redirect default;
```

```
location /one/ {
   proxy_pass http://upstream:port/two/;
   proxy_redirect http://upstream:port/two/ /one/;
```

The default parameter is not permitted if proxy\_pass is specified using variables.

A replacement string can contain variables:

```
proxy_redirect http://localhost:8000/ http://$host:$server_port/;
```

A redirect can also contain (1.1.11) variables:

```
proxy_redirect http://$proxy_host:8000/ /;
```

The directive can be specified (1.1.11) using regular expressions. In this case, redirect should either start with the "~" symbol for a case-sensitive matching, or with the "~\*" symbols for case-insensitive matching. A regular

Nginx, Inc. p.152 of 242

expression can contain named and positional captures, and *replacement* can reference them:

```
proxy_redirect ~^(http://[^:]+):\d+(/.+)$ $1$2;
proxy_redirect ~*/user/([^/]+)/(.+)$ http://$1.example.com/$2;
```

There could be several proxy\_redirect directives:

```
proxy_redirect default;
proxy_redirect http://localhost:8000/ /;
proxy_redirect http://www.example.com/ /;
```

The off parameter cancels the effect of all proxy\_redirect directives on the current level:

```
proxy_redirect off;
proxy_redirect default;
proxy_redirect http://localhost:8000/ /;
proxy_redirect http://www.example.com/ /;
```

Using this directive, it is also possible to add host names to relative redirects issued by a proxied server:

```
proxy_redirect / /;
```

### proxy\_send\_lowat

```
SYNTAX: proxy_send_lowat size;
DEFAULT 0
CONTEXT: http, server, location
```

If the directive is set to a non-zero value, nginx will try to minimize the number of send operations on outgoing connections to a proxied server by using either NOTE\_LOWAT flag of the kqueue method, or the SO\_SNDLOWAT socket option, with the specified *size*.

This directive is ignored on Linux, Solaris, and Windows.

#### proxy\_send\_timeout

```
SYNTAX: proxy_send_timeout time;
DEFAULT 60s
CONTEXT: http, server, location
```

Sets a timeout for transmitting a request to the proxied server. A timeout is set only between two successive write operations, not for the transmission of the whole request. If a proxied server does not receive anything within this time, a connection is closed.

Nginx, Inc. p.153 of 242

## proxy\_set\_body

```
SYNTAX: proxy_set_body value;
DEFAULT —
CONTEXT: http, server, location
```

Allows redefining the request body passed to the proxied server. A value can contain text, variables, and their combination.

## proxy\_set\_header

```
SYNTAX: proxy_set_header field value;
DEFAULT Host $proxy_host
DEFAULT Connection close
CONTEXT: http, server, location
```

Allows redefining or appending fields to the request header passed to the proxied server. A *value* can contain text, variables, and their combinations. These directives are inherited from the previous level if and only if there are no proxy\_set\_header directives defined on the current level. By default, only two fields are redefined:

An unchanged *Host* request header field can be passed like this:

```
proxy_set_header Host $http_host;
```

However, if this field is not present in a client request header then nothing will be passed. In such a case it is better to use the *\$host* variable - its value equals the server name in the *Host* request header field or the primary server name if this field is not present:

```
proxy_set_header Host $host;
```

In addition, the server name can be passed together with the port of the proxied server:

If the value of a header field is an empty string then this field will not be passed to a proxied server:

```
proxy_set_header Accept-Encoding "";
```

### proxy\_ssl\_ciphers

```
SYNTAX: proxy_ssl_ciphers ciphers;
DEFAULT DEFAULT
```

CONTEXT: http, server, location

Nginx, Inc. p.154 of 242

This directive appeared in version 1.5.6.

Specifies the enabled ciphers for requests to a proxied HTTPS server. The ciphers are specified in the format understood by the OpenSSL library.

The full list can be viewed using the "openssl ciphers" command.

### proxy\_ssl\_session\_reuse

```
SYNTAX: proxy_ssl_session_reuse on | off;
DEFAULT on
CONTEXT: http, server, location
```

Determines whether SSL sessions can be reused when working with the proxied server. If the errors "SSL3\_GET\_FINISHED:digest check failed" appear in the logs, try disabling session reuse.

## proxy\_ssl\_protocols

```
SYNTAX: proxy_ssl_protocols [SSLv2] [SSLv3] [TLSv1] [TLSv1.1] [TLSv1.2];
DEFAULT SSLv3 TLSv1 TLSv1.1 TLSv1.2
CONTEXT: http, server, location
This directive appeared in version 1.5.6.
```

Enables the specified protocols for requests to a proxied HTTPS server.

#### proxy\_store

```
SYNTAX: proxy_store on | off | string;
DEFAULT off
CONTEXT: http, server, location
```

Enables saving of files to a disk. The on parameter saves files with paths corresponding to the directives alias or root. The off parameter disables saving of files. In addition, the file name can be set explicitly using the *string* with variables:

```
proxy_store /data/www$original_uri;
```

The modification time of files is set according to the received Last-Modified response header field. A response is first written to a temporary file, and then the file is renamed. Starting from version 0.8.9, temporary files and the persistent store can be put on different file systems. However, be aware that in this case a file is copied across two file systems instead of the cheap renaming operation. It is thus recommended that for any given location both saved files and a directory holding temporary files, set by the proxy\_temp\_path directive, are put on the same file system.

This directive can be used to create local copies of static unchangeable files, e.g.:

```
location /images/ {
```

Nginx, Inc. p.155 of 242

or like this:

```
location /images/ {
   root
                      /data/www;
    error_page
                      404 = @fetch;
location Ofetch {
    internal;
                      http://backend;
   proxy_pass
    proxy_store
                      on;
   proxy_store_access user:rw group:rw all:r;
   proxy_temp_path
                      /data/temp;
    root
                      /data/www;
}
```

### proxy\_store\_access

```
SYNTAX: proxy_store_access users:permissions ...;

DEFAULT user:rw

CONTEXT: http, server, location
```

Sets access permissions for newly created files and directories, e.g.:

```
proxy_store_access user:rw group:rw all:r;
```

If any group or all access permissions are specified then user permissions may be omitted:

```
proxy_store_access group:rw all:r;
```

## proxy\_temp\_file\_write\_size

```
SYNTAX: proxy_temp_file_write_size size;
DEFAULT 8k|16k
CONTEXT: http, server, location
```

Limits the *size* of data written to a temporary file at a time, when buffering of responses from the proxied server to temporary files is enabled. By default,

Nginx, Inc. p.156 of 242

size is limited by two buffers set by the proxy\_buffer\_size and proxy\_buffers directives. The maximum size of a temporary file is set by the proxy\_max\_temp\_file\_size directive.

### proxy\_temp\_path

```
SYNTAX: proxy_temp_path path [level1 [level2 [level3]]];
DEFAULT proxy_temp
CONTEXT: http, server, location
```

Defines a directory for storing temporary files with data received from proxied servers. Up to three-level subdirectory hierarchy can be used underneath the specified directory. For example, in the following configuration

```
proxy_temp_path /spool/nginx/proxy_temp 1 2;
a temporary file might look like this:

/spool/nginx/proxy_temp/7/45/00000123457
```

## 2.30.4 Embedded Variables

The ngx\_http\_proxy\_module module supports embedded variables that can be used to compose headers using the proxy\_set\_header directive:

```
$proxy_host
    name and port of a proxied server;
$proxy_port
    port of a proxied server;
$proxy_add_x_forwarded_for
```

the X-Forwarded-For client request header field with the \$remote\_addr variable appended to it, separated by a comma. If the X-Forwarded-For field is not present in the client request header, the \$proxy\_add\_x\_forwarded\_for variable is equal to the \$remote\_addr variable.

Nginx, Inc. p.157 of 242

# 2.31 Module ngx\_http\_random\_index\_module

## 2.31.1 **Summary**

The ngx\_http\_random\_index\_module module processes requests ending with the slash character ('/') and picks a random file in a directory to serve as an index file. The module is processed before the ngx\_http\_index\_module module.

This module is not built by default, it should be enabled with the --with-http\_random\_index\_module configuration parameter.

# 2.31.2 Example Configuration

```
location / {
  random_index on;
}
```

## 2.31.3 Directives

## $random\_index$

```
SYNTAX: random_index on | off;
DEFAULT off
CONTEXT: location
```

Enables or disables module processing in a surrounding location.

Nginx, Inc. p.158 of 242

# 2.32 Module ngx\_http\_realip\_module

## 2.32.1 Summary

The ngx\_http\_realip\_module module is used to change the client address to the one sent in the specified header field.

This module is not built by default, it should be enabled with the --with-http\_realip\_module configuration parameter.

## 2.32.2 Example Configuration

```
set_real_ip_from 192.168.1.0/24;
set_real_ip_from 192.168.2.1;
set_real_ip_from 2001:0db8::/32;
real_ip_header X-Forwarded-For;
real_ip_recursive on;
```

## 2.32.3 Directives

## set\_real\_ip\_from

```
SYNTAX: set_real_ip_from address | CIDR | unix:;

DEFAULT —

CONTEXT: http, server, location
```

Defines trusted addresses that are known to send correct replacement addresses. If the special value unix: is specified, all UNIX-domain sockets will be trusted.

IPv6 addresses are supported starting from versions 1.3.0 and 1.2.1.

## real\_ip\_header

```
SYNTAX: real_ip_header field | X-Real-IP | X-Forwarded-For | proxy_protocol;

DEFAULT X-Real-IP

CONTEXT: http, server, location
```

Defines a request header field used to send the address for a replacement.

The proxy\_protocol parameter (1.5.12) changes the client address to the one from the PROXY protocol header. The PROXY protocol must be previously enabled by setting the proxy\_protocol parameter in the listen directive.

Nginx, Inc. p.159 of 242

## real\_ip\_recursive

SYNTAX: real\_ip\_recursive on | off;

DEFAULT off

CONTEXT: http, server, location

This directive appeared in versions 1.3.0 and 1.2.1.

If recursive search is disabled, the original client address that matches one of the trusted addresses is replaced by the last address sent in the request header field defined by the real\_ip\_header directive. If recursive search is enabled, the original client address that matches one of the trusted addresses is replaced by the last non-trusted address sent in the request header field.

Nginx, Inc. p.160 of 242

# 2.33 Module ngx\_http\_referer\_module

## 2.33.1 Summary

The ngx\_http\_referer\_module module is used to block access to a site for requests with invalid values in the *Referer* header field. It should be kept in mind that fabricating a request with an appropriate *Referer* field value is quite easy, and so the intended purpose of this module is not to block such requests thoroughly but to block the mass flow of requests sent by regular browsers. It should also be taken into consideration that regular browsers may not send the *Referer* field even for valid requests.

## 2.33.2 Example Configuration

## 2.33.3 Directives

#### referer\_hash\_bucket\_size

```
SYNTAX: referer_hash_bucket_size size;
DEFAULT 64
CONTEXT: server, location
This directive appeared in version 1.0.5.
```

Sets the bucket size for the valid referers hash tables. The details of setting up hash tables are provided in a separate document.

### referer\_hash\_max\_size

```
SYNTAX: referer_hash_max_size size;
DEFAULT 2048
CONTEXT: server, location
This directive appeared in version 1.0.5.
```

Sets the maximum size of the valid referers hash tables. The details of setting up hash tables are provided in a separate document.

## valid\_referers

```
SYNTAX: valid_referers none | blocked | server_names | string ...;

DEFAULT —

CONTEXT: server, location
```

Nginx, Inc. p.161 of 242

Specifies the *Referer* request header field values that will cause the embedded *\$invalid\_referer* variable to be set to an empty string. Otherwise, the variable will be set to "1". Search for a match is case-insensitive.

Parameters can be as follows:

#### none

the *Referer* field is missing in the request header;

#### blocked

the *Referer* field is present in the request header, but its value has been deleted by a firewall or proxy server; such values are strings that do not start with "http://" or "https://";

### server\_names

the *Referer* request header field contains one of the server names; arbitrary string

defines a server name and an optional URI prefix. A server name can have an "\*" at the beginning or end. During the checking, the server's port in the *Referer* field is ignored;

## regular expression

the first symbol should be a "~". It should be noted that an expression will be matched against the text starting after the "http://" or "https://".

## Example:

```
valid_referers none blocked server_names
    *.example.com example.* www.example.org/galleries/
    ~\.google\.;
```

Nginx, Inc. p.162 of 242

# 2.34 Module ngx\_http\_rewrite\_module

## 2.34.1 Summary

The ngx\_http\_rewrite\_module module is used to change request URI using regular expressions, return redirects, and conditionally select configurations.

The ngx\_http\_rewrite\_module module directives are processed in the following order:

- the directives of this module specified on the server level are executed sequentially;
- repeatedly:
  - a location is searched based on a request URI;
  - the directives of this module specified inside the found location are executed sequentially;
  - the loop is repeated if a request URI was rewritten, but not more than 10 times.

### 2.34.2 Directives

#### break

```
SYNTAX: break;
DEFAULT —
CONTEXT: server, location, if
```

Stops processing the current set of ngx\_http\_rewrite\_module directives. If a directive is specified inside the location, further processing of the request continues in this location.

Example:

```
if ($slow) {
   limit_rate 10k;
   break;
}
```

if

```
SYNTAX: if (condition) { ...}

DEFAULT —

CONTEXT: server, location
```

The specified *condition* is evaluated. If true, this module directives specified inside the braces are executed, and the request is assigned the configuration inside the if directive. Configurations inside the if directives are inherited from the previous configuration level.

A condition may be any of the following:

Nginx, Inc. p.163 of 242

• a variable name; false if the value of a variable is an empty string or "0";

Before version 1.0.1, any string starting with "0" was considered a false value.

- comparison of a variable with a string using the "=" and "!=" operators;
- matching of a variable against a regular expression using the "~" (for case-sensitive matching) and "~\*" (for case-insensitive matching) operators. Regular expressions can contain captures that are made available for later reuse in the \$1..\$9 variables. Negative operators "!~" and "!~\*" are also available. If a regular expression includes the "}" or ";" characters, the whole expressions should be enclosed in single or double quotes.
- checking of a file existence with the "-f" and "!-f" operators;
- checking of a directory existence with the "-d" and "!-d" operators;
- checking of a file, directory, or symbolic link existence with the "-e" and "!-e" operators;
- checking for an executable file with the "-x" and "!-x" operators.

### Examples:

```
if ($http_user_agent ~ MSIE) {
    rewrite ^(.*)$ /msie/$1 break;
}
if ($http_cookie ~* "id=([^;]+)(?:;|$)") {
    set $id $1;
}
if ($request_method = POST) {
    return 405;
}
if ($slow) {
    limit_rate 10k;
}
if ($invalid_referer) {
    return 403;
}
```

A value of the *\$invalid\_referer* embedded variable is set by the valid\_referers directive.

#### return

```
SYNTAX: return code [text];
SYNTAX: return code URL;
SYNTAX: return URL;
DEFAULT —
CONTEXT: server, location, if
```

Nginx, Inc. p.164 of 242

Stops processing and returns the specified *code* to a client. The non-standard code 444 closes a connection without sending a response header.

Starting from version 0.8.42, it is possible to specify either a redirect URL (for codes 301, 302, 303, and 307), or the response body text (for other codes). A response body text and redirect URL can contain variables. As a special case, a redirect URL can be specified as a URI local to this server, in which case the full redirect URL is formed according to the request scheme (\$scheme) and the server\_name\_in\_redirect and port\_in\_redirect directives.

In addition, a *URL* for temporary redirect with the code 302 can be specified as the sole parameter. Such a parameter should start with the "http://", "https://", or "\$scheme" string. A *URL* can contain variables.

Only the following codes could be returned before version 0.7.51: 204, 400, 402 - 406, 408, 410, 411, 413, 416, and <math>500 - 504.

The code 307 was not treated as a redirect until versions 1.1.16 and 1.0.13.

See also the error\_page directive.

#### rewrite

```
SYNTAX: rewrite regex replacement [flag];
DEFAULT —
CONTEXT: server, location, if
```

If the specified regular expression matches a request URI, URI is changed as specified in the *replacement* string. The **rewrite** directives are executed sequentially in order of their appearance in the configuration file. It is possible to terminate further processing of the directives using flags. If a replacement string starts with "http://" or "https://", the processing stops and the redirect is returned to a client.

An optional *flag* parameter can be one of:

#### last

stops processing the current set of ngx\_http\_rewrite\_module directives and starts a search for a new location matching the changed URI;

#### break

stops processing the current set of ngx\_http\_rewrite\_module directives as with the break directive;

## redirect

returns a temporary redirect with the 302 code; used if a replacement string does not start with "http://" or "https://";

### permanent

returns a permanent redirect with the 301 code.

The full redirect URL is formed according to the request scheme (\$scheme) and the server\_name\_in\_redirect and port\_in\_redirect directives.

Example:

Nginx, Inc. p.165 of 242

```
server {
    ...
    rewrite ^(/download/.*)/media/(.*)\..*$ $1/mp3/$2.mp3 last;
    rewrite ^(/download/.*)/audio/(.*)\..*$ $1/mp3/$2.ra last;
    return 403;
    ...
}
```

But if these directives are put inside the "/download/" location, the last flag should be replaced by break, or otherwise nginx will make 10 cycles and return the 500 error:

```
location /download/ {
    rewrite ^(/download/.*)/media/(.*)\..*$ $1/mp3/$2.mp3 break;
    rewrite ^(/download/.*)/audio/(.*)\..*$ $1/mp3/$2.ra break;
    return 403;
}
```

If a *replacement* string includes the new request arguments, the previous request arguments are appended after them. If this is undesired, putting a question mark at the end of a replacement string avoids having them appended, for example:

```
rewrite ^/users/(.*)$ /show?user=$1? last;
```

If a regular expression includes the "}" or ";" characters, the whole expressions should be enclosed in single or double quotes.

### rewrite\_log

```
SYNTAX: rewrite_log on | off;
DEFAULT off
CONTEXT: http, server, location, if
```

Enables or disables logging of ngx\_http\_rewrite\_module module directives processing results into the error\_log at the notice level.

## $\mathbf{set}$

```
SYNTAX: set $variable value;
DEFAULT —
CONTEXT: server, location, if
```

Sets a *value* for the specified *variable*. A *value* can contain text, variables, and their combination.

#### uninitialized\_variable\_warn

```
SYNTAX: uninitialized_variable_warn on | off;
DEFAULT on
CONTEXT: http, server, location, if
```

Controls whether warnings about uninitialized variables are logged.

Nginx, Inc. p.166 of 242

## 2.34.3 Internal Implementation

The ngx\_http\_rewrite\_module module directives are compiled at the configuration stage into internal instructions that are interpreted during request processing. An interpreter is a simple virtual stack machine.

For example, the directives

```
location /download/ {
    if ($forbidden) {
        return 403;
    }

    if ($slow) {
        limit_rate 10k;
    }

    rewrite ^/(download/.*)/media/(.*)\..*$ /$1/mp3/$2.mp3 break;
}
```

will be translated into these instructions:

```
variable $forbidden
check against zero
return 403
end of code
variable $slow
check against zero
match of regular expression
copy "/"
copy $1
copy "/mp3/"
copy $2
copy ".mp3"
end of regular expression
end of code
```

Note that there are no instructions for the <u>limit\_rate</u> directive above as it is unrelated to the <u>ngx\_http\_rewrite\_module</u> module. A separate configuration is created for the <u>if</u> block. If the condition holds true, a request is assigned this configuration where <u>limit\_rate</u> equals to 10k.

The directive

```
rewrite ^/(download/.*)/media/(.*)\..*$ /$1/mp3/$2.mp3 break;
```

can be made smaller by one instruction if the first slash in the regular expression is put inside the parentheses:

```
rewrite ^(/download/.*)/media/(.*)\..*$ $1/mp3/$2.mp3 break;
```

The corresponding instructions will then look like this:

```
match of regular expression
copy $1
copy "/mp3/"
copy $2
copy ".mp3"
end of regular expression
end of code
```

Nginx, Inc. p.167 of 242

# 2.35 Module ngx\_http\_secure\_link\_module

## 2.35.1 Summary

The ngx\_http\_secure\_link\_module module (0.7.18) is used to check authenticity of requested links, protect resources from unauthorized access, and limit link lifetime.

The authenticity of a requested link is verified by comparing the checksum value passed in a request with the value computed for the request. If a link has a limited lifetime and the time has expired, the link is considered outdated. The status of these checks is made available in the \$secure\_link\$ variable.

The module provides two alternative operation modes. The first mode is enabled by the secure\_link\_secret directive and is used to check authenticity of requested links as well as protect resources from unauthorized access. The second mode (0.8.50) is enabled by the secure\_link and secure\_link\_md5 directives and is also used to limit lifetime of links.

This module is not built by default, it should be enabled with the --with-http\_secure\_link\_module configuration parameter.

## 2.35.2 Directives

#### secure\_link

SYNTAX: secure\_link expression;
DEFAULT —
CONTEXT: http, server, location

Defines a string with variables from which the checksum value and lifetime of a link will be extracted.

Variables used in an *expression* are usually associated with a request; see example below.

The checksum value extracted from the string is compared with the MD5 hash value of the expression defined by the secure\_link\_md5 directive. If the checksums are different, the \$secure\_link\$ variable is set to an empty string. If the checksums are the same, the link lifetime is checked. If the link has a limited lifetime and the time has expired, the \$secure\_link\$ variable is set to "0". Otherwise, it is set to "1". The MD5 hash value passed in a request is encoded in base64url.

If a link has a limited lifetime, the expiration time is set in seconds since Epoch (Thu, 01 Jan 1970 00:00:00 GMT). The value is specified in the expression after the MD5 hash, and is separated by a comma. The expiration time passed in a request is available through the *\$secure\_link\_expires* variable for a use in the *secure\_link\_md5* directive. If the expiration time is not specified, a link has the unlimited lifetime.

Nginx, Inc. p.168 of 242

#### secure link md5

```
SYNTAX: secure_link_md5 expression;
DEFAULT —
CONTEXT: http, server, location
```

Defines an expression for which the MD5 hash value will be computed and compared with the value passed in a request.

The expression should contain the secured part of a link (resource) and a secret ingredient. If the link has a limited lifetime, the expression should also contain \$secure\_link\_expires.

To prevent unauthorized access, the expression may contain some information about the client, such as its address and browser version.

Example:

```
location /s/ {
    secure_link $arg_md5,$arg_expires;
    secure_link_md5 "$secure_link_expires$uri$remote_addr secret";

if ($secure_link = "") {
    return 403;
}

if ($secure_link = "0") {
    return 410;
}

...
}
```

The "/s/link?md5=\_e4Nc3iduzkWRm01TBBNYw&expires=2147483647" link restricts access to "/s/link" for the client with the IP address 127.0.0.1. The link also has the limited lifetime until January 19, 2038 (GMT).

On UNIX, the *md5* request argument value can be obtained as:

```
echo -n '2147483647/s/link127.0.0.1 secret' | \
openssl md5 -binary | openssl base64 | tr +/ -_ | tr -d =
```

#### secure\_link\_secret

```
SYNTAX: secure_link_secret word;
DEFAULT —
CONTEXT: location
```

Defines a secret *word* used to check authenticity of requested links. The full URI of a requested link looks as follows:

```
/prefix/hash/link
```

where hash is a hexadecimal representation of the MD5 hash computed for the concatenation of the link and secret word, and prefix is an arbitrary string without slashes.

Nginx, Inc. p.169 of 242

If the requested link passes the authenticity check, the \$secure\_link variable is set to the link extracted from the request URI. Otherwise, the \$secure\_link variable is set to an empty string.

Example:

```
location /p/ {
    secure_link_secret secret;

    if ($secure_link = "") {
        return 403;
    }

    rewrite ^ /secure_link;
}

location /secure/ {
    internal;
}
```

A request of "/p/5e814704a28d9bc1914ff19fa0c4a00a/link" will be internally redirected to "/secure/link".

On UNIX, the hash value for this example can be obtained as:

```
echo -n 'linksecret' | openssl md5 -hex
```

## 2.35.3 Embedded Variables

 $\$secure\_link$ 

The status of a link check. The specific value depends on the selected operation mode.

 $\$secure\_link\_expires$ 

The lifetime of a link passed in a request; intended to be used only in the secure\_link\_md5 directive.

Nginx, Inc. p.170 of 242

# 2.36 Module ngx\_http\_session\_log\_module

## 2.36.1 Summary

The ngx\_http\_session\_log\_module module enables logging sessions (that is, aggregates of multiple HTTP requests) instead of individual HTTP requests.

This module is available as part of our commercial subscription.

## 2.36.2 Example Configuration

The following configuration sets up a session log and maps requests to sessions according to the request client address and *User-Agent* request header field:

### 2.36.3 Directives

## session\_log\_format

```
SYNTAX: session_log_format name string ...;
DEFAULT combined "..."
CONTEXT: http
```

Specifies the output format of a log. The value of the \$body\_bytes\_sent variable is aggregated across all requests in a session. The values of all other variables available for logging correspond to the first request in a session.

### session\_log\_zone

Sets the path to a log file and configures the shared memory zone that is used to store currently active sessions.

A session is considered active for as long as the time elapsed since the last request in the session does not exceed the specified timeout (by default, 30 seconds). Once a session is no longer active, it is written to the log.

The id parameter identifies the session to which a request is mapped. The id parameter is set to the hexadecimal representation of an MD5 hash (for

Nginx, Inc. p.171 of 242

example, obtained from a cookie using variables). If this parameter is not specified or does not represent the valid MD5 hash, nginx computes the MD5 hash from the value of the md5 parameter and creates a new session using this hash. Both the id and md5 parameters can contain variables.

The format parameter sets the custom session log format configured by the session\_log\_format directive. If format is not specified, the predefined "combined" format is used.

## session\_log

```
SYNTAX: session_log name | off;
DEFAULT off
CONTEXT: http, server, location
```

Enables the use of the specified session log. The special value off cancels all session\_log directives inherited from the previous configuration level.

## 2.36.4 Embedded Variables

The ngx\_http\_session\_log\_module module supports two embedded variables:

```
$session_log_id
current session ID;
$session_log_binary_id
current session ID in binary form (16 bytes).
```

Nginx, Inc. p.172 of 242

# 2.37 Module ngx\_http\_spdy\_module

## 2.37.1 Summary

The ngx\_http\_spdy\_module module provides experimental support for SPDY. Currently, draft 3.1 of SPDY protocol is implemented.

Before version 1.5.10, draft 2 of SPDY protocol was implemented.

This module is not built by default, it should be enabled with the --with-http\_spdy\_module configuration parameter.

## 2.37.2 Known Bugs

The module is experimental, caveat emptor applies.

Current implementation of SPDY protocol does not support "server push".

In versions prior to 1.5.9, responses in SPDY connections could not be rate limited.

## 2.37.3 Example Configuration

```
server {
   listen 443 ssl spdy;

   ssl_certificate server.crt;
   ssl_certificate_key server.key;
   ...
}
```

Note that in order to accept both HTTPS and SPDY connections simultaneously on the same port, OpenSSL library used should support "Next Protocol Negotiation" TLS extension, available since OpenSSL version 1.0.1.

## 2.37.4 Directives

#### spdy\_chunk\_size

```
SYNTAX: spdy_chunk_size size;

DEFAULT 8k

CONTEXT: http, server, location

This directive appeared in version 1.5.9.
```

Sets the maximum size of chunks into which the response body is sliced. A too low value results in higher overhead. A too high value impairs prioritization due to HOL blocking.

Nginx, Inc. p.173 of 242

## spdy\_headers\_comp

SYNTAX: spdy\_headers\_comp level;

DEFAULT 0

CONTEXT: http, server

Sets the header compression *level* of a response in a range from 1 (fastest, less compression) to 9 (slowest, best compression). The special value 0 turns off the header compression.

## 2.37.5 Embedded Variables

The ngx\_http\_spdy\_module module supports the following embedded variables:

\$spdy

SPDY protocol version for SPDY connections, or an empty string otherwise;

 $\$spdy\_request\_priority$ 

request priority for SPDY connections, or an empty string otherwise.

Nginx, Inc. p.174 of 242

# 2.38 Module ngx\_http\_split\_clients\_module

## 2.38.1 Summary

The ngx\_http\_split\_clients\_module module creates variables suitable for A/B testing, also known as split testing.

## 2.38.2 Example Configuration

### 2.38.3 Directives

## split\_clients

```
SYNTAX: split_clients string $variable { ...}

DEFAULT —

CONTEXT: http
```

Creates a variable for A/B testing, for example:

The value of the original string is hashed using MurmurHash2. In the example given, hash values from 0 to 21474835 (0.5%) correspond to the value ".one" of the *\$variant* variable, hash values from 21474836 to 107374180 (2%) correspond to the value ".two", and hash values from 107374181 to 4294967295 correspond to the value "" (an empty string).

Nginx, Inc. p.175 of 242

# 2.39 Module ngx\_http\_ssi\_module

## 2.39.1 Summary

The ngx\_http\_ssi\_module module is a filter that processes SSI (Server Side Includes) commands in responses passing through it. Currently, the list of supported SSI commands is incomplete.

## 2.39.2 Example Configuration

```
location / {
    ssi on;
    ...
}
```

## 2.39.3 Directives

ssi

```
SYNTAX: ssi on | off;

DEFAULT off

CONTEXT: http, server, location, if in location
```

Enables or disables processing of SSI commands in responses.

### ssi\_last\_modified

```
SYNTAX: ssi_last_modified on | off;

DEFAULT off

CONTEXT: http, server, location

This directive appeared in version 1.5.1.
```

Allows preserving the *Last-Modified* header field from the original response during SSI processing to facilitate response caching.

By default, the header field is removed as contents of the response are modified during processing and may contain dynamically generated elements or parts that are changed independently of the original response.

### ssi\_min\_file\_chunk

```
SYNTAX: ssi_min_file_chunk size;
DEFAULT 1k
CONTEXT: http, server, location
```

Sets the minimum *size* for parts of a response stored on disk, starting from which it makes sense to send them using sendfile.

Nginx, Inc. p.176 of 242

#### ssi\_silent\_errors

```
SYNTAX: ssi_silent_errors on | off;
DEFAULT off
CONTEXT: http, server, location
```

If enabled, suppresses the output of the "[an error occurred while processing the directive]" string if an error occurred during SSI processing.

### ssi\_types

```
SYNTAX: ssi_types mime-type ...;
DEFAULT text/html
CONTEXT: http, server, location
```

Enables processing of SSI commands in responses with the specified MIME types in addition to "text/html". The special value "\*" matches any MIME type (0.8.29).

## ssi\_value\_length

```
SYNTAX: ssi_value_length length;
DEFAULT 256
CONTEXT: http, server, location
```

Sets the maximum length of parameter values in SSI commands.

## 2.39.4 SSI Commands

SSI commands have the following generic format:

```
<!--# command parameter1=value1 parameter2=value2 ... -->
```

The following commands are supported:

### block

Defines a block that can be used as a stub in the include command. The block can contain other SSI commands. The command has the following parameter:

### name

block name.

#### Example:

```
<!--# block name="one" -->
stub
<!--# endblock -->
```

## config

Sets some parameters used during SSI processing, namely:

Nginx, Inc. p.177 of 242

#### errmsg

a string that is output if an error occurs during SSI processing. By default, the following string is output:

```
[an error occurred while processing the directive]
```

#### timefmt

a format string passed to the **strftime** function used to output date and time. By default, the following format is used:

```
"%A, %d-%b-%Y %H:%M:%S %Z"
```

The "%s" format is suitable to output time in seconds.

#### echo

Outputs the value of a variable. The command has the following parameters:

#### var

the variable name.

### encoding

the encoding method. Possible values include none, url, and entity. By default, entity is used.

### default

a non-standard parameter that sets a string to be output if a variable is undefined. By default, "none" is output. The command

```
<!--# echo var="name" default="no" -->
```

replaces the following sequence of commands:

```
<!--# if expr="$name" --><!--# echo var="name" --><!--# else -->no<!--# endif -->
```

if

Performs a conditional inclusion. The following commands are supported:

```
<!--# if expr="..." -->
...
<!--# elif expr="..." -->
...
<!--# else -->
...
<!--# endif -->
```

Only one level of nesting is currently supported. The command has the following parameter:

#### expr

expression. An expression can be:

Nginx, Inc. p.178 of 242

• variable existence check:

```
<!--# if expr="$name" -->
```

• comparison of a variable with a text:

```
<!--# if expr="$name = text" -->
<!--# if expr="$name != text" -->
```

• comparison of a variable with a regular expression:

```
<!--# if expr="$name = /text/" -->
<!--# if expr="$name != /text/" -->
```

If a *text* contains variables, their values are substituted. A regular expression can contain positional and named captures that can later be used through variables, for example:

#### include

Includes the result of another request into a response. The command has the following parameters:

#### file

specifies an included file, for example:

```
<!--# include file="footer.html" -->
```

### virtual

specifies an included request, for example:

```
<!--# include virtual="/remote/body.php?argument=value" -->
```

Several requests specified on one page and processed by proxied or FastCGI servers run in parallel. If sequential processing is desired, the wait parameter should be used.

#### stub

a non-standard parameter that names the block whose content will be output if the included request results in an empty body or if an error occurs during the request processing, for example:

```
<!--# block name="one" -->&nbsp;<!--# endblock -->
<!--# include virtual="/remote/body.php?argument=value" stub="
one" -->
```

The replacement block content is processed in the included request context.

Nginx, Inc. p.179 of 242

#### wait

a non-standard parameter that instructs to wait for a request to fully complete before continuing with SSI processing, for example:

```
<!--# include virtual="/remote/body.php?argument=value" wait="
yes" -->
```

#### set

a non-standard parameter that instructs to write a successful result of request processing to the specified variable, for example:

```
<!--# include virtual="/remote/body.php?argument=value" set="
one" -->
```

It should be noted that only the results of responses obtained using the ngx\_http\_proxy\_module, ngx\_http\_memcached\_module, ngx\_http\_fastcgi\_module (1.5.6), ngx\_http\_uwsgi\_module (1.5.6), and ngx\_http\_scgi\_module (1.5.6) modules can be written into variables.

#### set

Sets a value of a variable. The command has the following parameters:

#### var

the variable name.

#### value

the variable value. If an assigned value contains variables, their values are substituted.

## 2.39.5 Embedded Variables

The ngx\_http\_ssi\_module module supports two embedded variables:

#### $\$date\_local$

current time in the local time zone. The format is set by the config command with the timefmt parameter.

#### \$date amt

current time in GMT. The format is set by the config command with the timefmt parameter.

Nginx, Inc. p.180 of 242

# 2.40 Module ngx\_http\_ssl\_module

## 2.40.1 Summary

The ngx\_http\_ssl\_module module provides the necessary support for HTTPS.

This module is not built by default, it should be enabled with the --with-http\_ssl\_module configuration parameter.

This module requires the OpenSSL library.

## 2.40.2 Example Configuration

To reduce the processor load it is recommended to

- set the number of worker processes equal to the number of processors,
- enable keep-alive connections,
- enable the shared session cache,
- disable the built-in session cache,
- and possibly increase the session lifetime (by default, 5 minutes):

```
worker_processes auto;
http {
    server {
                              443 ssl;
        keepalive_timeout 70;
                              SSLv3 TLSv1 TLSv1.1 TLSv1.2;
        ssl_protocols
                              AES128-SHA: AES256-SHA: RC4-SHA: DES-CBC3-SHA: RC4
        ssl_ciphers
             -MD5;
                             /usr/local/nginx/conf/cert.pem;
        ssl certificate
        ssl_certificate_key /usr/local/nginx/conf/cert.key;
        ssl_session_cache shared:SSL:10m;
        ssl_session_timeout 10m;
    }
```

## 2.40.3 Directives

ssl

```
SYNTAX: ssl on | off;
DEFAULT off
CONTEXT: http, server
```

Enables the HTTPS protocol for the given virtual server.

Nginx, Inc. p.181 of 242

It is recommended to use the ssl parameter of the listen directive instead of this directive.

#### ssl\_buffer\_size

```
SYNTAX: ssl_buffer_size size;

DEFAULT 16k

CONTEXT: http, server

This directive appeared in version 1.5.9.
```

Sets the size of the buffer used for sending data.

By default, the buffer size is 16k, which corresponds to minimal overhead when sending big responses. To minimize Time To First Byte it may be beneficial to use smaller values, for example:

```
ssl_buffer_size 4k;
```

#### ssl\_certificate

```
SYNTAX: ssl_certificate file;

DEFAULT —

CONTEXT: http, server
```

Specifies a *file* with the certificate in the PEM format for the given virtual server. If intermediate certificates should be specified in addition to a primary certificate, they should be specified in the same file in the following order: the primary certificate comes first, then the intermediate certificates. A secret key in the PEM format may be placed in the same file.

It should be kept in mind that due to the HTTPS protocol limitations virtual servers should listen on different IP addresses:

otherwise the first server's certificate will be issued for the second site.

### ssl\_certificate\_key

```
SYNTAX: ssl_certificate_key file;
DEFAULT —
CONTEXT: http, server
```

Nginx, Inc. p.182 of 242

Specifies a *file* with the secret key in the PEM format for the given virtual server.

## ssl\_ciphers

```
SYNTAX: ssl_ciphers ciphers;
DEFAULT HIGH:!aNULL:!MD5
CONTEXT: http, server
```

Specifies the enabled ciphers. The ciphers are specified in the format understood by the OpenSSL library, for example:

```
ssl_ciphers ALL:!aNULL:!EXPORT56:RC4+RSA:+HIGH:+MEDIUM:+LOW:+SSLv2:+EXP;
```

The full list can be viewed using the "openssl ciphers" command.

The previous versions of nginx used different ciphers by default.

### ssl\_client\_certificate

```
SYNTAX: ssl_client_certificate file;
DEFAULT —
CONTEXT: http, server
```

Specifies a *file* with trusted CA certificates in the PEM format used to verify client certificates and OCSP responses if ssl\_stapling is enabled.

The list of certificates will be sent to clients. If this is not desired, the ssl\_trusted\_certificate directive can be used.

### ssl\_crl

```
SYNTAX: ssl_crl file;

DEFAULT —

CONTEXT: http, server

This directive appeared in version 0.8.7.
```

Specifies a *file* with revoked certificates (CRL) in the PEM format used to verify client certificates.

## ssl\_dhparam

```
SYNTAX: ssl_dhparam file;

DEFAULT —

CONTEXT: http, server

This directive appeared in version 0.7.2.
```

Specifies a *file* with DH parameters for EDH ciphers.

Nginx, Inc. p.183 of 242

#### ssl ecdh curve

```
SYNTAX: ssl_ecdh_curve curve;

DEFAULT prime256v1

CONTEXT: http, server

This directive appeared in versions 1.1.0 and 1.0.6.
```

Specifies a *curve* for ECDHE ciphers.

## ssl\_prefer\_server\_ciphers

```
SYNTAX: ssl_prefer_server_ciphers on | off;
DEFAULT off
CONTEXT: http, server
```

Specifies that server ciphers should be preferred over client ciphers when using the SSLv3 and TLS protocols.

### ssl\_protocols

```
SYNTAX: ssl_protocols [SSLv2] [SSLv3] [TLSv1] [TLSv1.1] [TLSv1.2];
DEFAULT SSLv3 TLSv1 TLSv1.1 TLSv1.2
CONTEXT: http, server
```

Enables the specified protocols. The TLSv1.1 and TLSv1.2 parameters work only when the OpenSSL library of version 1.0.1 or higher is used.

The TLSv1.1 and TLSv1.2 parameters are supported starting from versions 1.1.13 and 1.0.12, so when the OpenSSL version 1.0.1 or higher is used on older nginx versions, these protocols work, but cannot be disabled.

## ssl\_session\_cache

```
\begin{tabular}{ll} SYNTAX: & ssl_session_cache off | none | [builtin[:size]] [shared:name:size]; \\ DEFAULT & none \\ CONTEXT: & http, server \\ \end{tabular}
```

Sets the types and sizes of caches that store session parameters. A cache can be of any of the following types:

#### off

the use of a session cache is strictly prohibited: nginx explicitly tells a client that sessions may not be reused.

### none

the use of a session cache is gently disallowed: nginx tells a client that sessions may be reused, but does not actually store session parameters in the cache.

#### builtin

Nginx, Inc. p.184 of 242

a cache built in OpenSSL; used by one worker process only. The cache size is specified in sessions. If size is not given, it is equal to 20480 sessions. Use of the built-in cache can cause memory fragmentation.

#### shared

a cache shared between all worker processes. The cache size is specified in bytes; one megabyte can store about 4000 sessions. Each shared cache should have an arbitrary name. A cache with the same name can be used in several virtual servers.

Both cache types can be used simultaneously, for example:

```
ssl_session_cache builtin:1000 shared:SSL:10m;
```

but using only shared cache without the built-in cache should be more efficient.

## ssl\_session\_ticket\_key

```
SYNTAX: ssl_session_ticket_key file;

DEFAULT —

CONTEXT: http, server

This directive appeared in version 1.5.7.
```

Sets a *file* with the secret key used to encrypt and decrypt TLS session tickets. The directive is necessary if the same key has to be shared between multiple servers. By default, a randomly generated key is used.

If several keys are specified, only the first key is used to encrypt TLS session tickets. This allows to configure key rotation, for example:

```
ssl_session_ticket_key current.key;
ssl_session_ticket_key previous.key;
```

The *file* must contain 48 bytes of random data and can be created using the following command:

```
openssl rand 48 > ticket.key
```

#### ssl\_session\_tickets

```
SYNTAX: ssl_session_tickets on | off;

DEFAULT on

CONTEXT: http, server

This directive appeared in version 1.5.9.
```

Enables or disables session resumption through TLS session tickets.

Nginx, Inc. p.185 of 242

#### ssl session timeout

```
SYNTAX: ssl_session_timeout time;
DEFAULT 5m
CONTEXT: http, server
```

Specifies a time during which a client may reuse the session parameters stored in a cache.

## ssl\_stapling

```
SYNTAX: ssl_stapling on | off;

DEFAULT off

CONTEXT: http, server

This directive appeared in version 1.3.7.
```

Enables or disables stapling of OCSP responses by the server. Example:

```
ssl_stapling on; resolver 192.0.2.1;
```

For the OCSP stapling to work, the certificate of the server certificate issuer should be known. If the ssl\_certificate file does not contain intermediate certificates, the certificate of the server certificate issuer should be present in the ssl\_trusted\_certificate file.

For a resolution of the OCSP responder hostname, the resolver directive should also be specified.

### $ssl\_stapling\_file$

```
SYNTAX: ssl_stapling_file file;

DEFAULT —

CONTEXT: http, server

This directive appeared in version 1.3.7.
```

When set, the stapled OCSP response will be taken from the specified *file* instead of querying the OCSP responder specified in the server certificate.

The file should be in the DER format as produced by the "opensslocsp" command.

## ssl\_stapling\_responder

```
SYNTAX: ssl_stapling_responder url;

DEFAULT —

CONTEXT: http, server

This directive appeared in version 1.3.7.
```

Overrides the URL of the OCSP responder specified in the "Authority Information Access" certificate extension.

Only "http://" OCSP responders are supported:

Nginx, Inc. p.186 of 242

```
ssl_stapling_responder http://ocsp.example.com/;
```

## ssl\_stapling\_verify

```
SYNTAX: ssl_stapling_verify on | off;

DEFAULT off

CONTEXT: http, server

This directive appeared in version 1.3.7.
```

Enables or disables verification of OCSP responses by the server.

For verification to work, the certificate of the server certificate issuer, the root certificate, and all intermediate certificates should be configured as trusted using the ssl\_trusted\_certificate directive.

#### ssl\_trusted\_certificate

```
SYNTAX: ssl_trusted_certificate file;

DEFAULT —

CONTEXT: http, server

This directive appeared in version 1.3.7.
```

Specifies a *file* with trusted CA certificates in the PEM format used to verify client certificates and OCSP responses if ssl\_stapling is enabled.

In contrast to the certificate set by ssl\_client\_certificate, the list of these certificates will not be sent to clients.

## ssl\_verify\_client

```
SYNTAX: ssl_verify_client on | off | optional | optional_no_ca;
DEFAULT off
CONTEXT: http, server
```

Enables verification of client certificates. The verification result is stored in the \$ssl\_client\_verify variable.

The optional parameter (0.8.7+) requests the client certificate and verifies it if the certificate is present.

The optional\_no\_ca parameter (1.3.8, 1.2.5) requests the client certificate but does not require it to be signed by a trusted CA certificate. This is intended for the use in cases when a service that is external to nginx performs the actual certificate verification. The contents of the certificate is accessible through the \$ssl\_client\_cert\$ variable.

### ssl\_verify\_depth

```
SYNTAX: ssl_verify_depth number;
DEFAULT 1
CONTEXT: http, server
```

Nginx, Inc. p.187 of 242

Sets the verification depth in the client certificates chain.

## 2.40.4 Error Processing

The ngx\_http\_ssl\_module module supports several non-standard error codes that can be used for redirects using the error\_page directive:

495

an error has occurred during the client certificate verification;

496

a client has not presented the required certificate;

497

a regular request has been sent to the HTTPS port.

The redirection happens after the request is fully parsed and the variables, such as \$request\_uri, \$uri, \$args\$ and others, are available.

### 2.40.5 Embedded Variables

The ngx\_http\_ssl\_module module supports several embedded variables:

 $ssl\_cipher$ 

returns the string of ciphers used for an established SSL connection;

\$ssl\_client\_cert

returns the client certificate in the PEM format for an established SSL connection, with each line except the first prepended with the tab character; this is intended for the use in the proxy\_set\_header directive;

\$ssl\_client\_raw\_cert

returns the client certificate in the PEM format for an established SSL connection;

 $$ssl\_client\_serial$ 

returns the serial number of the client certificate for an established SSL connection:

 $ssl\_client\_s\_dn$ 

returns the "subject DN" string of the client certificate for an established SSL connection;

 $$ssl\_client\_i\_dn$ 

returns the "issuer DN" string of the client certificate for an established SSL connection;

\$ssl\_client\_verify

returns the result of client certificate verification: "SUCCESS", "FAILED", and "NONE" if a certificate was not present;

 $$ssl\_protocol$ 

returns the protocol of an established SSL connection;

 $$ssl\_session\_id$ 

returns the session identifier of an established SSL connection:

Nginx, Inc. p.188 of 242

 $\$ssl\_session\_reused$ 

returns "r" if an SSL session was reused, or "." otherwise (1.5.11).

Nginx, Inc. p.189 of 242

# 2.41 Module ngx\_http\_status\_module

## 2.41.1 Summary

The ngx\_http\_status\_module module provides access to various status information.

This module is available as part of our commercial subscription.

## 2.41.2 Example Configuration

```
server {
   location = /status {
      status;
   }
   status_zone example_server;
}
```

The simple monitoring page is shipped with this distribution, accessible as "/status.html" in the default configuration. It requires the location "/status" to be configured as shown above.

## 2.41.3 Directives

### status

```
SYNTAX: status;
DEFAULT —
CONTEXT: location
```

The status information will be accessible from the surrounding location.

### status\_format

```
SYNTAX: status_format json;
SYNTAX: status_format jsonp [callback];
DEFAULT json
CONTEXT: http, server, location
```

By default, status information is output in the JSON format.

Alternatively, data may be output as JSONP. The *callback* parameter specifies the name of a callback function. The value can contain variables. If parameter is omitted, or the computed value is an empty string, then "ngx\_-status\_jsonp\_callback" is used.

#### status\_zone

```
SYNTAX: status_zone zone;

DEFAULT —

CONTEXT: server
```

Nginx, Inc. p.190 of 242

Enables collection of virtual server status information in the specified *zone*. Several virtual servers may share the same zone.

### 2.41.4 Data

The following status information is provided:

#### version

Version of the provided data set. The current version is 2.

### nginx\_version

Version of nginx.

#### address

The address of the server that accepted status request.

### load\_timestamp

Time of the last reload of configuration, in milliseconds since Epoch.

#### timestamp

Current time in milliseconds since Epoch.

#### connections

#### accepted

The total number of accepted client connections.

## dropped

The total number of dropped client connections.

## active

The current number of active client connections.

### idle

The current number of idle client connections.

### requests

## total

The total number of client requests.

#### current

The current number of client requests.

### server\_zones

For each status\_zone:

## processing

The number of client requests that are currently being processed.

#### requests

The total number of client requests received from clients.

## responses

#### total

The total number of responses sent to clients.

### 1xx, 2xx, 3xx, 4xx, 5xx

The number of responses with status codes 1xx, 2xx, 3xx, 4xx, and 5xx

Nginx, Inc. p.191 of 242

#### received

The total number of bytes received from clients.

#### sent

The total number of bytes sent to clients.

### upstreams

For each server in the dynamically configurable group, the following data are provided:

#### server

An address of the server.

#### backup

A boolean value indicating whether the "cache loader" process is still loading data from disk into the cache.

### weight

Weight of the server.

#### state

Current state, which may be one of "up", "down", "unavail", or "unhealthy".

#### active

The current number of active connections.

### keepalive

The current number of idle keepalive connections.

### requests

The total number of client requests forwarded to this server.

## responses

#### total

The total number of responses obtained from this server.

```
1xx, 2xx, 3xx, 4xx, 5xx
```

The number of responses with status codes 1xx, 2xx, 3xx, 4xx, and 5xx.

#### sent

The total number of bytes sent to this server.

### received

The total number of bytes received from this server.

#### fails

The total number of unsuccessful attempts to communicate with the server.

#### unavail

How many times the server became unavailable for client requests (state "unavail") due to the number of unsuccessful attempts reaching the max\_fails threshold.

### health\_checks

#### checks

The total number of health check requests made.

### fails

Nginx, Inc. p.192 of 242

The number of failed health checks.

### unhealthy

How many times the server became unhealthy (state "unhealthy").

### last\_passed

Boolean indicating if the last health check request was successful and passed tests.

#### downtime

Total time the server was in the "unavail" and "unhealthy" states.

#### downstart

The time (in milliseconds since Epoch) when the server became "unavail" or "unhealthy".

#### caches

For each cache (configured by proxy\_cache\_path and the likes):

#### size

The current size of the cache.

## max\_size

The limit on the maximum size of the cache specified in the configuration.

### cold

Boolean indicating if "cache loader" is still loading data into the cache.

## hits, stale, updating, revalidated

#### responses

The total number of responses read from the cache (hits, or stale responses due to proxy\_cache\_use\_stale and the likes).

### bytes

The total number of bytes read from the cache.

### miss, expired, bypass

### responses

The total number of responses not taken from the cache (misses, expires, or bypasses due to proxy\_cache\_bypass and the likes).

## bytes

The total number of bytes read from the proxied server.

#### responses\_written

The total number of responses written to the cache.

## bytes\_written

The total number of bytes written to the cache.

Nginx, Inc. p.193 of 242

# 2.42 Module ngx\_http\_sub\_module

## 2.42.1 Summary

The ngx\_http\_sub\_module module is a filter that modifies a response by replacing one specified string by another.

This module is not built by default, it should be enabled with the --with-http\_sub\_module configuration parameter.

## 2.42.2 Example Configuration

## 2.42.3 Directives

#### sub\_filter

```
SYNTAX: sub_filter string replacement;

DEFAULT —

CONTEXT: http, server, location
```

Sets a string to replace and a replacement string. The string to replace is matched ignoring the case. The replacement string can contain variables.

### sub\_filter\_last\_modified

```
SYNTAX: sub_filter_last_modified on | off;

DEFAULT off

CONTEXT: http, server, location

This directive appeared in version 1.5.1.
```

Allows preserving the *Last-Modified* header field from the original response during replacement to facilitate response caching.

By default, the header field is removed as contents of the response are modified during processing.

## sub\_filter\_once

```
SYNTAX: sub_filter_once on | off;

DEFAULT on

CONTEXT: http, server, location
```

Indicates whether to look for a string to replace once or several times.

Nginx, Inc. p.194 of 242

## $sub\_filter\_types$

SYNTAX: sub\_filter\_types mime-type ...;

DEFAULT text/html

CONTEXT: http, server, location

Enables string replacement in responses with the specified MIME types in addition to "text/html". The special value "\*" matches any MIME type (0.8.29).

Nginx, Inc. p.195 of 242

# 2.43 Module ngx\_http\_upstream\_module

## 2.43.1 Summary

The ngx\_http\_upstream\_module module is used to define groups of servers that can be referenced by the proxy\_pass, fastcgi\_pass, and memcached\_pass directives.

## 2.43.2 Example Configuration

Dynamically configurable group, available as part of our commercial subscription:

```
upstream appservers {
    zone appservers 64k;
    server appserv1.example.com
                                      weight=5;
    server appserv2.example.com:8080 fail_timeout=5s slow_start=30s;
    server 192.0.2.1
                                      max_fails=3;
    server reserve1.example.com:8080 backup;
    server reserve2.example.com:8080 backup;
}
server {
    location / {
        proxy_pass http://appservers;
        health_check;
    {\tt location / upstream\_conf \{}
        upstream_conf;
        allow 127.0.0.1;
        deny all;
}
```

## 2.43.3 Directives

## upstream

```
SYNTAX: upstream name { ...}

DEFAULT —

CONTEXT: http
```

Nginx, Inc. p.196 of 242

Defines a group of servers. Servers can listen on different ports. In addition, servers listening on TCP and UNIX-domain sockets can be mixed.

Example:

By default, requests are distributed between the servers using a weighted round-robin balancing method. In the above example, each 7 requests will be distributed as follows: 5 requests go to backend1.example.com and one request to each of the second and third servers. If an error occurs during communication with a server, the request will be passed to the next server, and so on until all of the functioning servers will be tried. If a successful response could not be obtained from any of the servers, the client will receive the result of the communication with the last server.

#### server

```
SYNTAX: server address [parameters];
DEFAULT —
CONTEXT: upstream
```

Defines the *address* and other *parameters* of a server. The address can be specified as a domain name or IP address, with an optional port, or as a UNIX-domain socket path specified after the "unix:" prefix. If a port is not specified, the port 80 is used. A domain name that resolves to several IP addresses defines multiple servers at once.

The following parameters can be defined:

```
weight=number
    sets the weight of the server, by default, 1.
max fails=number
```

sets the number of unsuccessful attempts to communicate with the server that should happen in the duration set by the fail\_timeout parameter to consider the server unavailable for a duration also set by the fail\_timeout parameter. By default, the number of unsuccessful attempts is set to 1. The zero value disables the accounting of attempts. What is considered an unsuccessful attempt is defined by the proxy\_next\_upstream, fastcgi\_next\_upstream, and memcached\_next\_upstream directives.

```
\begin{array}{c} \texttt{fail\_timeout} {=} time \\ \text{sets} \end{array}
```

• the time during which the specified number of unsuccessful attempts to communicate with the server should happen to consider the server unavailable:

Nginx, Inc. p.197 of 242

• and the period of time the server will be considered unavailable.

By default, the parameter is set to 10 seconds.

### backup

marks the server as a backup server. It will be passed requests when the primary servers are unavailable.

#### down

marks the server as permanently unavailable; used along with the ip\_hash directive.

Additionally, the following parameters are available as part of our commercial subscription:

## ${\tt max\_conns} = number$

limits the maximum number of simultaneous connections to the proxied server (1.5.9). Default value is zero, meaning there is no limit.

#### resolve

monitors changes of the IP addresses that correspond to a domain name of the server, and automatically modifies the upstream configuration without the need of restarting nginx (1.5.12).

In order for this parameter to work, the resolver directive must be specified in the http block. Example:

```
http {
    resolver 10.0.0.1;

    upstream u {
        zone ...;
        ...
        server example.com resolve;
    }
}
```

## route=string

sets the server route name.

#### slow start=time

sets the *time* during which the server will recover its weight from zero to a nominal value, when unhealthy server becomes healthy, or when the server becomes available after a period of time it was considered unavailable. Default value is zero, i.e. slow start is disabled.

If there is only a single server in a group, max\_fails, fail\_timeout and slow\_start parameters are ignored, and such a server will never be considered unavailable.

#### zone

```
SYNTAX: zone name size;
DEFAULT —
CONTEXT: upstream
```

Nginx, Inc. p.198 of 242

Defines the *name* and *size* of the shared memory zone that keeps the group's configuration and run-time state that are shared between worker processes. Such groups allow changing the group membership or modifying the settings of a particular server without the need of restarting nginx. The configuration is accessible via a special location handled by upstream\_conf.

This directive is available as part of our commercial subscription.

## ip\_hash

```
SYNTAX: ip_hash;
DEFAULT —
CONTEXT: upstream
```

Specifies that a group should use a load balancing method where requests are distributed between servers based on client IP addresses. The first three octets of the client IPv4 address, or the entire IPv6 address, are used as a hashing key. The method ensures that requests from the same client will always be passed to the same server except when this server is unavailable. In the latter case client requests will be passed to another server. Most probably, it will always be the same server as well.

```
IPv6 addresses are supported starting from versions 1.3.2 and 1.2.2.
```

If one of the servers needs to be temporarily removed, it should be marked with the down parameter in order to preserve the current hashing of client IP addresses.

Example:

```
upstream backend {
   ip_hash;

server backend1.example.com;
   server backend2.example.com;
   server backend3.example.com down;
   server backend4.example.com;
}
```

Until versions 1.3.1 and 1.2.2, it was not possible to specify a weight for servers using the ip\_hash load balancing method.

### keepalive

```
SYNTAX: keepalive connections;

DEFAULT —

CONTEXT: upstream

This directive appeared in version 1.1.4.
```

Nginx, Inc. p.199 of 242

Activates the cache for connections to upstream servers.

The *connections* parameter sets the maximum number of idle keepalive connections to upstream servers that are preserved in the cache of each worker process. When this number is exceeded, the least recently used connections are closed.

It should be particularly noted that the **keepalive** directive does not limit the total number of connections to upstream servers that an nginx worker process can open. The *connections* parameter should be set to a number small enough to let upstream servers process new incoming connections as well.

Example configuration of memcached upstream with keepalive connections:

```
upstream memcached_backend {
    server 127.0.0.1:11211;
    server 10.0.0.2:11211;

    keepalive 32;
}
server {
    ...
    location /memcached/ {
        set $memcached_key $uri;
        memcached_pass memcached_backend;
    }
}
```

For HTTP, the proxy\_http\_version directive should be set to "1.1" and the Connection header field should be cleared:

```
upstream http_backend {
    server 127.0.0.1:8080;

    keepalive 16;
}
server {
    ...

    location /http/ {
        proxy_pass http://http_backend;
        proxy_http_version 1.1;
        proxy_set_header Connection "";
        ...
}
```

Alternatively, HTTP/1.0 persistent connections can be used by passing the *Connection: Keep-Alive* header field to an upstream server, though this method is not recommended.

For FastCGI servers, it is required to set fastcgi\_keep\_conn for keepalive connections to work:

Nginx, Inc. p.200 of 242

```
upstream fastcgi_backend {
    server 127.0.0.1:9000;

    keepalive 8;
}
server {
    ...
    location /fastcgi/ {
        fastcgi_pass fastcgi_backend;
        fastcgi_keep_conn on;
    ...
}
```

When using load balancer methods other than the default round-robin method, it is necessary to activate them before the keepalive directive.

SCGI and uwsgi protocols do not have a notion of keepalive connections.

### $least\_conn$

```
SYNTAX: least_conn;

DEFAULT —

CONTEXT: upstream

This directive appeared in versions 1.3.1 and 1.2.2.
```

Specifies that a group should use a load balancing method where a request is passed to the server with the least number of active connections, taking into account weights of servers. If there are several such servers, they are tried using a weighted round-robin balancing method.

### health\_check

Enables periodic health checks of the servers in a group referenced in the surrounding location.

The following optional parameters are supported:

- interval sets the interval between two consecutive health checks, by default, 5 seconds;
- fails sets the number of consecutive failed health checks of a particular server after which this server will be considered unhealthy, by default, 1;

Nginx, Inc. p.201 of 242

- passes sets the number of consecutive passed health checks of a particular server after which the server will be considered healthy, by default, 1;
- uri defines the URI used in health check requests, by default, "/";
- match specifies the match block configuring the tests that a response should pass in order for a health check to pass; by default, the response should have status code 2xx or 3xx.

For example,

```
location / {
    proxy_pass http://backend;
    health_check;
}
```

will send "/" requests to each server in the backend group every five seconds. If any communication error or timeout occurs, or a proxied server responds with the status code other than 2xx or 3xx, the health check will fail, and the server will be considered unhealthy. Client requests are not passed to unhealthy servers.

Health checks can be configured to test the status code of a response, presence of certain header fields and their values, and the body contents. Tests are configured separately using the match directive and referenced in the match parameter. For example:

```
http {
    server {
        ...
        location / {
            proxy_pass http://backend;
            health_check match=welcome;
        }
    }

match welcome {
        status 200;
        header Content-Type = text/html;
        body ~ "Welcome to nginx!";
    }
}
```

This configuration tells that for a health check to pass, the response to a health check request should succeed, have status 200, content type "text/html", and contain "Welcome to nginx!" in the body.

The server group must reside in the shared memory.

If several health checks are defined for the same group of servers, a single failure of any check will make the corresponding server be considered unhealthy.

This directive is available as part of our commercial subscription.

Nginx, Inc. p.202 of 242

SYNTAX: match  $name \{ \dots \}$ 

#### match

tests.

DEFAULT —

```
CONTEXT: http
  Defines the named test set used to verify responses to health check requests.
  The following items can be tested in a response:
status 200;
    status is 200
status! 500;
    status is not 500
status 200 204;
    status is 200 or 204
status! 301 302;
    status is neither 301 nor 302
status 200-399;
    status is in the range from 200 to 399
status! 400-599;
    status is not in the range from 400 to 599
status 301-303 307;
    status is either 301, 302, 303, or 307
header Content-Type = text/html;
    header contains Content-Type with value text/html
header Content-Type != text/html;
    header contains Content-Type with value other than text/html
header Connection ~ close;
    header contains Connection with value matching regular expression
    close
header Connection ! close;
    header contains Connection with value not matching regular expression
    close
header Host;
    header contains Host
header ! X-Accel-Redirect;
    header lacks X-Accel-Redirect
body ~ "Welcome to nginx!";
    body matches regular expression "Welcome to nginx!"
body !~ "Welcome to nginx!";
    body does not match regular expression "Welcome to nginx!"
```

Nginx, Inc. p.203 of 242

If several tests are specified, the response matches only if it matches all

Only the first 256k of the response body are examined.

### Examples:

```
# status is 200, content type is "text/html",
# and body contains "Welcome to nginx!"
match welcome {
    status 200;
    header Content-Type = text/html;
    body ~ "Welcome to nginx!";
}
```

```
# status is not one of 301, 302, 303, or 307, and header does not have "
    Refresh:"
match not_redirect {
    status ! 301-303 307;
    header ! Refresh;
}
```

```
# status ok and not in maintenance mode
match server_ok {
    status 200-399;
    body !~ "maintenance mode";
}
```

This directive is available as part of our commercial subscription.

#### queue

```
SYNTAX: queue number [timeout=time]; DEFAULT — CONTEXT: upstream This directive appeared in version 1.5.12.
```

If an upstream server cannot be selected immediately while processing a request, and there are the servers in the group that have reached the max\_conns limit, the request will be placed into the queue. The directive specifies the maximum number of requests that can be in the queue at the same time. If the queue is filled up, or the server to pass the request to cannot been selected within the time period specified in the timeout parameter, an error will be returned to the client.

The default value of the timeout parameter is 60 seconds.

This directive is available as part of our commercial subscription.

Nginx, Inc. p.204 of 242

## sticky

```
SYNTAX: sticky cookie name [expires=time] [domain=domain] [path=path];
SYNTAX: sticky route variable ...;
DEFAULT —
CONTEXT: upstream
This directive appeared in version 1.5.7.
```

Enables session affinity, which causes requests from the same client to be passed to the same server in a group of servers. Two methods are available, cookie and route.

When the **cookie** method is used, information about the designated server is passed in an HTTP cookie:

```
upstream backend {
    server backend1.example.com;
    server backend2.example.com;

    sticky cookie srv_id expires=1h domain=.example.com path=/;
}
```

A request that comes from a client not yet bound to a particular server is passed to the server selected by the configured balancing method. Further requests from the same client are passed to the same server. If the designated server cannot process a request, the new server is selected as if the client has not been bound yet.

The first parameter sets the name of the cookie to be set or inspected. Additional parameters may be as follows:

### expires

Sets the time for which a browser should keep the cookie. The special value max will cause the cookie to expire on "31 Dec 2037 23:55:55 GMT". This is the maximum time understood by old browsers. If the parameter is not specified, it will cause the cookie to expire at the end of a browser session.

#### domain

Defines the domain for which the cookie is set.

#### path

Defines the path for which the cookie is set.

If any parameters are omitted, the corresponding cookie fields are not set.

When the route method is used, proxied server assigns client a route on receipt of the first request. All subsequent requests from this client will carry routing information in a cookie or URI. This information is compared with the "route" parameter of the server directive to identify the server to which the request should be proxied. If the designated server cannot process a request, the new server is selected by the configured balancing method as if there is no routing information in the request.

The parameters of the **route** method specify variables that may contain routing information. The first non-empty variable is used to find the matching server.

Nginx, Inc. p.205 of 242

## Example:

```
map $cookie_jsessionid $route_cookie {
    ~.+\.(?P<route>\w+)$ $route;
}

map $request_uri $route_uri {
    ~jsessionid=.+\.(?P<route>\w+)$ $route;
}

upstream backend {
    server backend1.example.com route=a;
    server backend2.example.com route=b;

    sticky route $route_cookie $route_uri;
}
```

Here, the route is taken from the "JSESSIONID" cookie if present in a request. Otherwise, the route from the URI is used.

This directive is available as part of our commercial subscription.

## sticky\_cookie\_insert

This directive is obsolete since version 1.5.7. An equivalent sticky directive with a new syntax should be used instead:

```
sticky cookie name [expires=time] [domain=domain] [path=path];
```

#### upstream\_conf

```
SYNTAX: upstream_conf;
DEFAULT —
CONTEXT: location
```

Turns on the HTTP interface of upstream configuration in the surrounding location. Access to this location should be limited.

Configuration commands can be used to:

- view all primary or backup servers in a group;
- view an individual server;
- modify an individual server;
- add a new server (see the note below);
- remove an individual server.

Nginx, Inc. p.206 of 242

As noted in the server directive, specifying a server as a domain name may result in several servers being added to the group. Since addresses in a group are not required to be unique, individual servers in a group can be uniquely referenced to only by their ID. IDs are assigned automatically and shown on viewing of the group configuration.

A configuration command consists of parameters passed as request arguments, for example:

```
http://127.0.0.1/upstream_conf?upstream=appservers
```

The following parameters are supported:

```
upstream=name
```

Selects a group. This parameter is mandatory.

### backup=

If not set, selects primary servers in the group. If set, selects backup servers in the group.

### id=number

Selects an individual primary or backup server in the group.

#### remove=

Removes an individual primary or backup server from the group.

#### add=

Adds a new primary or backup server to the group.

#### server=address

Same as the "address" parameter of the server directive.

## weight=number

Same as the "weight" parameter of the server directive.

#### max\_fails=number

Same as the "max\_fails" parameter of the server directive.

#### fail\_timeout=time

Same as the "fail\_timeout" parameter of the server directive.

#### slow\_start=time

Same as the "slow\_start" parameter of the server directive.

### down=

Same as the "down" parameter of the server directive.

## up=

The opposite of the "down" parameter of the server directive.

### route=string

Same as the "route" parameter of the server directive.

The first three parameters select a target the command applies to. Without other parameters, the command shows configuration of the selected target.

For example, to view the primary servers in the group, send:

```
http://127.0.0.1/upstream_conf?upstream=appservers
```

Nginx, Inc. p.207 of 242

To view the backup servers in the group, send:

```
http://127.0.0.1/upstream_conf?upstream=appservers&backup=
```

To view an individual primary server in the group, send:

```
http://127.0.0.1/upstream_conf?upstream=appservers&id=42
```

To view an individual backup server in the group, send:

```
http://127.0.0.1/upstream_conf?upstream=appservers&backup=&id=42
```

To add a new primary or backup server to the group, specify its address in the "server=" parameter. Without other parameters specified, a server will be added with other parameters set to their default values (see the server directive).

For example, to add a new primary server to the group, send:

```
http://127.0.0.1/upstream_conf?add=&upstream=appservers&server=127.0.0.1:8080
```

To add a new backup server to the group, send:

```
http://127.0.0.1/upstream_conf?add=&upstream=appservers&backup=&server=127.0.0.1:8080
```

To add a new primary server to the group, set its parameters to non-default values and mark it as "down", send:

```
http://127.0.0.1/upstream_conf?add=&upstream=appservers&server
=127.0.0.1:8080&weight=2&max_fails=3&fail_timeout=3s&down=
```

To remove an individual primary or backup server from the group, select it with the id= parameter.

For example, to remove an individual primary server from the group, send:

```
http://127.0.0.1/upstream_conf?remove=&upstream=appservers&id=42
```

To remove an individual backup server from the group, send:

```
http://127.0.0.1/upstream_conf?remove=&upstream=appservers&backup=&id=42
```

To modify an individual primary or backup server in the group, select it with the id= parameter.

For example, to modify an individual primary server in the group by marking it as "down", send:

```
http://127.0.0.1/upstream_conf?upstream=appservers&id=42&down=
```

To modify the address of an individual backup server in the group, send:

Nginx, Inc. p.208 of 242

```
\label{limits} http://127.0.0.1/upstream_conf?upstream=appservers\&backup=\&id=42\&server=192.0.2.3:8123
```

To modify other parameters of an individual primary server in the group, send:

```
http://127.0.0.1/upstream_conf?upstream=appservers&id=42&max_fails=3&weight=4
```

This directive is available as part of our commercial subscription.

## 2.43.4 Embedded Variables

The ngx\_http\_upstream\_module module supports the following embedded variables:

## $\$upstream\_addr$

keeps the IP address and port of the server, or the path to the UNIX-domain socket. If several servers were contacted during request processing, their addresses are separated by commas, e.g. "192.168.1.1:80, 192.168.1.2:80, unix:/tmp/sock". If an internal redirect from one server group to another happens, initiated by X-Accel-Redirect or error\_page, then the server addresses from different groups are separated by colons, e.g. "192.168.1.1:80, 192.168.1.2:80, unix:/tmp/sock: 192.168.10.1:80, 192.168.10.2:80".

### $\$upstream\_cache\_status$

keeps the status of accessing a response cache (0.8.3). The status can be either "MISS", "BYPASS", "EXPIRED", "STALE", "UPDATING", "REVALIDATED" or "HIT".

#### \$upstream\_response\_length

keeps the lengths of responses obtained from the upstream servers (0.7.27); lengths are kept in bytes. Several response lengths are separated by commas and colons like addresses in the  $\$upstream\_addr$  variable.

### $$upstream\_response\_time$$

keeps times of responses obtained from upstream servers; times are kept in seconds with a milliseconds resolution. Several response times are separated by commas and colons like addresses in the  $\$upstream\_addr$  variable.

#### \$upstream\_status

keeps codes of responses obtained from upstream servers. Several response codes are separated by commas and colons like addresses in the  $\$upstream\_addr$  variable.

## $\$upstream\_http\_...$

keep server response header fields. For example, the *Server* response header field is available through the *\$upstream\_http\_server* variable. The

Nginx, Inc. p.209 of 242

rules of converting header field names to variable names are the same as for the variables that start with the "\$http\_" prefix. Only the last server's response header fields are saved.

Nginx, Inc. p.210 of 242

# 2.44 Module ngx\_http\_userid\_module

## 2.44.1 Summary

The ngx\_http\_userid\_module module sets cookies suitable for client identification. Received and set cookies can be logged using the embedded variables \$uid\_got and \$uid\_set. This module is compatible with the mod\_uid module for Apache.

## 2.44.2 Example Configuration

```
userid on;
userid_name uid;
userid_domain example.com;
userid_path /;
userid_expires 365d;
userid_p3p 'policyref="/w3c/p3p.xml", CP="CUR ADM OUR NOR STA NID"';
```

## 2.44.3 Directives

### userid

```
SYNTAX: userid on | v1 | log | off;

DEFAULT off

CONTEXT: http, server, location
```

Enables or disables setting cookies and logging the received cookies:

on

enables the setting of version 2 cookies and logging of the received cookies;

v1

enables the setting of version 1 cookies and logging of the received cookies;

log

disables the setting of cookies, but enables logging of the received cookies; off

disables the setting of cookies and logging of the received cookies.

#### userid\_domain

```
SYNTAX: userid_domain name | none;
DEFAULT none
CONTEXT: http, server, location
```

Defines a domain for which the cookie is set. The **none** parameter disables setting of a domain for the cookie.

Nginx, Inc. p.211 of 242

## userid\_expires

```
SYNTAX: userid_expires time | max | off;
DEFAULT off
CONTEXT: http, server, location
```

Sets a time during which a browser should keep the cookie. The parameter max will cause the cookie to expire on "31 Dec 2037 23:55:55 GMT". This is the maximum time understood by old browsers. The parameter off will cause the cookie to expire at the end of a browser session.

### userid\_mark

```
SYNTAX: userid_mark letter | digit | = | off;

DEFAULT off

CONTEXT: http, server, location
```

If the parameter is not off, enables the cookie marking mechanism and sets the character used as a mark. This mechanism is used to add or change userid\_p3p and/or a cookie expiration time while preserving the client identifier. A mark can be any letter of the English alphabet (case-sensitive), digit, or the "=" character.

If the mark is set, it is compared with the first padding symbol in the base 64 representation of the client identifier passed in a cookie. If they do not match, the cookie is resent with the specified mark, expiration time, and P3P header.

#### userid\_name

```
SYNTAX: userid_name name;
DEFAULT uid
CONTEXT: http, server, location
Sets the cookie name.
```

## userid\_p3p

```
SYNTAX: userid_p3p string | none;
DEFAULT none
CONTEXT: http, server, location
```

Sets a value for the P3P header field that will be sent along with the cookie. If the directive is set to the special value none, the P3P header will not be sent in a response.

### $userid\_path$

```
SYNTAX: userid_path path;
DEFAULT /
CONTEXT: http, server, location
```

Nginx, Inc. p.212 of 242

Defines a path for which the cookie is set.

### userid\_service

SYNTAX: userid\_service number;
DEFAULT IP address of the server
CONTEXT: http, server, location

If identifiers are issued by multiple servers (services), each service should be assigned its own *number* to ensure that client identifiers are unique. For version 1 cookies, the default value is zero. For version 2 cookies, the default value is

the number composed from the last four octets of the server's IP address.

## 2.44.4 Embedded variables

The ngx\_http\_userid\_module module supports the following embedded variables:

 $\$uid\_qot$ 

The cookie name and received client identifier.

 $\$uid\_reset$ 

If the variable is set to a non-empty string that is not "0", the client identifiers are reset. The special value "log" additionally leads to the output of messages about the reset identifiers to the error\_log.

 $\$uid\_set$ 

The cookie name and sent client identifier.

Nginx, Inc. p.213 of 242

# 2.45 Module ngx\_http\_xslt\_module

## 2.45.1 **Summary**

The ngx\_http\_xslt\_module (0.7.8+) is a filter that transforms XML responses using one or more XSLT stylesheets.

This module is not built by default, it should be enabled with the --with-http\_xslt\_module configuration parameter.

This module requires the libxml2 and libxslt libraries.

## 2.45.2 Example Configuration

### 2.45.3 Directives

#### xml\_entities

```
SYNTAX: xml_entities path;
DEFAULT —
CONTEXT: http, server, location
```

Specifies the DTD file that declares character entities. This file is compiled at the configuration stage. For technical reasons, the module is unable to use the external subset declared in the processed XML, so it is ignored and a specially defined file is used instead. This file should not describe the XML structure. It is enough to declare just the required character entities, for example:

```
<!ENTITY nbsp "&#xa0;">
```

#### xslt\_last\_modified

```
SYNTAX: xslt_last_modified on | off;

DEFAULT off

CONTEXT: http, server, location

This directive appeared in version 1.5.1.
```

Allows preserving the *Last-Modified* header field from the original response during XSLT transformations to facilitate response caching.

By default, the header field is removed as contents of the response are modified during transformations and may contain dynamically generated elements or parts that are changed independently of the original response.

Nginx, Inc. p.214 of 242

### xslt\_param

```
SYNTAX: xslt_param parameter value;

DEFAULT —

CONTEXT: http, server, location

This directive appeared in version 1.1.18.
```

Defines the parameters for XSLT stylesheets. The *value* is treated as an XPath expression. The *value* can contain variables. To pass a string value to a stylesheet, the xslt\_string\_param directive can be used.

There could be several xslt\_param directives. These directives are inherited from the previous level if and only if there are no xslt\_param and xslt\_string\_param directives defined on the current level.

## xslt\_string\_param

```
SYNTAX: xslt_string_param parameter value;

DEFAULT —

CONTEXT: http, server, location

This directive appeared in version 1.1.18.
```

Defines the string parameters for XSLT stylesheets. XPath expressions in the *value* are not interpreted. The *value* can contain variables.

There could be several xslt\_string\_param directives. These directives are inherited from the previous level if and only if there are no xslt\_param and xslt\_string\_param directives defined on the current level.

## $xslt\_stylesheet$

```
SYNTAX: xslt_stylesheet stylesheet [parameter=value ...];
DEFAULT —
CONTEXT: location
```

Defines the XSLT stylesheet and its optional parameters. A stylesheet is compiled at the configuration stage.

Parameters can either be specified separately, or grouped in a single line using the ":" delimiter. If a parameter includes the ":" character, it should be escaped as "%3A". Also, libxslt requires to enclose parameters that contain non-alphanumeric characters into single or double quotes, for example:

```
param1='http%3A//www.example.com':param2=value2
```

The parameters description can contain variables, for example, the whole line of parameters can be taken from a single variable:

Nginx, Inc. p.215 of 242

It is possible to specify several stylesheets. They will be applied sequentially in the specified order.

# $xslt\_types$

SYNTAX: xslt\_types mime-type ...;

DEFAULT text/xml

CONTEXT: http, server, location

Enables transformations in responses with the specified MIME types in addition to "text/xml". The special value "\*" matches any MIME type (0.8.29). If the transformation result is an HTML response, its MIME type is changed to "text/html".

Nginx, Inc. p.216 of 242

# Chapter 3

# Mail server modules

# 3.1 Module ngx\_mail\_core\_module

# 3.1.1 Summary

This module is not built by default, it should be enabled with the --with-mail configuration parameter.

# 3.1.2 Example configuration

```
worker_processes 1;
error_log /var/log/nginx/error.log info;
   server_name
                     mail.example.com;
                     localhost:9000/cgi-bin/nginxauth.cgi;
   auth_http
   imap_capabilities IMAP4rev1 UIDPLUS IDLE LITERAL+ QUOTA;
                     plain apop cram-md5;
   pop3_capabilities LAST TOP USER PIPELINING UIDL;
                    login plain cram-md5;
   smtp_capabilities "SIZE 10485760" ENHANCEDSTATUSCODES 8BITMIME DSN;
   xclient
                    off:
   server {
       listen
               25;
       protocol smtp;
   server {
       listen
               110;
       protocol pop3;
       proxy_pass_error_message on;
   }
   server {
       listen 143;
       protocol imap;
   server {
       listen 587;
       protocol smtp;
}
```

#### 3.1.3 Directives

#### listen

```
SYNTAX: listen address:port [bind];
DEFAULT —
CONTEXT: server
```

Sets the *address* and *port* for the socket on which the server will accept requests. It is possible to specify just the port. The address can also be a hostname, for example:

```
listen 127.0.0.1:110;
listen *:110;
listen 110;  # same as *:110
listen localhost:110;
```

IPv6 addresses (0.7.58) are specified in square brackets:

```
listen [::1]:110;
listen [::]:110;
```

UNIX-domain sockets (1.3.5) are specified with the "unix:" prefix:

```
listen unix:/var/run/nginx.sock;
```

The optional bind parameter instructs to make a separate bind call for a given address:port pair. The fact is that if there are several listen directives with the same port but different addresses, and one of the listen directives listens on all addresses for the given port (\*:port), nginx will bind only to \*:port. It should be noted that the getsockname system call will be made in this case to determine the address that accepted the connection.

Different servers must listen on different address:port pairs.

#### mail

```
SYNTAX: mail { ... }

DEFAULT —

CONTEXT: main
```

Provides the configuration file context in which the mail server directives are specified.

#### protocol

```
SYNTAX: protocol imap | pop3 | smtp;
DEFAULT —
CONTEXT: server
```

Sets the protocol for a proxied server. Supported protocols are IMAP, POP3, and SMTP.

If the directive is not set, the protocol can be detected automatically based on the well-known port specified in the listen directive:

Nginx, Inc. p.218 of 242

• imap: 143, 993

• pop3: 110, 995

• smtp: 25, 587, 465

Unnecessary protocols can be disabled using the configuration parameters --without-mail\_imap\_module, --without-mail\_pop3\_module, and --without-mail\_smtp\_module.

#### resolver

```
SYNTAX: resolver address...[valid=time];
SYNTAX: resolver off;
DEFAULT off
CONTEXT: mail, server
```

Configures name servers used to find the client's hostname to pass it to the authentication server, and in the XCLIENT command when proxying SMTP. For example:

```
resolver 127.0.0.1 [::1]:5353;
```

An address can be specified as a domain name or IP address, and an optional port (1.3.1, 1.2.2). If port is not specified, the port 53 is used. Name servers are queried in a round-robin fashion.

Before version 1.1.7, only a single name server could be configured. Specifying name servers using IPv6 addresses is supported starting from versions 1.3.1 and 1.2.2.

By default, nginx caches answers using the TTL value of a response. An optional valid parameter allows overriding it:

```
resolver 127.0.0.1 [::1]:5353 valid=30s;
```

Before version 1.1.9, tuning of caching time was not possible, and nginx always cached answers for the duration of 5 minutes.

The special value off disables resolving.

#### resolver\_timeout

```
SYNTAX: resolver_timeout time;
DEFAULT 30s
CONTEXT: mail, server
```

Sets a timeout for DNS operations, for example:

```
resolver_timeout 5s;
```

Nginx, Inc. p.219 of 242

#### server

```
SYNTAX: server { ... }

DEFAULT —

CONTEXT: mail
```

Sets the configuration for a server.

#### $server\_name$

```
SYNTAX: server_name name;
DEFAULT hostname
CONTEXT: mail, server
```

Sets the server name that is used:

- in the initial POP3/SMTP server greeting;
- in the salt during the SASL CRAM-MD5 authentication;
- in the EHLO command when connecting to the SMTP backend, if the passing of the XCLIENT command is enabled.

If the directive is not specified, the machine's hostname is used.

## so\_keepalive

```
SYNTAX: so_keepalive on | off;
DEFAULT off
CONTEXT: mail, server
```

Indicates if the "TCP keepalive" mode should be enabled on the client's connection (SO\_KEEPALIVE socket parameter) when connecting to a proxied server.

#### timeout

```
SYNTAX: timeout time;
DEFAULT 60s
CONTEXT: mail, server
```

Sets the timeout that is used before proxying to the backend starts.

Nginx, Inc. p.220 of 242

# 3.2 Module ngx\_mail\_pop3\_module

## 3.2.1 Directives

## pop3\_auth

```
SYNTAX: pop3_auth method ...;
DEFAULT plain
CONTEXT: mail, server
```

Sets permitted methods of authentication for POP3 clients. Supported methods are:

#### plain

USER/PASS, AUTH PLAIN, AUTH LOGIN. It is not possible to disable these methods.

#### apop

APOP. In order for this method to work, the password must be stored unencrypted.

#### cram-md5

AUTH CRAM-MD5. In order for this method to work, the password must be stored unencrypted.

### pop3\_capabilities

```
SYNTAX: pop3_capabilities extension ...;
DEFAULT TOP USER UIDL
CONTEXT: mail, server
```

Sets the POP3 protocol extensions list that is passed to the client in response to the CAPA command.

The authentication methods specified in the pop3\_auth and (SASL extension) and STLS directives, are automatically added to this list if the starttls directive is enabled.

It makes sense to specify the extensions supported by the POP3 backends to which the clients are proxied (if these extensions are related to commands used after the authentication, when nginx transparently proxies the client connection to the backend).

The current list of standardized extensions is published at www.iana.org.

Nginx, Inc. p.221 of 242

# 3.3 Module ngx\_mail\_imap\_module

#### 3.3.1 Directives

#### imap\_auth

```
SYNTAX: imap_auth method ...;

DEFAULT plain

CONTEXT: mail, server
```

Sets permitted methods of authentication for IMAP clients. Supported methods are:

```
login
AUTH=LOGIN
plain
AUTH=PLAIN
cram-md5
```

AUTH=CRAM-MD5. In order for this method to work, the password must be stored unencrypted.

### imap\_capabilities

```
SYNTAX: imap_capabilities extension ...;
DEFAULT IMAP4 IMAP4rev1 UIDPLUS
CONTEXT: mail, server
```

Sets the IMAP protocol extensions list that is passed to the client in response to the CAPABILITY command. The authentication methods specified in the imap\_auth and STARTTLS directives are automatically added to this list if the starttls directive is enabled.

It makes sense to specify the extensions supported by the IMAP backends to which the clients are proxied (if these extensions are related to commands used after the authentication, when nginx transparently proxies a client connection to the backend).

The current list of standardized extensions is published at www.iana.org.

## imap\_client\_buffer

```
SYNTAX: imap_client_buffer size;
DEFAULT 4k|8k
CONTEXT: mail, server
```

Sets the IMAP commands read buffer size. By default, the buffer size is equal to one memory page. This is either 4K or 8K, depending on a platform.

Nginx, Inc. p.222 of 242

# 3.4 Module ngx\_mail\_smtp\_module

## 3.4.1 Directives

## smtp\_auth

```
SYNTAX: smtp_auth method ...;
DEFAULT login plain
CONTEXT: mail, server
```

Sets permitted methods of SASL authentication for SMTP clients. Supported methods are:

```
login
AUTH LOGIN
plain
AUTH PLAIN
cram-md5
```

AUTH CRAM-MD5. In order for this method to work, the password must be stored unencrypted.

none

Authentication is not required.

## $smtp\_capabilities$

```
SYNTAX: smtp_capabilities extension ...;

DEFAULT —

CONTEXT: mail, server
```

Sets the SMTP protocol extensions list that is passed to the client in response to the EHLO command. Authentication methods specified in the smtp\_auth directive are automatically added to this list.

It makes sense to specify the extensions supported by the MTA to which the clients are proxied (if these extensions are related to commands used after the authentication, when nginx transparently proxies the client connection to the backend).

The current list of standardized extensions is published at www.iana.org.

Nginx, Inc. p.223 of 242

# 3.5 Module ngx\_mail\_auth\_http\_module

## 3.5.1 Directives

#### auth\_http

```
SYNTAX: auth_http URL;
DEFAULT —
CONTEXT: mail, server
```

Sets the URL of the HTTP authentication server. The protocol is described below.

## auth\_http\_header

```
SYNTAX: auth_http_header header value;

DEFAULT —

CONTEXT: mail, server
```

Appends the specified header to requests to the authentication server. This header can be used as the shared secret to verify that the request comes from nginx. For example:

```
auth_http_header X-Auth-Key "secret_string";
```

#### auth\_http\_timeout

```
SYNTAX: auth_http_timeout time;
DEFAULT 60s
CONTEXT: mail, server
```

#### 3.5.2 Protocol

The HTTP is used to communicate with the authentication server. The data in the response body is ignored, and the information is passed only in the headers.

Examples of requests and responses:

Request:

```
GET /auth HTTP/1.0

Host: localhost

Auth-Method: plain # plain/apop/cram-md5

Auth-User: user

Auth-Pass: password

Auth-Protocol: imap # imap/pop3/smtp

Auth-Login-Attempt: 1

Client-IP: 192.0.2.42

Client-Host: client.example.org
```

Good response:

Nginx, Inc. p.224 of 242

```
HTTP/1.0 200 OK
Auth-Status: OK
Auth-Server: 198.51.100.1
Auth-Port: 143
```

#### Bad response:

```
HTTP/1.0 200 OK
Auth-Status: Invalid login or password
Auth-Wait: 3
```

If there is no *Auth-Wait* header, an error will be returned and the connection will be closed. The current implementation allocates memory for each authentication attempt. The memory is freed only at the end of a session. Therefore, the number of invalid authentication attempts in a single session must be limited — the server must respond without the *Auth-Wait* header after 10-20 attempts (the attempt number is passed in the *Auth-Login-Attempt* header).

When the APOP or CRAM-MD5 are used, a request-response will look as follows.

```
GET /auth HTTP/1.0

Host: localhost
Auth-Method: apop
Auth-User: user
Auth-Salt: <238188073.1163692009@mail.example.com>
Auth-Pass: auth_response
Auth-Protocol: imap
Auth-Login-Attempt: 1
Client-IP: 192.0.2.42
Client-Host: client.example.org
```

### Good response:

```
HTTP/1.0 200 OK
Auth-Status: OK
Auth-Server: 198.51.100.1
Auth-Port: 143
Auth-Pass: plain-text-pass
```

If the *Auth-User* header exists in a response, it overrides the username used to authenticate with the backend.

For the SMTP, the response additionally takes into account the *Auth-Error-Code* header — if exists, it is used as a response code in case of an error. Otherwise, the 535 5.7.0 code will be added to the *Auth-Status*.

For example, if the following response is received from the authentication server:

```
HTTP/1.0 200 OK
Auth-Status: Temporary server problem, try again later
Auth-Error-Code: 451 4.3.0
Auth-Wait: 3
```

then the SMTP client will receive an error

Nginx, Inc. p.225 of 242

```
451 4.3.0 Temporary server problem, try again later
```

If proxying SMTP does not require authentication, a request will look as follows.

```
GET /auth HTTP/1.0
Host: localhost
Auth-Method: none
Auth-User:
Auth-Pass:
Auth-Protocol: smtp
Auth-Login-Attempt: 1
Client-IP: 192.0.2.42
Client-Host: client.example.org
Auth-SMTP-Helo: client.example.org
Auth-SMTP-From: MAIL FROM: <>
Auth-SMTP-To: RCPT TO: <postmaster@mail.example.com>
```

Nginx, Inc. p.226 of 242

# 3.6 Module ngx\_mail\_proxy\_module

## 3.6.1 Directives

## proxy\_buffer

SYNTAX: proxy\_buffer size;
DEFAULT 4k|8k
CONTEXT: mail, server

Sets the size of the buffer used for proxying. By default, the buffer size is equal to one memory page. Depending on a platform, it is either 4K or 8K.

#### proxy\_pass\_error\_message

```
SYNTAX: proxy_pass_error_message on | off;
DEFAULT off
CONTEXT: mail, server
```

Indicates whether to pass the error message obtained during the authentication on the backend to the client.

Usually, if the authentication in nginx is a success, the backend cannot return an error. If it nevertheless returns an error, it means some internal error has occurred. In such case the backend message can contain information that should not be shown to the client. However, responding with an error for the correct password is a normal behavior for some POP3 servers. For example, CommuniGatePro informs a user about mailbox overflow or other events by periodically outputting the authentication error. The directive should be enabled in this case.

#### proxy\_timeout

```
SYNTAX: proxy_timeout timeout;
DEFAULT 24h
CONTEXT: mail, server
```

Defines a timeout used after the proxying to the backend had started.

#### xclient

```
SYNTAX: xclient on | off;
DEFAULT on
CONTEXT: mail, server
```

Enables or disables the passing of the XCLIENT command with client parameters when connecting to the SMTP backend.

With XCLIENT, the MTA is able to write client information to the log and apply various limitations based on this data.

If XCLIENT is enabled then nginx passes the following commands when connecting to the backend:

Nginx, Inc. p.227 of 242

- EHLO with the server name
- XCLIENT
- EHLO or HELO, as passed by the client

If the name found by the client IP address points to the same address, it is passed in the NAME parameter of the XCLIENT command. If the name could not be found, points to a different address, or resolver is not specified, the [UNAVAILABLE] is passed in the NAME parameter. If an error has occurred in the process of resolving, the [TEMPUNAVAIL] value is used.

If XCLIENT is disabled then nginx passes the EHLO command with the server name when connecting to the backend if the client has passed EHLO, or HELO with the server name, otherwise.

Nginx, Inc. p.228 of 242

# 3.7 Module ngx\_mail\_ssl\_module

# **3.7.1** Summary

The ngx\_mail\_ssl\_module module provides the necessary support for a mail proxy server to work with the SSL/TLS protocol.

This module is not built by default, it should be enabled with the --with-mail\_ssl\_module configuration parameter.

This module requires the OpenSSL library.

## 3.7.2 Directives

#### ssl

```
SYNTAX: ssl on | off;
DEFAULT off
CONTEXT: mail, server
```

Enables the SSL/TLS protocol for the given server.

#### ssl\_certificate

```
SYNTAX: ssl_certificate file;
DEFAULT —
CONTEXT: mail, server
```

Specifies a file with the certificate in the PEM format for the given server. If intermediate certificates should be specified in addition to a primary certificate, they should be specified in the same file in the following order: the primary certificate comes first, then the intermediate certificates. A secret key in the PEM format may be placed in the same file.

#### ssl\_certificate\_key

```
SYNTAX: ssl_certificate_key file;
DEFAULT —
CONTEXT: mail, server
```

Specifies a file with the secret key in the PEM format for the given server.

### ssl\_prefer\_server\_ciphers

```
SYNTAX: ssl_prefer_server_ciphers on | off;
DEFAULT off
CONTEXT: mail, server
```

Specifies that server ciphers should be preferred over client ciphers when the SSLv3 and TLS protocols are used.

Nginx, Inc. p.229 of 242

#### ssl\_protocols

```
SYNTAX: ssl_protocols [SSLv2] [SSLv3] [TLSv1] [TLSv1.1] [TLSv1.2];
DEFAULT SSLv3 TLSv1 TLSv1.1 TLSv1.2
CONTEXT: mail, server
```

Enables the specified protocols. The TLSv1.1 and TLSv1.2 parameters work only when the OpenSSL library of version 1.0.1 or higher is used.

The TLSv1.1 and TLSv1.2 parameters are supported starting from versions 1.1.13 and 1.0.12 so when the OpenSSL version 1.0.1 or higher is used on older nginx versions, these protocols work, but cannot be disabled.

#### ssl\_session\_cache

```
SYNTAX: ssl_session_cache off | none | [builtin[:size]] [shared:name:size];

DEFAULT none

CONTEXT: mail, server
```

Sets the types and sizes of caches that store session parameters. A cache can be of any of the following types:

#### off

the use of a session cache is strictly prohibited: nginx explicitly tells a client that sessions may not be reused.

#### none

the use of a session cache is gently disallowed: nginx tells a client that sessions may be reused, but does not actually store session parameters in the cache.

#### builtin

a cache built in OpenSSL; used by one worker process only. The cache size is specified in sessions. If size is not given, it is equal to 20480 sessions. Use of the built-in cache can cause memory fragmentation.

#### shared

a cache shared between all worker processes. The cache size is specified in bytes; one megabyte can store about 4000 sessions. Each shared cache should have an arbitrary name. A cache with the same name can be used in several servers.

Both cache types can be used simultaneously, for example:

```
ssl_session_cache builtin:1000 shared:SSL:10m;
```

but using only shared cache without the built-in cache should be more efficient.

Nginx, Inc. p.230 of 242

## $ssl\_session\_ticket\_key$

```
SYNTAX: ssl_session_ticket_key file;

DEFAULT —

CONTEXT: mail, server

This directive appeared in version 1.5.7.
```

Sets a *file* with the secret key used to encrypt and decrypt TLS session tickets. The directive is necessary if the same key has to be shared between multiple servers. By default, a randomly generated key is used.

If several keys are specified, only the first key is used to encrypt TLS session tickets. This allows to configure key rotation, for example:

```
ssl_session_ticket_key current.key;
ssl_session_ticket_key previous.key;
```

The *file* must contain 48 bytes of random data and can be created using the following command:

```
openssl rand 48 > ticket.key
```

#### ssl\_session\_timeout

```
SYNTAX: ssl_session_timeout time;
DEFAULT 5m
CONTEXT: mail, server
```

Specifies a time during which a client may reuse the session parameters stored in a cache.

#### starttls

```
SYNTAX: starttls on | off | only;

DEFAULT off
CONTEXT: mail, server

on
allow usage of the STLS command for the POP3 and the STARTTLS command for the IMAP;

off
deny usage of the STLS and STARTTLS commands;

only
require preliminary TLS transition.
```

Nginx, Inc. p.231 of 242

# Appendix A

# Changelog for NGINX Plus

- 1.5.12, released Apr 2, 2014
  - SPDY protocol updated to version 3.1. SPDY/2 is no longer supported.
  - Added PROXY protocol support (the proxy\_protocol parameter of the listen directive).
  - IPv6 support added to resolver.
  - DNS names in upstream groups are periodically re-resolved (the resolve parameter of the server directive).
  - Introduced limiting connections to upstream servers (the max\_conns parameter) with optional support for connections queue.
- 1.5.7, released Dec 12, 2013
  - Enhanced sticky routing support.
  - Additional status metrics for virtual hosts and cache zones.
  - Cache purge support (also available for FastCGI).
  - Added support for cache revalidation.
  - New module: ngx\_http\_auth\_request\_module (authorization based on the result of a subrequest).
- 1.5.3, released Aug 12, 2013
  - Enhanced status monitoring.
  - Load balancing: slow start feature.
  - Added syslog support for both error\_log and access\_log.
  - Support for Apple HTTP Live Streaming.
- 1.5.0-2, released May 27, 2013
  - Added support for active healthchecks.
- $\bullet$  1.5.0, released May 7, 2013
  - Security: fixed CVE-2013-2028.
- 1.3.16, released Apr 19, 2013
  - Added SPDY support.
- $\bullet$  1.3.13, released Feb 22, 2013
  - Added sticky sessions support.
  - Added support for proxying WebSocket connections.

- $\bullet$  1.3.11, released Jan 18, 2013
  - Added base module ngx\_http\_gunzip\_module.
  - New extra module: ngx\_http\_f4f\_module (Adobe HDS Dynamic Streaming).
  - New extra module: ngx\_http\_session\_log\_module (aggregated session logging).
- 1.3.9-2, released Dec 20, 2012
  - License information updated.
  - End-User License Agreement added to the package.
- 1.3.9, released Nov 27, 2012
  - Added dynamic upstream management feature.
  - PDF documentation bundled into package.
- $\bullet~1.3.7,$  released Oct 18, 2012
  - Initial release of NGINX Plus package.

Nginx, Inc. p.233 of 242

# Appendix B

# High Availability support

How to set up simple High Availability environment on generic Linux (RHEL/CentOS or Debian/Ubuntu based systems) in an Active/Passive manner:

- 1. Install nginx-ha package on both nodes by running "yum install nginx-ha" (RHEL/CentOS) or "apt-get install nginx-ha" (Debian/Ubuntu).
- 2. Run "nginx-ha-setup" on both nodes and follow on-screen instructions. You will need to run this script under root privileges.

The script will guide you through the interactive setup process, enabling an easy way to:

- Install Corosync and Pacemaker packages
- Configure management IP addresses
- Create configuration for Corosync (generate authkey)
- Start Corosync and check connectivity between nodes
- Start Pacemaker and check cluster membership
- Create basic cluster configuration (cluster IP, Active/Passive preferences)

Upon the successful completion, you will have two nodes running NGINX Plus in a highly available Active/Passive pair:

- Active (primary node for nginx and cluster IP address), and
- Passive (standby node for nginx + cluster IP; resources will be transferred to this node on failover from primary).

You can always check your cluster status on both nodes by running: # crm status bynode

Further configuration may be required following your specific needs and environment.

Please check Pacemaker documentation for additional details: http://clusterlabs.org/doc/

# Appendix C

# Legal Notices

At the release moment of this document, there are three versions of NGINX Plus package in distribution:

- NGINX Plus (package name is nginx-plus)
- NGINX Plus/Lua (package name is nginx-plus-lua)
- NGINX Plus/Extras (package name is nginx-plus-extras)

These distributions contain a different set of various open source software components described below.

Open source components included in NGINX Plus, NGINX Plus/Lua and NGINX Plus/Extras are:

• nginx/OSS, distributed under 2-clause BSD license.

Copyright © 2002-2014 Igor Sysoev

Copyright © 2011-2014 Nginx, Inc.

All rights reserved.

Redistribution and use in source and binary forms, with or without modification, are permitted provided that the following conditions are met:

- 1. Redistributions of source code must retain the above copyright notice, this list of conditions and the following disclaimer.
- 2. Redistributions in binary form must reproduce the above copyright notice, this list of conditions and the following disclaimer in the documentation and/or other materials provided with the distribution.

THIS SOFTWARE IS PROVIDED BY THE AUTHOR AND CONTRIBUTORS "AS IS" AND ANY EXPRESS OR IMPLIED WARRANTIES, INCLUDING, BUT NOT LIMITED TO, THE IMPLIED WARRANTIES OF MERCHANTABILITY AND FITNESS FOR A PARTICULAR PURPOSE ARE DISCLAIMED. IN NO EVENT SHALL THE AUTHOR OR CONTRIBUTORS BE LIABLE FOR ANY DIRECT, INDIRECT, INCIDENTAL, SPECIAL, EXEMPLARY, OR CONSEQUENTIAL DAMAGES (INCLUDING, BUT NOT LIMITED TO, PROCUREMENT OF SUBSTITUTE GOODS OR SERVICES; LOSS OF USE, DATA, OR PROFITS; OR BUSINESS INTERRUPTION) HOWEVER CAUSED AND ON ANY THEORY OF LIABILITY, WHETHER IN CONTRACT, STRICT LIABILITY, OR TORT (INCLUDING NEGLIGENCE OR OTHERWISE) ARISING IN ANY WAY OUT OF THE USE OF THIS SOFTWARE, EVEN IF ADVISED OF THE POSSIBILITY OF SUCH DAMAGE.

• MurmurHash algorithm, distributed under MIT license.

Copyright © Austin Appleby

Permission is hereby granted, free of charge, to any person obtaining a copy of this software and associated documentation files (the "Software"), to deal in the Software without restriction, including without limitation the rights to use, copy, modify, merge, publish, distribute, sublicense, and/or sell copies of the Software, and to permit persons to whom the Software is furnished to do so, subject to the following conditions:

The above copyright notice and this permission notice shall be included in all copies or substantial portions of the Software.

THE SOFTWARE IS PROVIDED "AS IS", WITHOUT WARRANTY OF ANY KIND, EXPRESS OR IMPLIED, INCLUDING BUT NOT LIMITED TO THE WARRANTIES OF MERCHANTABILITY, FITNESS FOR A PARTICULAR PURPOSE AND NONINFRINGEMENT. IN NO EVENT SHALL THE AUTHORS OR COPYRIGHT HOLDERS BE LIABLE FOR ANY CLAIM, DAMAGES OR OTHER LIABILITY, WHETHER IN AN ACTION OF CONTRACT, TORT OR OTHERWISE, ARISING FROM, OUT OF OR IN CONNECTION WITH THE SOFTWARE OR THE USE OR OTHER DEALINGS IN THE SOFTWARE.

Open source components included in NGINX Plus/Lua and NGINX Plus/Extras are:

- Nginx Development Kit (NDK) module, distributed under BSD license.
   Copyright © Marcus Clyne
- lua-nginx-module, distributed under 2-clause BSD license.

Copyright © 2009-2014, by Xiaozhe Wang (chaoslawful)

Copyright © 2009-2014, by Yichun "agentzh" Zhang (章亦春)

All rights reserved.

Redistribution and use in source and binary forms, with or without modification, are permitted provided that the following conditions are met:

- Redistributions of source code must retain the above copyright notice, this list
  of conditions and the following disclaimer.
- Redistributions in binary form must reproduce the above copyright notice, this list of conditions and the following disclaimer in the documentation and/or other materials provided with the distribution.

THIS SOFTWARE IS PROVIDED BY THE COPYRIGHT HOLDERS AND CONTRIBUTORS "AS IS" AND ANY EXPRESS OR IMPLIED WARRANTIES, INCLUDING, BUT NOT LIMITED TO, THE IMPLIED WARRANTIES OF MERCHANTABILITY AND FITNESS FOR A PARTICULAR PURPOSE ARE DISCLAIMED. IN NO EVENT SHALL THE COPYRIGHT HOLDER OR CONTRIBUTORS BE LIABLE FOR ANY DIRECT, INDIRECT, INCIDENTAL, SPECIAL, EXEMPLARY, OR CONSEQUENTIAL DAMAGES (INCLUDING, BUT NOT LIMITED TO, PROCUREMENT OF SUBSTITUTE GOODS OR SERVICES; LOSS OF USE, DATA, OR PROFITS; OR BUSINESS INTERRUPTION) HOWEVER CAUSED AND ON ANY THEORY OF LIABILITY, WHETHER IN CONTRACT, STRICT LIABILITY, OR TORT (INCLUDING NEGLIGENCE OR OTHERWISE) ARISING IN ANY WAY OUT OF THE USE OF THIS SOFTWARE, EVEN IF ADVISED OF THE POSSIBILITY OF SUCH DAMAGE.

Open source components included in NGINX Plus/Extra are:

• headers-more-nginx-module, distributed under 2-clause BSD license.

Copyright © 2009-2014, Yichun "agentzh" Zhang (章亦春)

Copyright © 2010-2013, Bernd Dorn

This module is licensed under the terms of the BSD license.

Redistribution and use in source and binary forms, with or without modification, are permitted provided that the following conditions are met:

Nginx, Inc. p.236 of 242

- Redistributions of source code must retain the above copyright notice, this list
  of conditions and the following disclaimer.
- Redistributions in binary form must reproduce the above copyright notice, this list of conditions and the following disclaimer in the documentation and/or other materials provided with the distribution.

THIS SOFTWARE IS PROVIDED BY THE COPYRIGHT HOLDERS AND CONTRIBUTORS "AS IS" AND ANY EXPRESS OR IMPLIED WARRANTIES, INCLUDING, BUT NOT LIMITED TO, THE IMPLIED WARRANTIES OF MERCHANTABILITY AND FITNESS FOR A PARTICULAR PURPOSE ARE DISCLAIMED. IN NO EVENT SHALL THE COPYRIGHT HOLDER OR CONTRIBUTORS BE LIABLE FOR ANY DIRECT, INDIRECT, INCIDENTAL, SPECIAL, EXEMPLARY, OR CONSEQUENTIAL DAMAGES (INCLUDING, BUT NOT LIMITED TO, PROCUREMENT OF SUBSTITUTE GOODS OR SERVICES; LOSS OF USE, DATA, OR PROFITS; OR BUSINESS INTERRUPTION) HOWEVER CAUSED AND ON ANY THEORY OF LIABILITY, WHETHER IN CONTRACT, STRICT LIABILITY, OR TORT (INCLUDING NEGLIGENCE OR OTHERWISE) ARISING IN ANY WAY OUT OF THE USE OF THIS SOFTWARE, EVEN IF ADVISED OF THE POSSIBILITY OF SUCH DAMAGE.

• set-misc-nginx-module, distributed under 2-clause BSD license.

Copyright © 2009-2014, Yichun "agentzh" Zhang (章亦春)
This module is licensed under the terms of the BSD license.
Redistribution and use in source and binary forms, with or without modification, are permitted provided that the following conditions are met:

- Redistributions of source code must retain the above copyright notice, this list
  of conditions and the following disclaimer.
- Redistributions in binary form must reproduce the above copyright notice, this list of conditions and the following disclaimer in the documentation and/or other materials provided with the distribution.

THIS SOFTWARE IS PROVIDED BY THE COPYRIGHT HOLDERS AND CONTRIBUTORS "AS IS" AND ANY EXPRESS OR IMPLIED WARRANTIES, INCLUDING, BUT NOT LIMITED TO, THE IMPLIED WARRANTIES OF MERCHANTABILITY AND FITNESS FOR A PARTICULAR PURPOSE ARE DISCLAIMED. IN NO EVENT SHALL THE COPYRIGHT HOLDER OR CONTRIBUTORS BE LIABLE FOR ANY DIRECT, INDIRECT, INCIDENTAL, SPECIAL, EXEMPLARY, OR CONSEQUENTIAL DAMAGES (INCLUDING, BUT NOT LIMITED TO, PROCUREMENT OF SUBSTITUTE GOODS OR SERVICES; LOSS OF USE, DATA, OR PROFITS; OR BUSINESS INTERRUPTION) HOWEVER CAUSED AND ON ANY THEORY OF LIABILITY, WHETHER IN CONTRACT, STRICT LIABILITY, OR TORT (INCLUDING NEGLIGENCE OR OTHERWISE) ARISING IN ANY WAY OUT OF THE USE OF THIS SOFTWARE, EVEN IF ADVISED OF THE POSSIBILITY OF SUCH DAMAGE.

Nginx, Inc. p.237 of 242

# Index

| accept_mutex, 18                 | daemon, 19                                     |
|----------------------------------|------------------------------------------------|
| accept_mutex_delay, 18           | dav_access, 75                                 |
| access_log, 119                  | dav_methods, 76                                |
| add_after_body, 64               | debug_connection, 19                           |
| add_before_body, 64              | debug_points, 19                               |
| add_header, 106                  | default_type, 34                               |
| addition_types, 64               | deny, 63                                       |
| aio, 29                          | directio, 34                                   |
| alias, 30                        | directio_alignment, 34                         |
| allow, 63                        | disable_symlinks, 34                           |
| ancient_browser, 70              | and and an an an an an an an an an an an an an |
| ancient_browser_value, 71        | empty_gif, 77                                  |
| auth_basic, 65                   | env, 21                                        |
| auth_basic_user_file, 65         | error_log, 20                                  |
| auth_http, 224                   | error_page, $35$                               |
| auth_http_header, 224            | etag, 36                                       |
| auth_http_timeout, 224           | events, 21                                     |
| auth_request, 67                 | expires, 106                                   |
| auth_request_set, 67             | fAf 02                                         |
| autoindex, 69                    | f4f, 93                                        |
| autoindex_exact_size, 69         | f4f_buffer_size, 93                            |
| autoindex_localtime, 69          | fastcgi_bind, 78                               |
|                                  | fastcgi_buffer_size, 78                        |
| break, 163                       | fastcgi_buffering, 79                          |
| 1                                | fastcgi_buffers, 79                            |
| charset, 72                      | fastcgi_busy_buffers_size, 79                  |
| charset_map, 73                  | fastcgi_cache, 79                              |
| charset_types, 73                | fastcgi_cache_bypass, 80                       |
| chunked_transfer_encoding, 31    | fastcgi_cache_key, 80                          |
| client_body_buffer_size, 31      | fastcgi_cache_lock, 80                         |
| client_body_in_file_only, 32     | fastcgi_cache_lock_timeout, 80                 |
| client_body_in_single_buffer, 32 | fastcgi_cache_methods, 81                      |
| client_body_temp_path, 32        | fastcgi_cache_min_uses, 81                     |
| client_body_timeout, 32          | fastcgi_cache_path, 81                         |
| client_header_buffer_size, 33    | fastcgi_cache_purge, 82                        |
| client_header_timeout, 33        | fastcgi_cache_revalidate, 83                   |
| client_max_body_size, 33         | fastcgi_cache_use_stale, 83                    |
| connection_pool_size, 33         | fastcgi_cache_valid, 83                        |
| create_full_put_path, 76         | fastcgi_catch_stderr, 84                       |
|                                  | fastcgi_connect_timeout, 84                    |

INDEX

| fastcgi_hide_header, 84<br>fastcgi_ignore_client_abort, 85<br>fastcgi_ignore_headers, 85                                                                                                    | hls_mp4_buffer_size, 109<br>hls_mp4_max_buffer_size, 109<br>http, 36                                                                                                    |
|----------------------------------------------------------------------------------------------------|----------------------------------------------------------------------------------------------------|
| fastcgi_index, 85 fastcgi_intercept_errors, 86 fastcgi_keep_conn, 86 fastcgi_max_temp_file_size, 86 fastcgi_next_upstream, 86 fastcgi_no_cache, 87 fastcgi_param, 87 fastcgi_pass, 88 fastcgi_pass_header, 88 fastcgi_pass_request_body, 89 fastcgi_pass_request_headers, 89 fastcgi_read_timeout, 89 fastcgi_send_lowat, 89 fastcgi_send_timeout, 89 | if, 163 if_modified_since, 37 ignore_invalid_headers, 37 image_filter, 110 image_filter_buffer, 111 image_filter_interlace, 111 image_filter_jpeg_quality, 111 image_filter_sharpen, 112 image_filter_transparency, 112 imap_auth, 222 imap_capabilities, 222 imap_client_buffer, 222 include, 21                                                                       |
| fastcgi_split_path_info, 90<br>fastcgi_store, 90                                                                                                    | index, 113<br>internal, 37<br>ip_hash, 199                                                                                                    |
| fastcgi_store_access, 91<br>fastcgi_temp_file_write_size, 91<br>fastcgi_temp_path, 91<br>flv, 94                                                                                                    | keepalive_disable, 38<br>keepalive_requests, 38                                                                                                    |
| geo, 98                                                                                                    | keepalive_timeout, 39                                                                                                    |
| geoip_city, 95 geoip_country, 95 geoip_org, 96 geoip_proxy, 97 geoip_proxy_recursive, 97 gunzip, 101 gunzip_buffers, 101 gzip, 102 gzip_buffers, 102 gzip_comp_level, 102 gzip_disable, 103 gzip_http_version, 103 gzip_min_length, 103 gzip_proxied, 103 gzip_static, 105 gzip_vary, 104                                                             | large_client_header_buffers, 39 least_conn, 201 limit_conn, 114 limit_conn_log_level, 115 limit_conn_status, 115 limit_conn_zone, 115 limit_except, 39 limit_rate, 40 limit_rate_after, 40 limit_req_log_level, 118 limit_req_log_level, 118 limit_req_status, 118 limit_req_zone, 118 limit_req_zone, 116 lingering_close, 40 lingering_time, 41 lingering_timeout, 41 |
| health_check, 201<br>hls, 108<br>hls_buffers, 108<br>hls_fragment, 109                                                                                                    | listen, 41, 218<br>location, 44<br>lock_file, 22<br>log_format, 121                                                                                                    |

Nginx, Inc. p.239 of 242

INDEX

| log_not_found, 46              | pop3_capabilities, 221              |
|--------------------------------|-------------------------------------|
| log_subrequest, 46             | port_in_redirect, 49                |
|                                | postpone_output, 49                 |
| mail, 218                      | protocol, 218                       |
| map, 123                       | proxy_bind, 138                     |
| map_hash_bucket_size, 124      | proxy_buffer, 227                   |
| map_hash_max_size, 125         | proxy_buffer_size, 138              |
| master_process, 22             | proxy_buffering, 138                |
| match, 203                     | proxy_buffers, 139                  |
| max_ranges, 46                 | proxy_busy_buffers_size, 139        |
| memcached_bind, 126            | proxy_cache, 139                    |
| memcached_buffer_size, 126     | proxy_cache_bypass, 140             |
| memcached_connect_timeout, 126 | proxy_cache_key, 140                |
| memcached_gzip_flag, 127       | proxy_cache_lock, 140               |
| memcached_next_upstream, 127   | proxy_cache_lock_timeout, 140       |
| memcached_pass, 127            | proxy_cache_methods, 141            |
| memcached_read_timeout, 128    | proxy_cache_min_uses, 141           |
| memcached_send_timeout, 128    | proxy_cache_path, 141               |
| merge_slashes, 46              | proxy_cache_purge, 142              |
| min_delete_depth, 76           | proxy_cache_revalidate, 143         |
| modern_browser, 71             | proxy_cache_use_stale, 143          |
| modern_browser_value, 71       | proxy_cache_valid, 143              |
| mp4, 130                       | proxy_connect_timeout, 144          |
| mp4_buffer_size, 130           | proxy_cookie_domain, 144            |
| mp4_limit_rate, 130            | proxy_cookie_path, 145              |
| mp4_limit_rate_after, 131      | proxy_headers_hash_bucket_size, 146 |
| mp4_max_buffer_size, 130       | proxy_headers_hash_max_size, 146    |
| msie_padding, 47               | proxy_hide_header, 146              |
| msie_refresh, 47               | proxy_http_version, 146             |
| multi_accept, 22               | proxy_ignore_client_abort, 146      |
| open_file_cache, 47            | proxy_ignore_headers, 147           |
| open_file_cache_errors, 48     | proxy_intercept_errors, 147         |
| open_file_cache_min_uses, 48   | proxy_max_temp_file_size, 147       |
| open_file_cache_valid, 48      | proxy_method, 148                   |
| open_log_file_cache, 122       | proxy_next_upstream, 148            |
| optimize_server_names, 48      | proxy_no_cache, 149                 |
| output_buffers, 48             | proxy_pass, 149                     |
| override_charset, 74           | proxy_pass_error_message, 227       |
| override_charset, 74           | proxy_pass_header, 151              |
| pcre_jit, 22                   | proxy_pass_request_body, 151        |
| perl, 134                      | proxy_pass_request_headers, 151     |
| perl_modules, 134              | proxy_read_timeout, 151             |
| perl_require, 134              | proxy_redirect, 152                 |
| perl_set, 135                  | proxy_send_lowat, 153               |
| pid, 23                        | proxy_send_timeout, 153             |
| pop3_auth, 221                 | proxy_set_body, 154                 |
|                                |                                     |

Nginx, Inc. p.240 of 242

INDEX

| proxy_set_header, 154             | set_real_ip_from, 159               |
|-----------------------------------|-------------------------------------|
| proxy_ssl_ciphers, 154            | smtp_auth, 223                      |
| proxy_ssl_protocols, 155          | smtp_capabilities, 223              |
| proxy_ssl_session_reuse, 155      | so_keepalive, 220                   |
| proxy_store, 155                  | source_charset, 74                  |
| proxy_store_access, 156           | spdy_chunk_size, 173                |
| proxy_temp_file_write_size, 156   | spdy_headers_comp, 174              |
| proxy_temp_path, 157              | split_clients, 175                  |
| proxy_timeout, 227                | ssi, 176                            |
| proxy zumicodu, zzr               | ssi_last_modified, 176              |
| queue, 204                        | ssi_min_file_chunk, 176             |
|                                   | ssi_silent_errors, 177              |
| random_index, 158                 | ssi_types, 177                      |
| read_ahead, 49                    | ssi_value_length, 177               |
| real_ip_header, 159               |                                     |
| real_ip_recursive, 160            | ssl, 181, 229                       |
| recursive_error_pages, 49         | ssl_buffer_size, 182                |
| referer_hash_bucket_size, 161     | ssl_certificate, 182, 229           |
| referer_hash_max_size, 161        | ssl_certificate_key, 182, 229       |
| request_pool_size, 49             | ssl_ciphers, 183                    |
| reset_timedout_connection, 50     | ssl_client_certificate, 183         |
| resolver, 50, 219                 | ssl_crl, 183                        |
| resolver_timeout, 51, 219         | ssl_dhparam, 183                    |
| return, 164                       | ssl_ecdh_curve, 184                 |
| rewrite, 165                      | ssl_engine, 23                      |
| rewrite_log, 166                  | ssl_prefer_server_ciphers, 184, 229 |
| root, 51                          | ssl_protocols, 184, 230             |
| ,                                 | ssl_session_cache, 184, 230         |
| satisfy, 51                       | ssl_session_ticket_key, 185, 231    |
| satisfy_any, 52                   | ssl_session_tickets, 185            |
| secure_link, 168                  | ssl_session_timeout, 186, 231       |
| secure_link_md5, 169              | ssLstapling, 186                    |
| secure_link_secret, 169           | ssl_stapling_file, 186              |
| send_lowat, 52                    | ssl_stapling_responder, 186         |
| send_timeout, 52                  | ssl_stapling_verify, 187            |
| sendfile, 52                      | ssl_trusted_certificate, 187        |
| sendfile_max_chunk, 52            | ssl_verify_client, 187              |
| server, 53, 197, 220              | ssl_verify_depth, 187               |
| server_name, 53, 220              | starttls, 231                       |
| server_name_in_redirect, 55       | status, 190                         |
| server_names_hash_bucket_size, 55 | status_format, 190                  |
| server_names_hash_max_size, 55    | status_zone, 190                    |
| server_tokens, 55                 | sticky, 205                         |
| session_log, 172                  | sticky_cookie_insert, 206           |
| session_log_format, 171           | sub_filter, 194                     |
| session_log_zone, 171             | sub_filter_last_modified, 194       |
| set, 166                          | sub_filter_once, 194                |
| 500, 100                          | 545-111001-01100, 101               |

Nginx, Inc. p.241 of 242

INDEX INDEX

```
sub_filter_types, 195
tcp_nodelay, 55
tcp_nopush, 56
timeout, 220
timer_resolution, 23
try_files, 56
types, 58
types_hash_bucket_size, 58
types_hash_max_size, 59
underscores_in_headers, 59
uninitialized_variable_warn, 166
upstream, 196
upstream_conf, 206
use, 24
user, 24
userid, 211
userid_domain, 211
userid_expires, 212
userid_mark, 212
userid_name, 212
userid_p3p, 212
userid_path, 212
userid_service, 213
valid_referers, 161
variables_hash_bucket_size, 59
variables_hash_max_size, 59
worker_aio_requests, 24
worker_connections, 24
worker_cpu_affinity, 24
worker_priority, 25
worker_processes, 25
worker_rlimit_core, 26
worker_rlimit_nofile, 26
worker_rlimit_sigpending, 26
working_directory, 26
xclient, 227
xml_entities, 214
xslt_last_modified, 214
xslt_param, 215
xslt_string_param, 215
xslt_stylesheet, 215
xslt_types, 216
zone, 198
```

Nginx, Inc. p.242 of 242